Міністерство освіти і науки України Вінницький національний технічний університет

# **МЕТОД І УЛЬТРАЗВУКОВИЙ ЗАСІБ ДЛЯ ОЦІНЮВАННЯ СТАНУ КУЛЬШОВОГО СУГЛОБА**

**Монографія**

За загальною редакцією Й. Й. Білинського

**Вінниця ВНТУ 2022** 

Рекомендовано до друку Вченою радою Вінницького національного технічного університету Міністерства освіти і науки України (протокол № 2 від 30 вересня 2021 р.)

Рецензенти:

**О. Г. Аврунін**, доктор технічних наук, професор

**Є. Б. Яворська**, кандидат технічних наук, доцент

## **Білинський, Й. Й.**

М54 Метод і ультразвуковий засіб для оцінювання стану кульшового суглоба: монографія / Й. Й. Білинський, О. І. Нікольський, К. Ю. Дмітрієва, А. Б. Гуральник. – Вінниця : ВНТУ, 2022. – 108 с.

ISBN 978-9 66-641-890-9

Робота присвячена розв'язанню актуальної задачі оцінювання стану кульшового суглоба, яка є однією з найважливіших задач під час діагностики та лікуванні новонароджених та дітей раннього віку. В роботі проведено огляд методів дослідження стану кульшового суглоба дитини; обґрунтовано необхідність виконати ряд послідовних операцій при обробці відповідних діагностичних зображень; розроблено алгоритми цифрової обробки зображень на основі запропонованих методів фільтрації; побудовано апаратно-програмний засіб класифікації ультразвукових зображень стану кульшового суглоба.

#### **УДК 004.932.2-026.572.2:615.47**

## **ISBN 978-9 66-641-890-9**

Й. Білинський, О. Нікольський, К. Дмітрієва, А. Гуральник, 2022

# **ЗМІСТ**

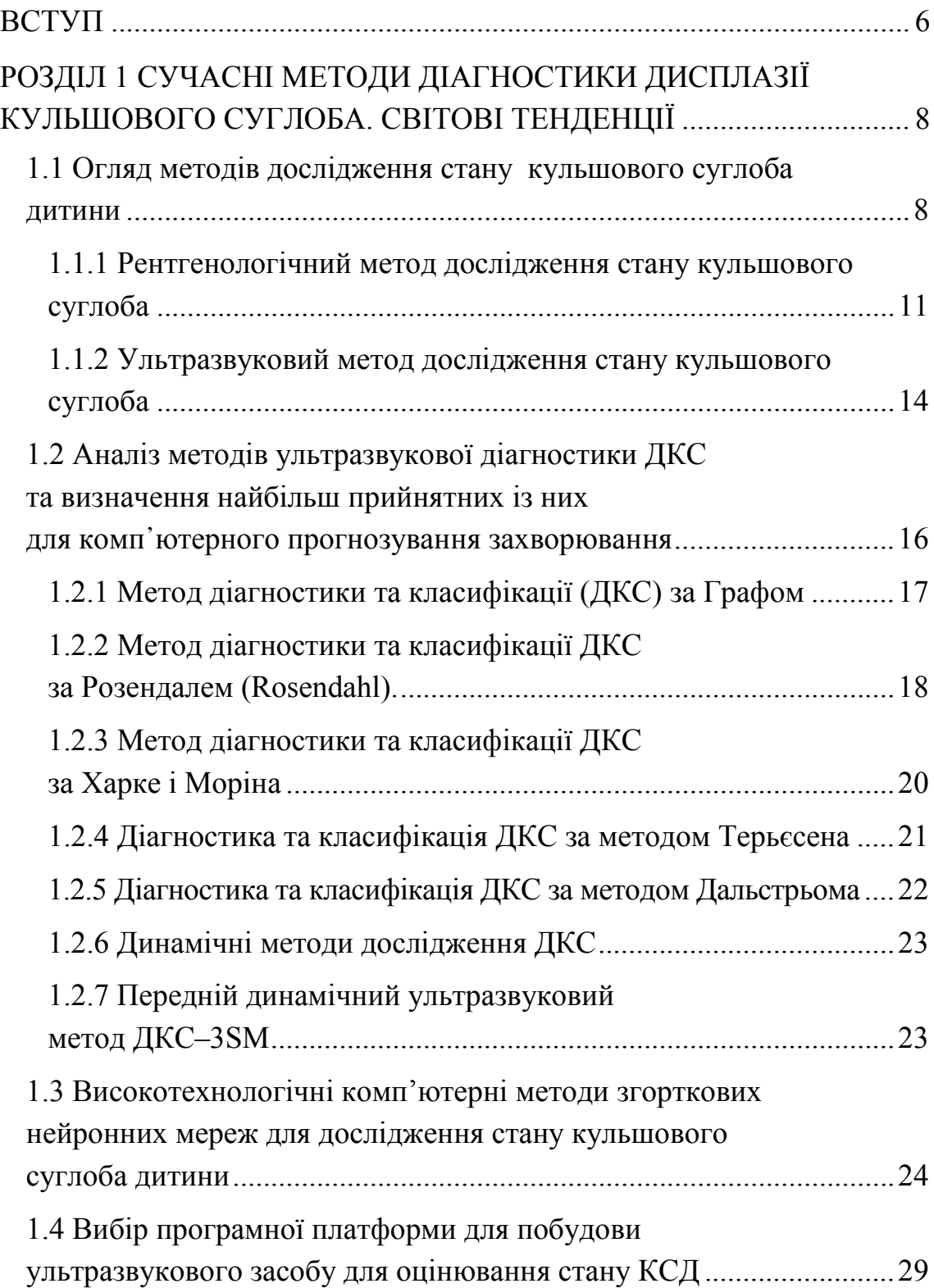

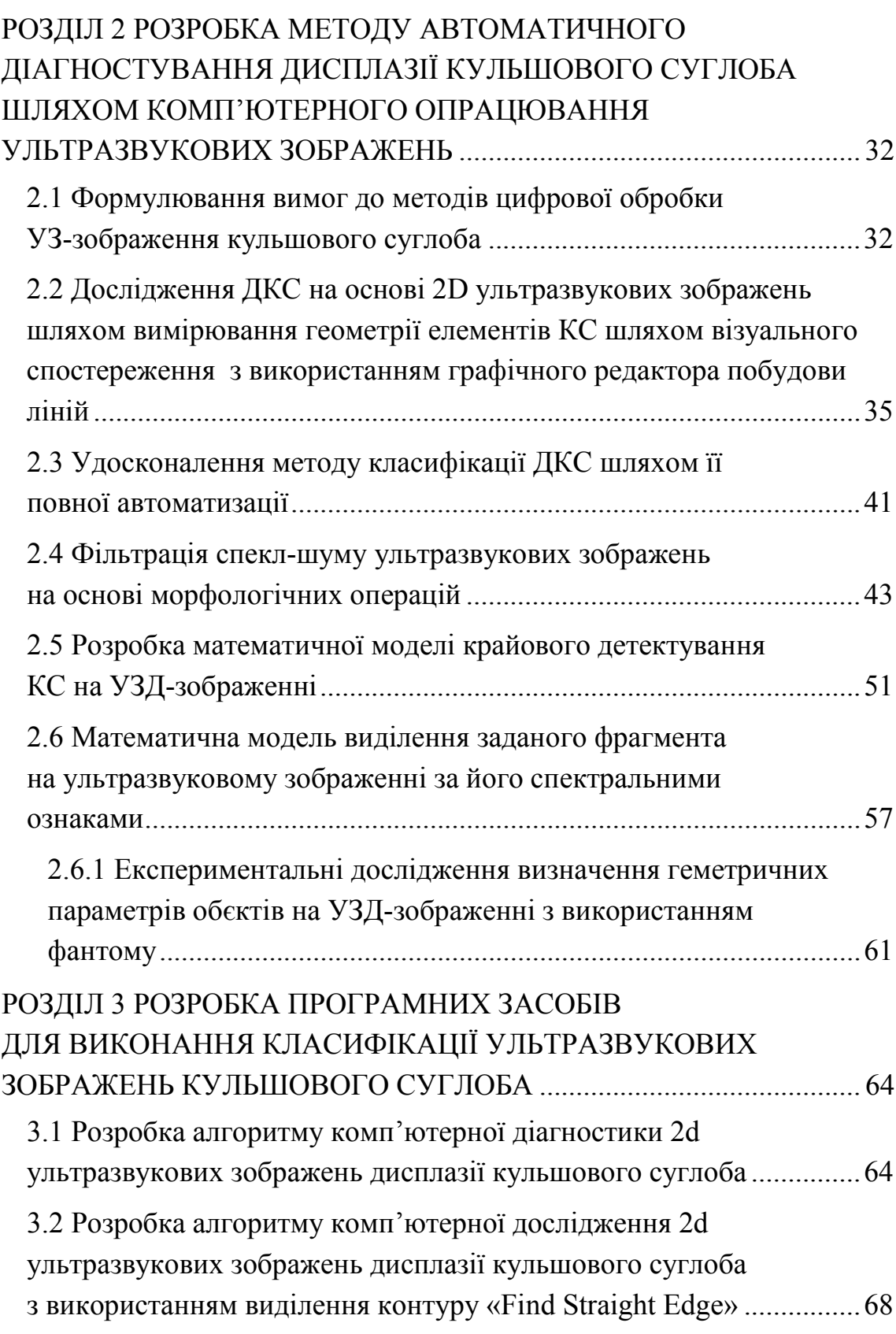

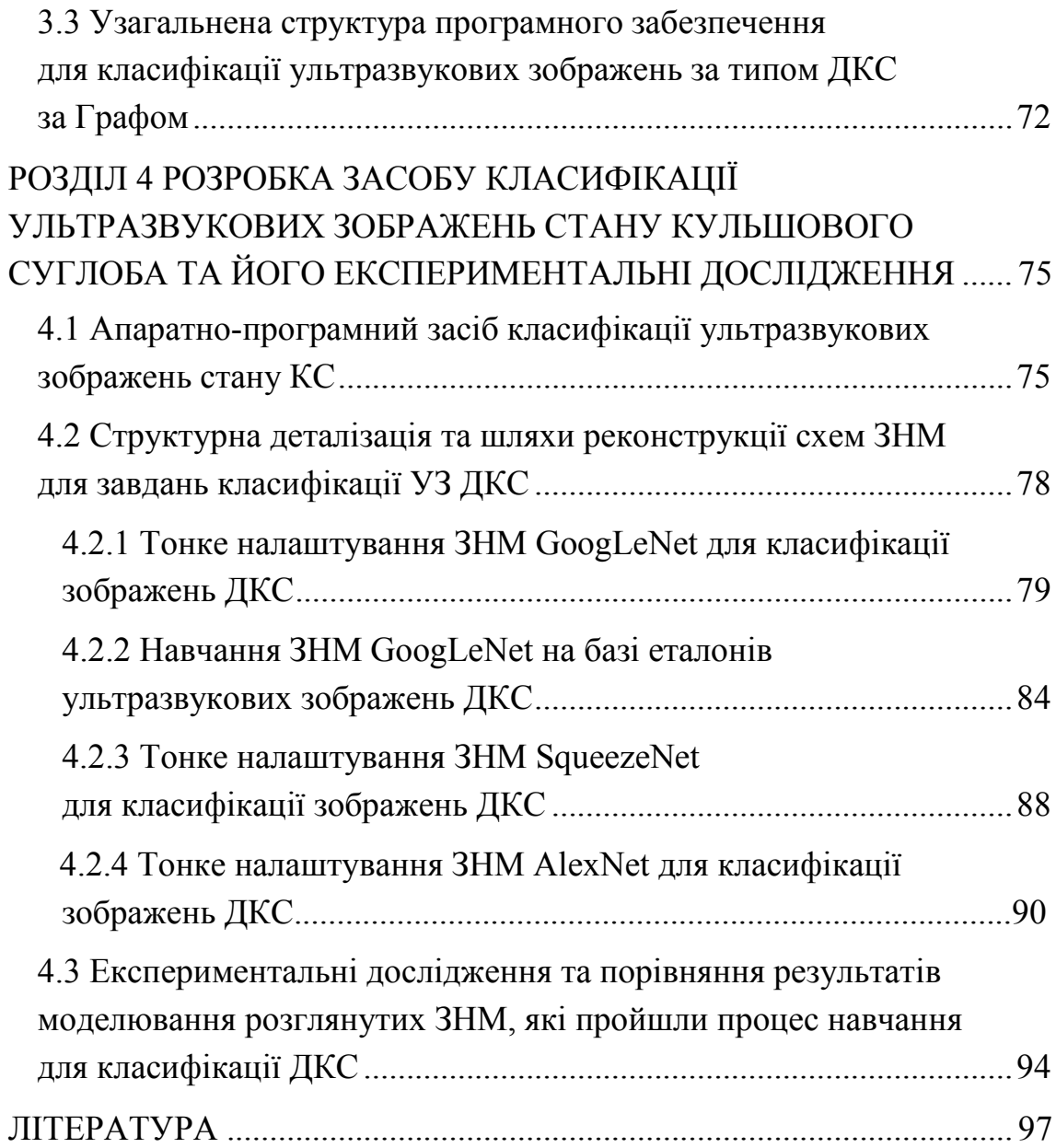

#### **ВСТУП**

<span id="page-5-0"></span>Проблема наслідків захворювань опорно-рухового апарату посідає провідне місце в сучасній дитячій ортопедії і травматології й усе частіше привертає увагу фахівців різного профілю. Серед деформацій опорнорухового апарату найрозповсюдженішою є дисплазія кульшового суглоба (ДКС). За статистичними даними, в Україні її виявляють у 50–100 випадках із 1000 новонароджених. Частота цієї патології, за даними різних авторів, варіює від 3 до 20 %. Аналіз останніх досліджень і публікацій свідчить про те, що несвоєчасний, віддалений процес лікування ДКС сприяє численним її ускладненням, які починають проявлятися вже в дошкільному віці, а надалі стають причиною дегенеративно-дистрофічних змін КС і, як наслідок, інвалідизації хворого.

Клінічний скринінг для дослідження ДКС необхідний і візуалізація грає важливу роль, але раннє виявлення залишається складним завданням. Завдяки сучасним технологіям з'явилась можливість візуалізувати початкові зміни не лише в кістковій тканині, а й у м'яких тканинах, що формують кульшовий суглоб, а саме: хрящовій тканині, м'язах, зв'язках, сухожилках, нервовій тканині та судинних структурах суглоба.

На сьогодні існує два традиційних методи дослідження кульшового суглоба (КС): клінічний і рентгенологічний, який відіграє провідну роль у діагностиці. Однак променеве навантаження, пов'язане з ним, не дозволяє використовувати цей метод дослідження в дітей віком до трьох місяців. Крім того, на рентгенограмі не відображаються неосифіковані структури – частини головки стегнової кістки, даху вертлюжної западини, які складають у дітей першого року життя більшу частину цих анатомічних утворень. Наслідком цього є неможливість виявлення порушень енхондрального формування, що є інколи основним проявом ДКС. Використання ж метода штучного контрастування суглоба є досить складним і небезпечним для дитини.

Активно розвивається ультразвуковий метод дослідження КС. Ультразвукове дослідження в сучасній медицині є досить поширеним методом діагностики. УЗД організму людини забезпечує діагностику локальних аномалій і пороків розвитку, дегенеративно-дистрофічних захворювань зв'язко-суглобного апарату, первинних і вторинних пухлин, різноманітних патологій кісток, органів грудної клітини, черевної порожнини, черепа та ін. Тому ультразвукові дослідження починають активно використовувати й для виявлення ДКС.

Ультразвукова оцінка стану ДКС має перевагу в порівнянні з рентгенографічним обстеженням в тому, що вона на ряду зі зображенням кістки кульшового суглоба також відображає хрящові структури, та охоплює голов-

ку стегнової кістки хрящем вертлюжної западини. Ще одною перевагою ультразвукової діагностики є те, що її можна робити багаторазово, досліджуючи в часі процес розвитку ДКС.

На сьогодні основними методами ультразвукової оцінки стану ДКС є методи Графа, Розендаля, Харке й Моріна, Терьєсена, Дальстрьома. Але вони мають не високу достовірність діагностування, оскільки виконуються в ручному режимі.

Результат діагностування залежить від кваліфікації лікаря, оскільки під час дослідження може мати місце неправильна візуалізація анатомічних орієнтирів КС, зробленого при неправильному положенні дитини, що призводить до неможливості правильного виміру кутових показників, а також достатньо велика похибка, яка виникає при ручному визначенні кутів на зашумленому спекл-шумом ультразвуковому зображенні. Отже, джерелом помилок діагностики КС є недостатня підготовленість спеціалістів УЗД, що працюють в установах практичної охорони здоров'я, незнання і нерозуміння того, що будь-який, навіть мінімальне відхилення від конвенціальної технології дослідження веде до проекційного спотворення зображення на сонограмі до невірного висновку. Неякісні (неконвенціальні) сонограми не мають використовуватися для діагностики. Спроби їх інтерпретувати з внесенням поправок і припущень неприпустимі.

На основі аналізу, проведеного у Київському і Харківському регіонах під час дослідження кульшових суглобів 2400 дітей виявили в 39 % випадків порушення технології виконання сонограм і в 67 % помилки в «інтерпретації».

Основним із основних шляхів підвищення достовірності досліджень КС є створення нових апаратно-програмних засобів вторинної обробки ультразвукових зображень на основі комп'ютерних технологій.

Обробкою зображень займались такі вчені: Д. Куан, П. Перона, Дж. Малік, Й. Йу, С. Актіон, В. Фрост, Т. Кутс, Д. Канні, В. П. Кожем'яко, В. П. Боюн, М. І. Шлезінгер, Б. П. Русин, Л. І. Муравський, Р. Гонсалес, Р. Вудс, Д. Форсайт, Д. Канні, Ж. Понс, І. С. Грузман, У. Претт, С. В. Павлов, С. М. Злепко, Р. А. Воробель, Й. Й. Білинський та інші.

Беручи до уваги різноманітність діагностичних параметрів, що використовуються для встановлення діагнозу по конкретному УЗД-зображенню, існує багато специфічних задач, до кінця не розв'язаних, оскільки методи цифрової обробки не завжди задовольняють вимоги, що висуваються до діагностичних засобів для виявлення ряду. Тому підвищення достовірності оцінки стану ДКС при ультразвуковому дослідженні залишається актуальною задачею, розв'язком якої є подальше вдосконалення наявних і розробка принципово нових діагностичних методів, які безпосередньо пов'язані з обробленням ультразвукових зображень, та створення на їх основі біомедичних діагностичних засобів.

# <span id="page-7-0"></span>**РОЗДІЛ 1 СУЧАСНІ МЕТОДИ ДІАГНОСТИКИ ДИСПЛАЗІЇ КУЛЬШОВОГО СУГЛОБА. СВІТОВІ ТЕНДЕНЦІЇ**

Дисплазія кульшового суглоба – це захворювання, що характеризується недорозвиненням у процесі ембріогенезу всіх елементів, що беруть участь в утворенні суглоба: зв'язок, хрящів, кісткових поверхонь, м'язів, нервових та судинних структур. Діагностика цього захворювання є досить складною, тому у випадках пізнього виявлення та пізнього лікування ДКС у дітей розвиваються тяжкі незворотні морфологічні та функціональні зміни в ураженій кінцівці, які в подальшому призводять до вкорочення її, деформації як самого суглоба, так і хребта, порушення функцій тазових органів. Причинами розвитку дисплазії є такі чинники, як: вади ембріонального розвитку; гормональні порушення у вагітної; авітаміноз унаслідок неправильного харчування; тяжкий гестоз вагітної; інфекційні захворювання, перенесені під час вагітності; спадкова схильність; медикаментозна корекція вагітності; куріння, уживання алкоголю й наркотиків; народження дитини в тазовому передлежанні; великий або, навпаки, недоношений плід; спадкові чинники.

Розрізняють три основні наявні форми дисплазій: дисплазію кульшової западини; ацетабулярну дисплазію; дисплазію проксимального відділу стегнової кістки, сутність якої полягає в зміні кута між кульшовою западиною й головкою стегнової кістки; ротаційну дисплазію, в основі якої лежить зміна положення головки стегнової кістки щодо кульшової западини за рахунок порушення геометрії в горизонтальній площині (нога дитини під час ходьби повернена всередину, так званий клишоногий малюк) [1–2].

<span id="page-7-1"></span>Через вище сказане дослідникам пропонують проводити ранню перинатальну та постнатальну діагностику в жіночих консультаціях і пологових будинках, що допоможе якнайшвидше розв'язати цю проблему.

## **1.1 Огляд методів дослідження стану кульшового суглоба дитини**

Дослідженням ДКС займаються у всіх країнах світу, захищена велика кількість дисертаційних робіт, є велика кількість публікацій. Однією із таких публікацій є дослідження науковця О. Д. Дубогая, який дослідив, що анатомо-функціональні й трофічні порушення в КС без правильного лікування прогресують під час росту дитини й призводять до складних структурних змін у суглобі, зумовлюючи порушення функції опори та руху, при цьому змінюється положення тазу, виникає викривлення хребта та багато інших наслідків у підлітків та дорослих. Початок

лікування цієї патології до трьох місяців життя у 97 % дітей дає відмінні результати [2]. Розвиток ускладнень ДКС трапляється у 20 %випадків, досягаючи 71 % у складних випадках, навіть за умов сучасної діагностики та лікування патології. Новітні інструментальні методи діагностики ДКС не можуть надати об'єктивного уявлення про ступінь пошкодження та стан метаболічних процесів хрящових і кісткових структур КС у дітей раннього віку [3–9].

Статистика захворювання ДКС поширена практично в усіх країнах світу(2–3 %), однак мають місце суттєві етнічні особливості її розповсюдження. Наприклад, частота вродженого недорозвинення КС у новонароджених дітей у скандинавських країнах сягає 4 %, у Німеччині – 2 %, у США вона вища серед білого населення, ніж в афроамериканців, і становить 1–2 %, серед американських індіанців вивих стегна трапляється у 25–50 випадках на 1000 дітей, тоді як уроджений вивих стегна майже не трапляється в південноамериканських індіанців, а також у південних китайців[8].

У народів, що живуть у тропіках, новонароджених не сповивають, не обмежують свободи їхнього руху, носять немовлят на спині (при цьому ноги дитини в стані згинання та відведення), тому рівень захворюваності на ДКС значно нижчий, ніж у країнах, де практикують туге сповивання новонароджених. У Японії в межах національного проекту ще в 1975 році була змінена національна традиція тугого сповивання випрямлених ніжок немовлят. Результатом стало зниження рівня вродженого вивиху стегна з 1,1–3,5 до 0,2 %. Вірогідно, є зв'язок захворюваності із соціально-економічним станом суспільства. Так, в Україні (2002) вроджена дисплазія, підвивих і вивих стегна трапляються від 50 до 200 випадків на 1000 новонароджених, тобто рівень її суттєво вищий, ніж на цій же території в радянський період. Частіше цю патологію спостерігають у дівчаток (80 % виявлених випадків), при цьому випадки, пов'язані із спадковістю захворювання становлять приблизно третину. Так, дисплазія КС у 10 разів частіше трапляється в тих дітей, чиї батьки мали ознаки вродженого вивиху стегна. Уроджений вивих стегна виявляють у 10 разів частіше в народжених при тазовому передлежанні. Частіше вражається лівий тазостегновий суглоб (60 %), рідше правий (20 %) або обидва (20 %) [3–9, 94, 95]. Дисплазія кульшового суглоба – це захворювання, що характеризується недорозвиненням у процесі ембріогенезу всіх елементів, що беруть участь в утворенні суглоба: зв'язок, хрящів, кісткових поверхонь, м'язів, нервових та судинних структур. Діагностика цього захворювання є досить складною, тому у випадках пізнього виявлення та пізнього лікування ДКС у дітей розвиваються тяжкі незворотні морфологічні та функціональні зміни в ураженій кінцівці, які в подальшому призводять до вкорочення її, деформації як самого суглоба, так і хребта, порушення функцій тазових органів. Через це багато дослідників пропонують проводити ранню пренатальну та постнатальну діагностику в жіночих консультаціях і пологових будинках, що допоможе якнайшвидше розв'язати цю проблему.

Ацетабулярна дисплазія (рис. 1.1) – це вади кульшової западини, які можна поділити на: передвивих (а) – стан суглоба, за якого кришка кульшової западини скошена, а проксимальний відділ стегнової кістки відведений від западини незначно. Таке порушення розвитку суглоба без зміщення стегна легко визначають клінічно й рентгенологічно, найчастіше спостерігають у новонароджених; підвивих (б) – стегнова кістка відходить від западини більше, ніж під час передвивиху; вивих (в) – стан суглоба, коли стегнова кістка виходить за межі кульшової западини.

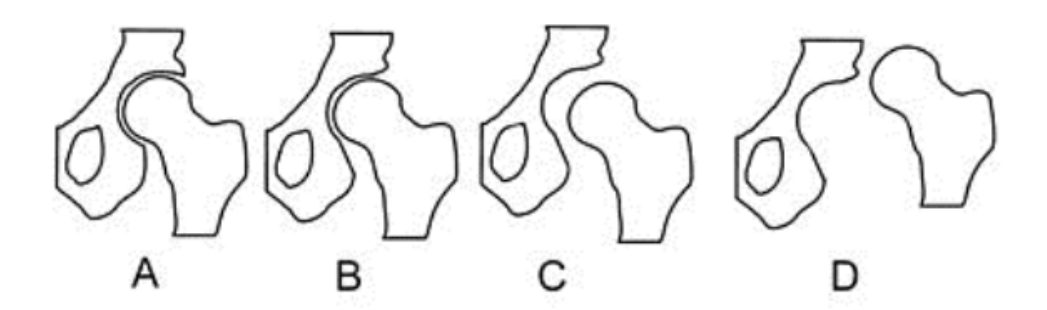

Рисунок 1.1 – Зовнішній вигляд ацетабулярної дисплазії

Більшість ортопедів під дисплазією кульшового суглоба розглядають його вроджену неповноцінність, зумовлену недорозвиненням усіх структур і тканин, що формують кульшовий суглоб, що може призвести до підвивиху або вивиху голівки стегна. Крім безпосередньо дисплазії (порушення розвитку кульшового суглоба), у дітей можуть діагностувати уповільнення розвитку суглоба, незрілість структур, що його формують. Уповільнення розвитку суглоба – прикордонний стан, але такі діти також перебувають у зоні ризику розвитку вивиху. Під час вивиху стегна головка повністю втрачає контакт із кульшовою западиною, під час підвивиху – тільки частково, а передвивих характеризується порушенням розвитку кульшового суглоба без зміщення елементів, що його утворюють. ДКС у новонароджених може бути одностороння або двостороння. Її класифікація ґрунтується на клініко-рентгенологічних показниках [4-9]. Багатьох дослідників цікавить питання: як визначити дисплазію кульшових суглобів ще під час внутрішньоутробного розвитку плоду та в новонароджених зі стовідсотковою достовірністю.

# <span id="page-10-0"></span>**1.1.1 Рентгенологічний метод дослідження стану кульшового суглоба**

На сьогодні існує два традиційні методи дослідження КС – це клінічний і традиційний рентгенологічний. Рентгенограма в прямій проекції, зважаючи на її простоту та доступність був основним інструментом діагностики цього захворювання.

На рис. 1.2 показані приклади дослідження дисплазії кульшового суглоба на рентгенівському зображенні (схема Хільгенрайнера).

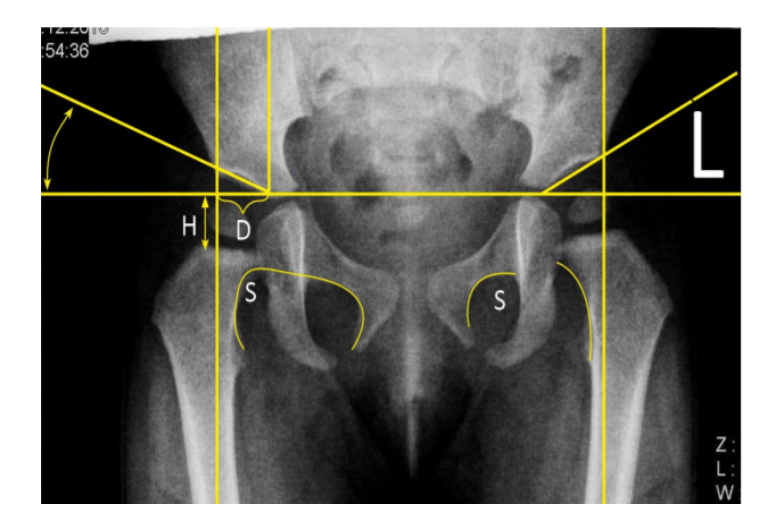

Рисунок 1.2 – Приклади дослідження дисплазії кульшового суглоба на рентгенівському зображенні

За думкою різних авторів, рентгенологічне дослідження КС стає інформативним не раніше 3–5 місяців життя. Під час рентгенологічної діагностики порушень співвідношень стану КС широко використовують схему Хільгенрейнера. Також використовують модифіковану схему Тонніс, яка дозволяє визначити рентгенологічний тип КС за відсутності ядра окостеніння епіфіза голівки стегна.

Основними помилками під час виконання рентгенологічного дослідження є перекошування таза та зовнішня ротація ніг, тому перед виконанням знімка потрібно дотримуватися таких умов: симетричне укладання новонародженого, мінімальний час виконання процедури, використання захисних прокладок.

Під час виконання рентгенограми обов'язкова участь помічників або батьків, які допоможуть фіксувати немовля в потрібній позі. Дисплазія кульшового суглоба має характерні рентгенологічні ознаки: скошеність даху кульшової западини; відходження голівки стегнової кістки від центральної вісі; невідповідність розмірів суглобової западини розмірам голівки; зміщення стегна назовні від вертикальної лінії.

Хоча рентгенологічна діагностика підвивихів і вивихів стегна порівняно проста, провести грань між нормою і патологією у випадках простої форми ДКС буває вкрай важко. Цим пояснюється велика кількість рентгенологічних симптомів, схем і цифрових показників, запропонованих різними авторами для діагностики ДКС.

Рентгенографія КС нині відходить на другий план, оскільки може застосовуватися тільки після трьох місяців, тобто не є ранньою діагностикою в сучасному розумінні.

Є різновиди рентгенологічного дослідження. До них відноситься артрографія та артроскопія.

Артрографія – рентгенологічне дослідження суглоба після введення в його порожнину контрастної речовини та/або повітря. Одночасне введення контрастної речовини й повітря (подвійне контрастування) дозволяє візуалізувати контури м'якотканинних структур і суглобової поверхні. Виконують кілька знімків суглоба залежно від обсягу рухів у ньому. Артрографія дозволяє дослідити рентгенонегативні елементи: стан зв'язкового апарату, капсули суглоба. За допомогою цього методу може бути встановлена навіть дисплазія кульшового суглоба 1 ступеня. На артрограмі можливо визначити положення голівки і її форму, фіброз капсули, зрощення кульшової западини. Процедуру виконують під загальним наркозом [13, 34]. Тонкою голкою проколюють шкірний покрив, підшкірно-жирову клітковину, капсулу, проникають у порожнину кульшового суглоба. Уводять контрастну іоновмісну речовину або інертний газ. Потім виконують рентгенівські знімки.

Артрографія (рис. 1.3) рекомендована при постійному болі або порушенні функції суглоба неясної етіології.

До ускладнень методу належать стійка крепітація в суглобі й розвиток алергічної реакції на введення контрастної речовини. Альтернативою артрографії є МРТ суглоба [2].

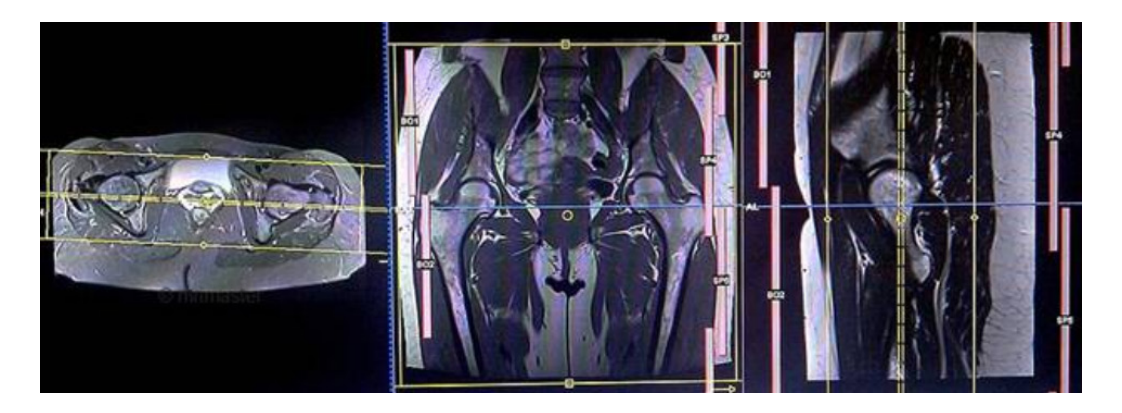

Рисунок 1.3 – Артрографія 12

Артроскопія. У порожнину суглоба вводять провідник із камерою, на екран телевізора виводять зображення всіх елементів: кісткових поверхонь, зв'язок, хрящів. Артроскопія (рис. 1.4) – мініінвазивна хірургічна маніпуляція, яку проводять із діагностичною та лікувальною метою під час захворювання суглобів.

Виконують цю маніпуляцію артроскопом. За допомогою артроскопії проводять мініінвазивні оперативні втручання у суглоби. Використовують цей метод під час таких патологій: пошкодження меніска; шов меніска; пошкодження зв'язок колінного суглоба; запальні захворювання синовіальної оболонки; звичний вивих і дисплазія надколінка; ревматоїдний артрит; пошкодження й захворювання суглобового хряща; асептичний некроз відростків стегнової кістки; пошкодження й захворювання жирового тіла; хронічна гіперплазія жирового тіла (хвороба Хоффа); деформувальний артроз колінного суглоба; незрозуміла клініка під час пошкодження або захворювання суглоба, яка не може достатньою мірою бути уточнена за допомогою клінічних і рентгенологічних методів дослідження; незрозумілі скарги після раніше виконаних оперативних втручань.

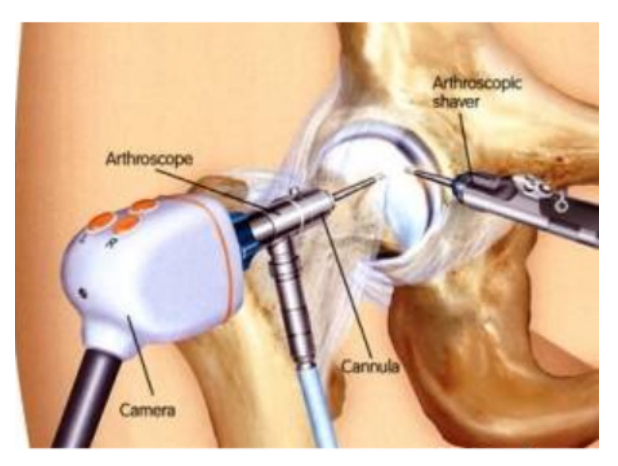

Рисунок 1.4 – Артроскопія

Недоліками ренгенологічного дослідження є променеве навантаження пов'язане з ним, не дозволяє використовувати цей метод дослідження в дітей віком до трьох місяців. Крім того, на рентгенограмі не відображаються неосифіковані структури – частини головки стегнової кістки, даху вертлюгової западини, які складають у дітей першого року життя більшу частину цих анатомічних утворень. Наслідком цього є неможливість виявлення порушень енхондрального формування, що є інколи основним проявом ДКС. Використання метода штучного контрастування суглоба є досить складним і небезпечним для дитини.

## <span id="page-13-0"></span>**1.1.2 Ультразвуковий метод дослідження стану кульшового суглоба**

Ультразвукове обстеження кульшових суглобів це високоінформативний, стандартизований метод діагностики, який застосовується в країнах з розвинутою системою охорони здоров'я вже понад 25 років, і зарекомендував себе як перевірений метод, який нічим не поступається класичному рентгенівському обстеженню. В цих країнах ультразвук кульшових суглобів вже давно повністю замінив рентген.

У 1977 році Р. Граф успішно використав для цієї мети ультразвук, за допомогою якого можна отримувати відображення як кісткових, так і хрящових структур суглоба [9, 71].

На відміну від інших методів візуального діагностування, зокрема рентгенографічного обстеження, комп'ютерної томографії та магнітнорезонансної томографії, УЗД по своєму опромінюючому впливу менш шкідливе для організму людини, тому може використовуватись багаторазово, наприклад для спостереження за динамікою розвитку захворювань та оцінювання результатів лікування. Завдяки цій перевазі, а також доступній вартості апаратури, УЗД набуло широкого поширення в медичних закладах у всьому світі [1–8].

На рис. 1.5 показано приклад дослідження дисплазії кульшового суглоба на УЗД-зображенні.

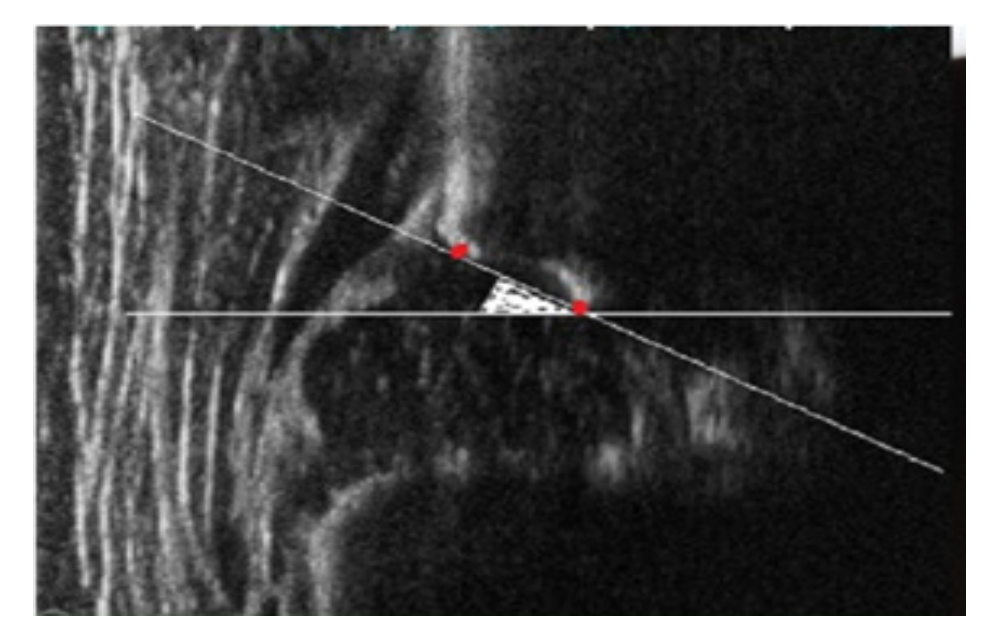

Рисунок 1.5 – Приклади дослідження дисплазії кульшового суглоба на УЗД-зображенні

Однак автором [8] було представлено дослідження тазостегнового суглоба, спрямоване на виявлення порушень анатомічних співвідношень, без вказівки на методику та критерії оцінки ступеню відповідності нормі будови хрящових компонентів суглоба. Крім того, Р. Граф використовує для діагностики вродженого вивиху стегна сонографічну картину, отриману лише в одній проекції. Тим часом за сучасними уявленнями, анатомічний симптомокомплекс ДКС вродженого вивиху стегна не вичерпується порушенням просторових співвідношень у суглобі, він містить ще один компонент – порушення енхондрального формування. Нехтування останнім є причиною виникнення так званих «пізніх» вивихів. Ультразвукова діагностика заснована на принципі ехолокації, тобто опроміненні зондувального імпульсу ультразвуку та прийомі сигналів, відбитих від поверхні розділу тканинних середовищ, що мають різні акустичні властивості. Сигнали, що відбиваються від акустично неоднорідних структур, перетворюються на екрані телевізійного дисплея, формуючи просторове двомірне зображення. В ортопедії використовують ультразвукове випромінювання, яке дорівнює пороговій інтенсивності, тобто такій, яка не призводить до проникності клітинних мембран. При цьому в клітинах не запускаються регуляторно-репаративні процеси, спрямовані на ліквідацію наслідків, зумовлених цими змінами. За даними багатьох дослідників, цей поріг збігається з порогом кавітації, тобто з такими параметрами ультразвуку, які не перевищують температури біологічного середовища до катастрофічних для біологічних об'єктів значень [14, 64–66].

Ультразвукове сканування посіло головне місце серед інших методів візуалізації як ДКС, так і інших ортопедичних хвороб. У деяких випадках воно навіть може бути альтернативою магнітно-резонансній томографії. Перевагами цього методу є простота проведення процедури, доступність, висока інформативність методу, що дозволяє ретельно дослідити не лише кісткові структури, а й м'які тканинні елементи кульшового суглоба, можливість багаторазового використання з метою контролю лікування, відсутність променевого навантаження порівняно з рентгенографією, також УЗД є неінвазивним методом, безпечним для дитини. За допомогою ультрасонографічного дослідження можливо виявити вроджений вивих стегна на ранніх стадіях. УЗД виконують за такими показаннями: наявність клінічних проявів ДКС; важкий перебіг вагітності й пологів; зниження м'язового тонусу нижніх кінцівок.

Окрім указаних наявних переваг, ультразвукове дослідження дозволяє виконувати функціональні проби в режимі реального часу, що дає можливість оцінити наявність і ступінь зміщення головки стегна відносно вертлюгової западини, розташування і стан лімбуса та капсули суглоба, а також проводити динамічне спостереження в ході лікування. Найоптимальніший термін для проведення скринінгового дослідження 1–1,5 місяців. У цьому віці всі елементи суглоба розвиваються дуже швидко, і патологічні зміни, що виявляють у суглобі в цей період, найкраще піддаються ортопедичній корекції [12–17, 93–95].

Сонографія за методом Р. Графа є точним методом діагностики лише за умови суворого дотримання автором техніки дослідження та оцінки результатів. Розповсюдженими помилками на етапі діагностики були некоректне укладання та положення датчика, як наслідок – не правильна візуалізація анатомічних орієнтирів, що призводить до неможливості правильного виміру кутових показників КС (помилки вимірювання кутів α і β).

Отже, численні дослідники у нас в країні та за кордоном вважають УЗД КС «золотим стандартом» ранньої діагностики. При цьому дослідження вимагає неухильного дотримання усіх деталей методики. На жаль, ця вимога не завжди дотримується. Звідси і можливі помилки.

# <span id="page-15-0"></span>**1.2 Аналіз методів ультразвукової діагностики ДКС та визначення найбільш прийнятних із них для комп᾽ютерного прогнозування захворювання**

Традиційно як було сказано вище (підрозділ 1.1) лікарі ставили діагнози на підставі результатів рентгенографічного обстеження двовимірних (2D) зображень, які можуть давати багато неточної інформації через неповну картину і спотворене уявлення анатомічних даних [23–25]. Рентгенограми, звичайно, корисні при оцінці підвивиху або вивиху стегон. Проте точні свідчення і обмеження рентгенографічного дослідження КС новонародженої дитини до кінця не з'ясовані. Невизначеності виникають при інтерпретації рентгенограм незрілого таза, незалежно від передбачуваного положення стегна. Положення стегон може бути важливою причиною симульованої аномалії. Невірне тлумачення виникає тому, що єдині структури, які зображені на рентгенограмах, це окостенілі ділянки таза. Тому є необхідність екстраполювати зображення хрящових структур.

Зараз клінічні та рентгенологічні дослідження доповнюють один одного. У контексті цієї задачі ультразвук має очевидний потенціал для дослідження КС. Він не вимагає опромінення і чітко відображає хрящові структури, які так погано окреслені при рентгенографії. Ультразвук в реальному часі набагато простіше в керуванні, а ультразвуковий сканер є портативний й ультразвукове зображення змінюється досить швидко, що дає змогу побачити динаміку руху КС. Окрім цього деякі ультразвукові методи визначення стану кульшового суглоба можуть бути використані для повної або часткової автоматизації шляхом комп'ютерної обробки зображень.

Для комп'ютерного аналізу найбільш прийнятні є ультразвукові методи, які використовують вимірювання геометрії елементів кульшового суглоба, тобто це методи Графа з модифікацією методом Розендаля, методи Харке–Моріна, Терьєсена, Дальстрьома.

### **1.2.1 Метод діагностики та класифікації (ДКС) за Графом**

<span id="page-16-0"></span>Граф (1980) [34] першим використовував блок ультразвукового сканування з фіксованим плечем для отримання сонографічних зображень дитячих суглобів. Його техніка була досить складною через обладнання, яке він використовував і потрібні були значні знання і час, щоб отримати задовільні результати обстеження. Метод Графа є найбільш часто згадуваним методом ультразвукового дослідження стегна у дитини і широко використовується в різних країнах, здебільшого в Європі [27]. Це стандартизована методика оцінки морфології вертлюжної западини. Дитина фіксується в бічному положенні лежачи, стегна злегка зігнуті, нейтральна абдукція. Бічний огляд вертлюжної западини отримують в стандартній площині через середину вертлюжної западини з використанням лінійного сенсора УЗД.

Система діагностики й класифікації ДКС заснована на суб'єктивній оцінці кісткового трикутника вертлюжної западини і даху хряща, а також на вимірах кута даху вертлюжного хряща (β-кута) і кута нахилу вертлюжної западини (α-кута), рис. 1.6а–е. На цих підставах стегна поділяються на чотири основні типи та дев'ять підтипів, які диктують подальші кроки діагностики за цим методом [28].

*Недоліком* цього методу є неповна картина діагностики, яка не використовує діагностику немовляти з стрес-тестом зі зміненим маневром Барлоу. Ще важливим недоліком цього та розглянутих в подальшому методів є суб'єктивна оцінка правильного положення суглоба дитини, що призводить до невірного результату.

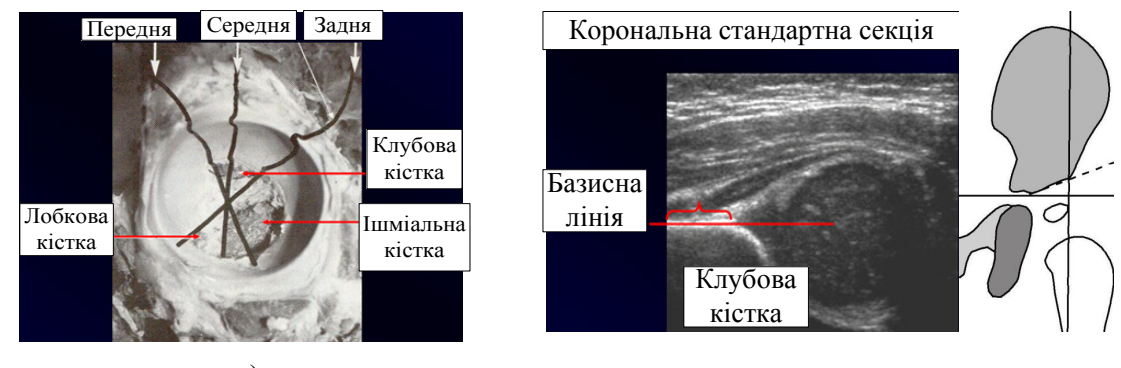

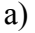

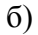

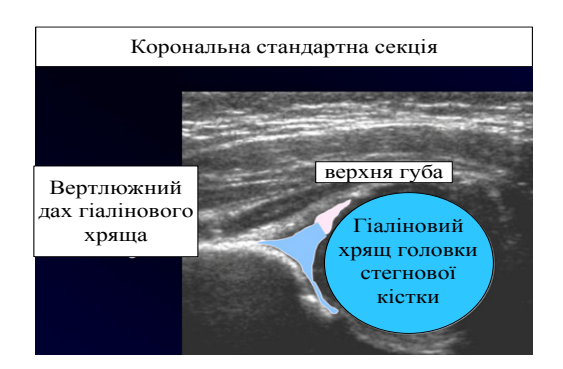

в)

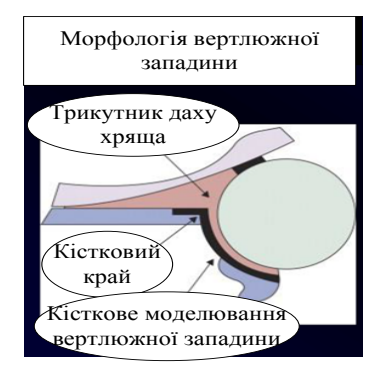

г)

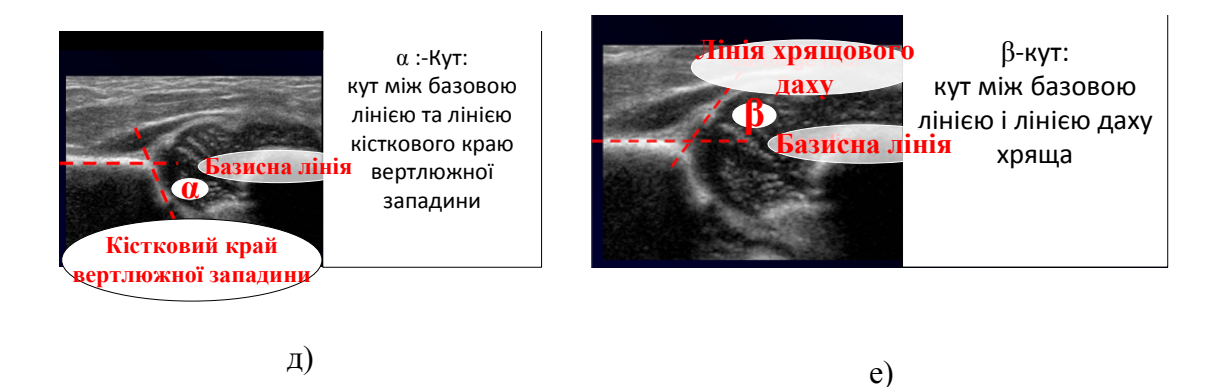

Рисунок 1.6а–е) – Система діагностики і класифікації ДКС, заснована на суб'єктивній оцінці кісткового трикутника вертлюжної западини і даху хряща, а також на вимірах кута даху вертлюжного хряща (β-кута) та кута нахилу вертлюжної западини (α-кута)

# **1.2.2 Метод діагностики та класифікації ДКС за Розендалем (Rosendahl)**

<span id="page-17-0"></span>У 1992 році Розендаль та його колеги [28] доповнили метод Графа тестом на стабільність, використовуючи бічний підхід з лінійним зондом

в стандартному бічному положенні пролежня. Стрес-тест зі зміненим маневром Барлоу виконувався однією рукою, а зондом маніпулювали іншою. Отже, було виявлено високу кореляцію між дисплазією КС і нестійкістю стегна. У відкритій популяції (вибірці) дітей 2,3 % стегон мали легку дисплазію, з яких 62 % були вивихнуті, 1,2 % мали важку дисплазію стегна, з загальної вибірки, яка була отримана при діагностиці за методом Графа [9, 71]. Класифікація, запропонована Графом, заснована на корональній проекції стегна в стандартній площині відповідно до пояснень, описаних нижче на рис. 1.7а, б. Лінія *а*, базова лінія, проводиться паралельно межі бічної клубової поверхні. Лінія *b*, лінія кісткового даху, проводиться по дотичній до кісткової вертлюжної западини. Лінія *с*, лінія нахилу, проходить від кісткового краю через центр верхньої губи. Кут α між лініями *a* і *b* визначає нахил вертлюжної западини. Кут β між лініями *а* і *c* визначає нахил верхньої губи. Нормальні значення кута α – вище 60 °. Нормальні значення кута β показують велику варіацію, з типовим значенням 65 ° або менше.

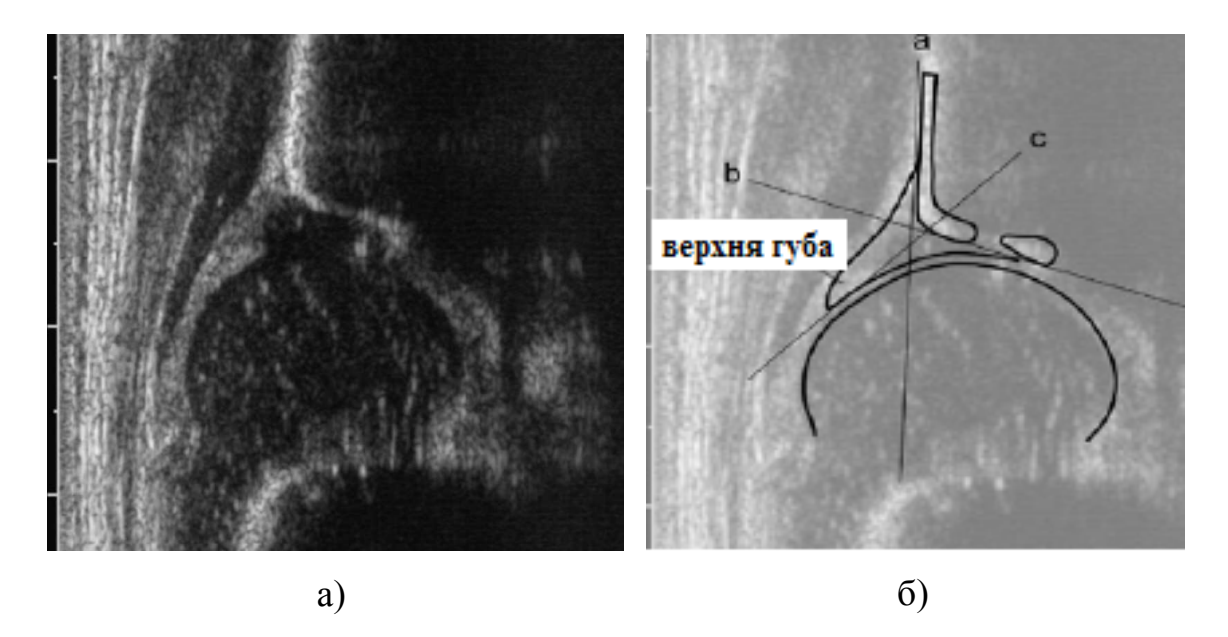

Рисунок 1.7а–б) – Графічна класифікація ДКС, що запропонована Графом

На рис.1.8а–г) показано морфологія стегна за методом Графа з модифікацією методом Розендаля.

Як *недолік* можна відзначити те, що правильний діагноз може постави тільки досвідчений лікар, оскільки визначення реперних точок для оцінювання необхідних кутів для встановлення діагнозу виконується вручну й не завжди з високою точністю.

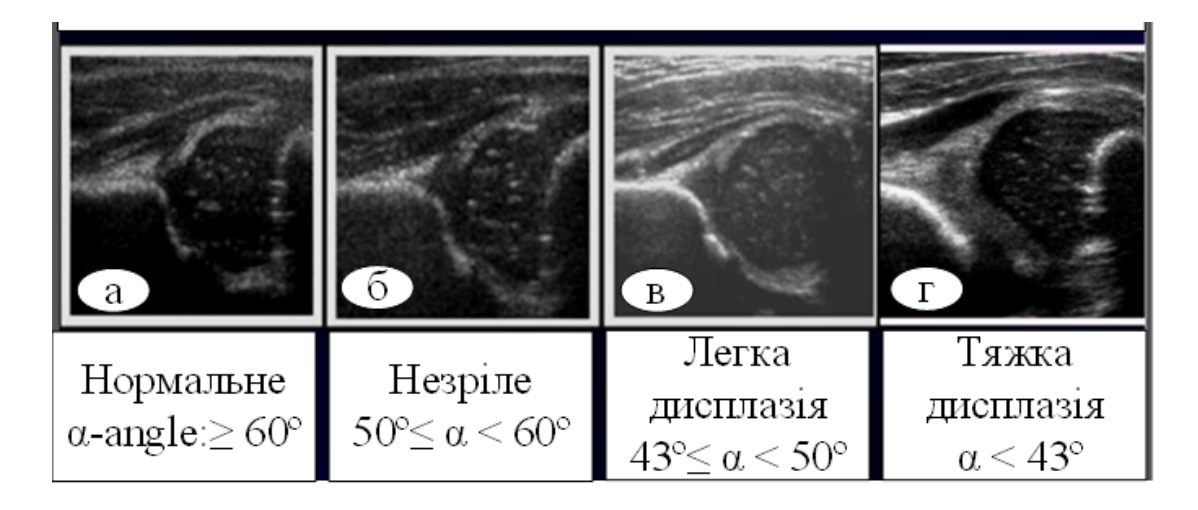

Рисунок 1.8а–г) – Морфологія стегна за методом Графа з модифікацією методом Розендаля

# <span id="page-19-0"></span>**1.2.3 Метод діагностики та класифікації ДКС за Харке і Моріна**

Харке і його колеги представили комбінований метод статичного і динамічного ультразвуку, заснований на бічному підході з дитиною в положенні лежачи [34]. Цей метод динамічного обстеження включав в себе поперечний і корональний огляд з КС в нейтральному положенні і в згинанні ніжок дитини, без і з навантажувальним тестом Барлоу, (динамічний метод чотирьох кроків). Метод фокусувався на положенні головки стегнової кістки в спокої і під час стрес-тестування, а також враховував конфігурацію кісткової і хрящової частин вертлюжної западини. При огляді лівого стегна лікар використовував праву руку для маніпулювання стегном і навпаки. Метод включав суб'єктивну оцінку кульшового суглоба і не включав вимірювання. Однак варіант початкового методу Харке з вимірами був описаний Моріном (Morin et al [32]). Для вимірювання був обраний вид згинання корони, що складає максимальний діаметр головки стегнової кістки. Використовувалася базова лінія, проведена на межі бічної клубової поверхні (підвздошна лінія), яка відповідала базової лінії Графа. Таким чином проводились дві лінії, паралельні базовій лінії, тангенціальна до медіальної і бічної межі головки стегнової кістки. Відсоткове відношення розмірів головки стегнової кістки було виміряно на основі цих трьох ліній відношення d/D (рис. 1.9).

Встановлено, що відношення  $d/D$  корелювало краще, ніж кут  $\alpha$  (за методом Графа) з вертлюжним індексом (виміряним за допомогою звичайної рентгенографії).

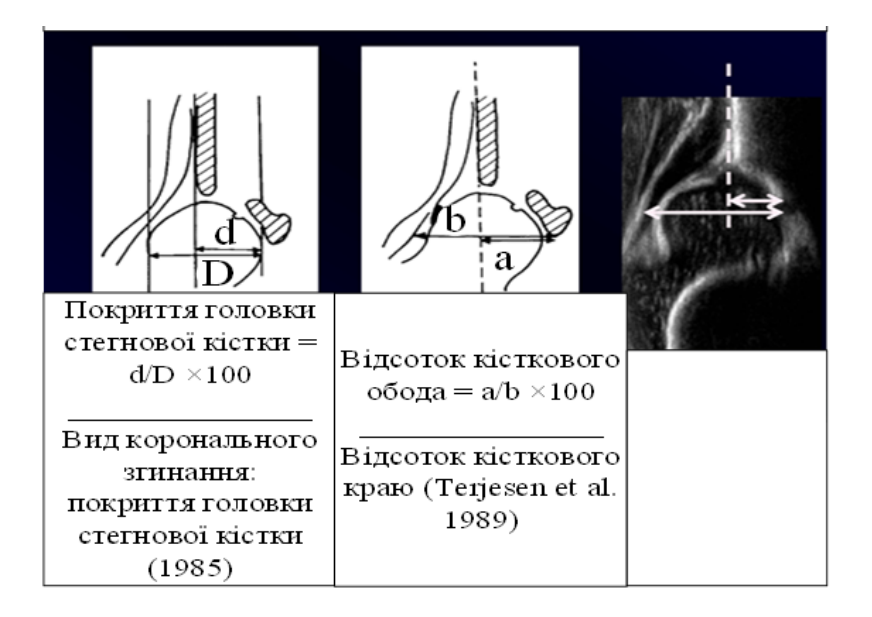

Рисунок 1.9 – Діагностика ДКС методом Моріна і модифікованого Моріна

Як *недолік* цього методу, зауважимо відсутність комп'ютерних методів аналізу й обробки отриманих зображень, що призводить до похибок вимірювань. А на думку авторів, цей метод з розглянутих, найбільш підходить для комп'ютерної обробки, вимірювання та оцінки діагностики ДКС немовляти.

### <span id="page-20-0"></span>**1.2.4 Діагностика та класифікація ДКС за методом Терьєсена**

Терьєсен і його колеги [34] представили метод вимірювання охопленням головки стегна, який був модифікацією методу, запропонованого Моріном. При цьому був використаний бічний вінцевий вид зі злегка зігнутими стегнами. За базову лінію використано лінію, що проходить через бічний кістковий ободок вертлюжної западини, паралельній довгій осі розташованого збоку сенсора. Покриття головки стегнової кістки вимірювали шляхом кореляції медіальної і латеральної межі головки стегнової кістки з цією базовою лінією (рис. 1.10).

Базова лінія була проведена паралельно бічній клубовій лінії, а дві паралельні до неї лінії були проведені тангенціально до медіального і бічного кордонів головки стегнової кістки. Відношення d/D вказує відсоткове співвідношення головки стегнової кістки.

На рис. 1.11 показано функціонування методу Терьєсена. Метод Терьєсена відрізнявся тим, що базова лінія була проведена паралельно довгій осі розташованого збоку перетворювача. Відношення a/b вказує на охоплення головки стегнової кістки.

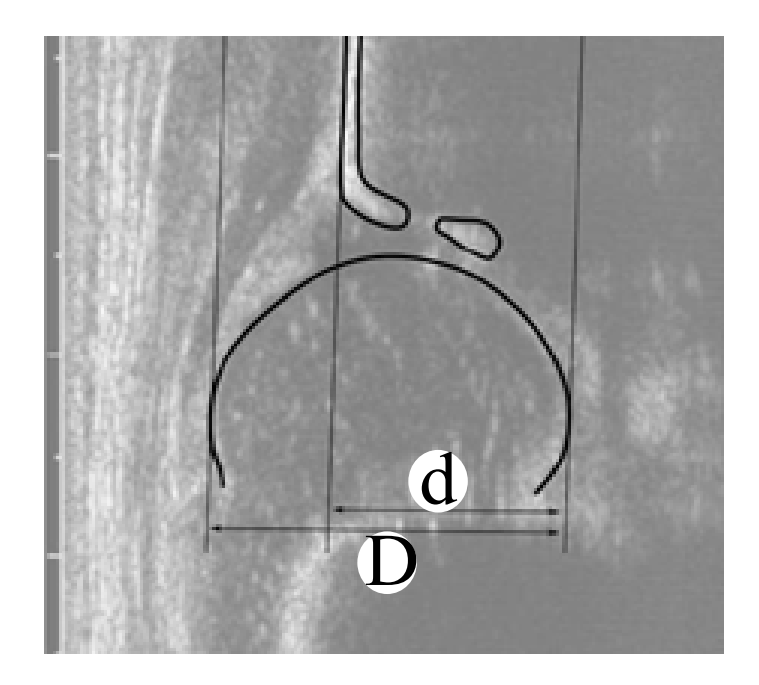

Рисунок 1.10 – Вимірювання охоплення головки стегнової кістки, як описано Morin et al

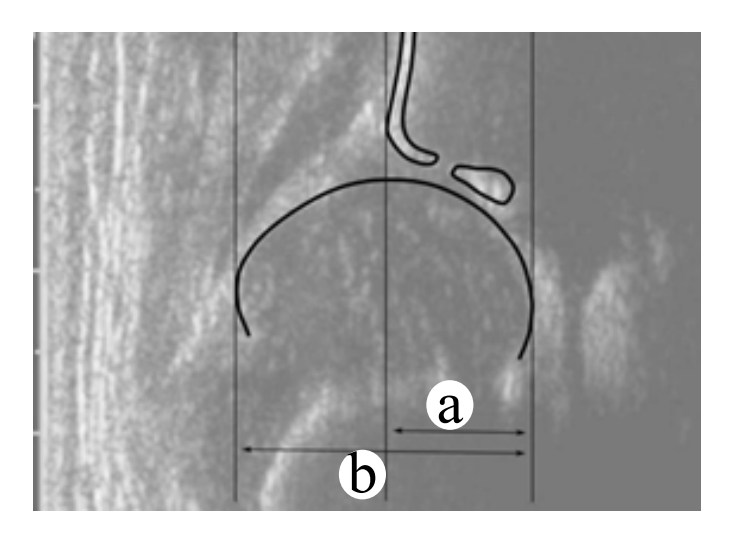

Рисунок 1.11 – Метод Терьєсена

Метод також є найбільш актуальним із розглянутих для комп'ютерної обробки, вимірювання та оцінки діагностики ДКС немовляти, але для цього необхідно запропонувати низку нових методів обробки зображень, оскільки відомі не відповідають сучасним вимогам.

## <span id="page-21-0"></span>**1.2.5 Діагностика та класифікація ДКС за методом Дальстрьома**

Метод динамічного ультразвуку з переднім доступом був введений Дальстрьомом і його співробітниками в 1986 році [34]. Метод був сфокусований на діагностиці нестійкості стегна і розроблений для точного копіювання стандартного клінічного обстеження на нестійкість стегон, як описано Palmén і Barlow. Метод Дальстрьома використовується в Швеції, але в Європі загалом широко не застосовується.

Як *недолік* можна відмітити, що цей метод є суто тестом на нестійкість стегон і не включає морфологічну оцінку. При використанні цього методу повідомлялося про дуже низькі показники діагностики.

#### <span id="page-22-0"></span>**1.2.6 Динамічні методи дослідження ДКС**

Сайес і його колеги [34] додали вимірювання дислокації головки стегнової кістки до методу Харке. З немовлям на спині із зігнутими стегнами був отриманий поперечний бічний огляд стегон (рис. 1.12). Задній тиск на стегно, схожий на маневр Барлоу, було застосовано в спробі змістити головку стегна назад, і було отримано зображення з видом, аналогічним виду перед заднім тиском на стегно. Для цієї процедури потрібно два спеціаліста: сонографіст для роботи з сенсором і стабілізації тазу і рентгенолог для проведення стрес-тесту.

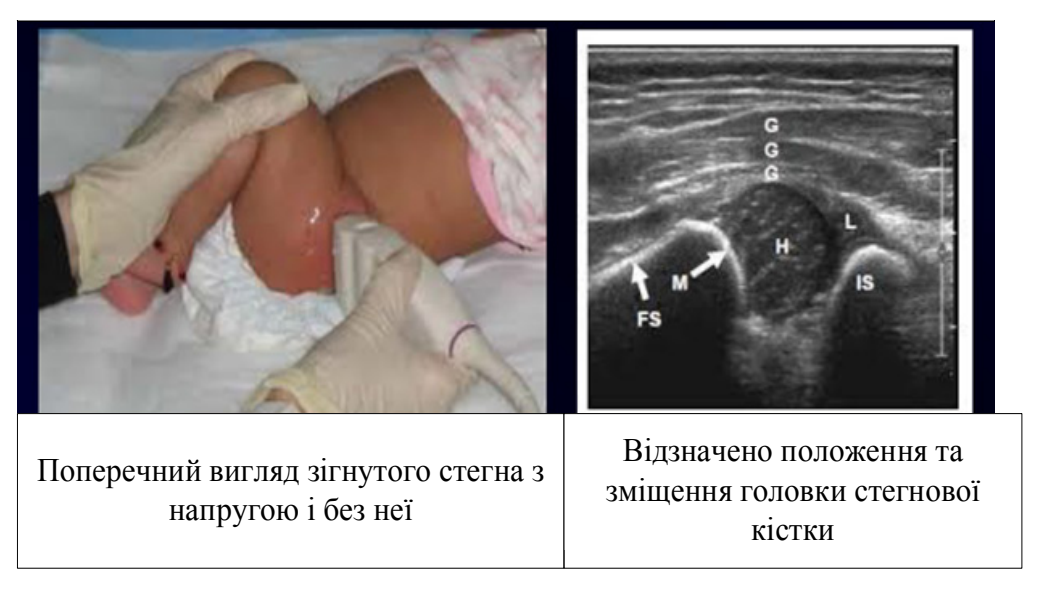

Рисунок 1.12 – Динамічний метод діагностики ДКС Харке (поперечний вигляд зігнутого стегна з напругою і без неї)

*Недоліком* цього методу є те, що при тестуванні задіяні два діагности, і метод не використовує інструменти комп'ютерної обробки вимірювання та не дає кількісної оцінки ДКС немовляти.

Тривимірна ультразвукова візуалізація стегна була введена в 1990 році і описана в декількох звітах [34], але поки що не отримала широкого розповсюдження.

# <span id="page-22-1"></span>**1.2.7 Передній динамічний ультразвуковий метод ДКС–3SM**

Ідея методу використання динамічного ультразвуку з пристроєм для фіксації сенсора виникла після того, як дослідники працювали з ультразвуковим методом, описаним Дальстрьомом (Dahlström) і його колегами в 1986 році [34]. Ідея, що лежить в основі цього, полягала в тому, що додаючи ще один вимір до клінічного огляду стегна, візуальний зміст, довіра експерта має зрости і, позитивно вплинути на чутливість і специфічність огляду.

При цьому відзначено кілька *недоліків* при проведенні динамічного ультразвукового дослідження за принципом Дальстрьома, в якому брали участь два дослідника. Один з них виконував клінічний стрес-тест, а інший – маніпулював ультразвуковим перетворювачем. Часто було важко і проблематично тримати головку стегна в зображенні, коли лікар виконував маневр Барлоу/Пальма. Під час клінічного обстеження немовля (разом з кульшовим суглобом) рухається в різних напрямках і обертається, і все це посилюється опірними діями немовля. Це заважає асистенту який маніпулює датчиком передбачити, яку лікар докладе силу до стегна, і дізнатися, як він сам має нахилити та розташувати сенсор для досягнення найкращих результатів. Це призвело до проектування діагностичного столу з пристроєм фіксації сенсора. Отже, *вся діагностика виконується одним медиком*, у якого обидві руки вільні для виконання класичного маневру Барлоу/Пальма з доданою ультразвуковою візуалізацією кульшового суглоба. Важливим є той факт, що тільки один діагност контролює як клінічне обстеження, так і ультразвукове, оскільки він або вона може переміщати та регулювати кульшовий суглоб і головку стегна в ультразвуковому полі зору, утримуючи головку стегна в області зображення УЗД ДКС під час маневру. Медик-діагност також може регулювати напрямок або нахил датчика так, щоб відображалося максимальне зміщення. Медик-діагност тепер може візуально підтвердити або перевірити ще раз, що він відчуває своїми руками.

На ранніх етапах проекту робочою назвою методу було «Три сенсорних методи» (3SM) [41], тому що ідея полягала в тому, щоб включити третю, візуально-тактильну діагностику нестійкості кульшового суглоба.

*Недолік*ом методу є неможливість визначити момент встановлення ультразвукового сенсора перпендикулярно до кульшового суглоба для отримання максимально допустимої інформації.

# <span id="page-23-0"></span>**1.3 Високотехнологічні комп'ютерні методи згорткових нейронних мереж для дослідження стану кульшового суглоба дитини**

Як було сказано вище, одним із основних недоліків цих методів є відсутність правильного положення кульшового суглоба, проекція якого має бути перпендикулярна ультразвуковому сенсору. Цей недолік трапляється у всіх відомих методах. Позбутися такого недоліку можна шляхом використання нейронних технологій. Розглянемо деякі сучасні нейронні мережі.

З моменту виникнення нейронних мереж відбулося багато змін в їх архітектурі і методах навчання. На сьогодні домінуючими є два типи архітектур: згорткові мережі, які успішно застосовуються для задач комп'ютерного зору, і рекурентні мережі, активно використовуються для задач обробки серії подій у часі або послідовності просторових ланцюжків, як приклад обробки природної мови. Ранні згорткові мережі навчалися шляхом комбінації навчання з учителем і без вчителя з використанням автокодувальників і глибоких мереж довіри. Сучасні методи, такі як залишкове навчання, дозволяють використовувати тільки навчання з учителем і відмовитися від попереднього навчання, що прискорює і спрощує процес навчання. Також важливим напрямком у розвитку згорткових нейронних мереж є передача навчання (transfer learning) [83]. Цей підхід передбачає використання нейронних мереж, навчених на одних даних, для вирішення інших типів завдань. При цьому застосовується тонка настройка мережі і донавчання на даних для завдання, яке стоїть наочно. В результаті скорочується час навчання і розширюється сфера застосування попередньо навчених нейронних мереж. Перспективним також є спільне використання згорткових і рекурентних нейронних мереж [35].

Широке поширення практичного застосування нейронних мереж є можливим завдяки наявності великої кількості готових рішень для навчання глибоких нейронних мереж, в тому числі з можливістю використання сучасних багатоядерних процесорів, прискорювачів обчислень GPU і Intel Xeon Phi, а також обчислювальних кластерів з розподіленою пам'яттю.

Згорткові нейронні мережі (ConvNets) широко використовуються як інструменти для глибокого навчання. Вони спеціально підходять для зображень у якості входів, хоча вони також використовуються для інших програм, таких як текст, сигнали та інші безперервні відповіді. Вони відрізняються від інших типів нейронних мереж кількома способами.

Згорткові нейронні мережі надихаються з біологічної структури зорової кори, яка містить розташування простих і складних клітин [34]. Виявлено, що ці клітини активуються на основі субрегіонів поля зору. Ці субрегіони називаються рецептивними полями. Висновки цих досліджень говорять про те що, нейрони в згортковому шарі з'єднуються з субрегіонами шарів до цього шару. Нейрони не реагують на ділянки поза цими субрегіонами на зображенні.

Ці субрегіони можуть перетинатися, отже, нейрони ConvNet дають просторово-корельовані результати, тоді як в інших типах нейронних мереж нейрони не поділяють ніяких зв'язків і не дають незалежних результатів.

Крім того, в нейромережі з повністю пов'язаними нейронами кількість параметрів (ваг) може швидко збільшуватися в міру збільшення розміру вводу. Згорткова нейронна мережа зменшує кількість параметрів при зменшенні кількості з'єднань, загальних ваг та зменшення розміру.

ЗНМ складається з декількох шарів, таких як згорткові шари (Convolution), шари активації (ReLU), шари максимум об'єднання або шари середнього об'єднання (Pooling), та повнозв'язані шари (FC). Загальну структуру ЗНМ наведено на рис. 1.13.

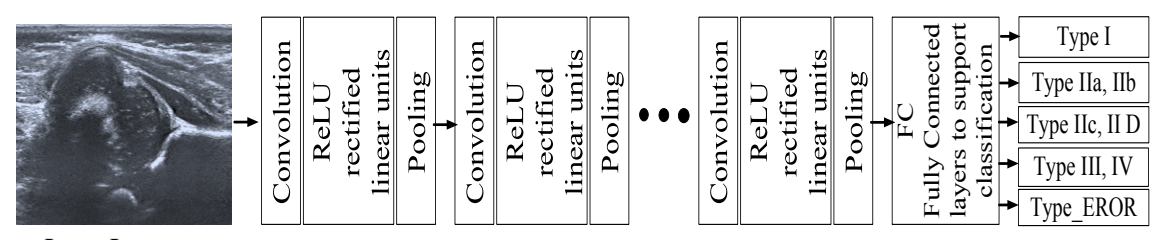

**Input Image**

Рисунок 1.13 – Загальна структура ЗНМ

Завданням нейронної мережі є віднесення вхідного зображення до певного класу. ЗНМ забезпечують часткову стійкість до змін масштабу, зсувів, поворотів, зміні ракурсу і інших спотворень. ЗНМ об'єднують три архітектурні ідеї, для забезпечення інваріантності до зміни масштабу, повороту, зсуву і просторових спотворень на зображенні:

- локальні рецепторні поля (забезпечують локальну двовимірну зв'язність нейронів);

- загальні вагові коефіцієнти синапсів (забезпечують детектування деяких характеристик в будь-якому місці зображення і зменшують загальне число вагових коефіцієнтів);

- ієрархічна організація з просторовими підвибірками.

Вхідний шар враховує двомірну топологію зображення і складається з декількох карт (матриць). Карта може бути одна, в тому випадку, якщо зображення представлено в градаціях сірого, в іншому випадку –

3 карти, де кожна карта відповідає зображенню з конкретним каналом (червоним, синім і зеленим). Вхідні дані кожного значення пікселя нормалізуються в діапазон від 0 до 1 за формулою:

$$
f(P, P_{min}, P_{max}) = (P - P_{min})/(P_{max} - P_{min}),
$$
\n(1.1)

де *f –* функція нормалізації; *P –* значення пікселя (від 0 до 255); *Pmin –* мінімальне значення пікселя; *Pmax –* максимальне значення пікселя.

Перші два типи шарів: згортковий (convolutional) та субдискретизуючий (subsampling), чергуючись між собою, формують вхідний вектор ознак для багатошарового перцептрона. Згортковий шар є набором карт, у кожної карти є синаптичне ядро (фільтр). Кількість карт визначається вимогами до задачі. Якщо застосувати велику кількість карт, то підвищується якість розпізнавання, але збільшується обчислювальна складність. Експерти з області застосування ЗНМ рекомендують в більшості випадків брати співвідношення один до двох, тобто кожна карта попереднього шару пов'язана з двома картами згорткового шару.

Ядро є фільтром або вікном, яке ковзає по всій області попередньої карти і детектує певні ознаки об'єктів. Якщо розмір ядра малий, то мережа не зможе виділити будь-які ознаки, якщо занадто великий, то збільшується кількість зв'язків між нейронами. Розмір ядра вибирається так, щоб розмір карт згорткового шару був парним, що дозволяє не втрачати інформацію при зменшенні розмірності в субдискретизуючому шарі. Ядро є системою поділюваних ваг або синапсів, що є однією із головних особливостей згорткової нейромережі. У звичайній багатошаровій мережі дуже багато зв'язків між нейронами, що уповільнює процес детектування. У ЗНМ – навпаки, загальні ваги дозволяють скоротити число зв'язків і дозволяють знаходити одну і ту ж ознаку по всій області зображення. Операція згортки може бути представлена формулою (1.2):

$$
(E * g) = \sum_{k,l} [m - k, n - l] * g[k, l], \qquad (1.2)
$$

де Е – вихідна матриця зображення, – ядро (матриця) згортки, *m, n* – розміри зображення, *k, l* – розміри ядра згортки.

Неформально цю операцію можна описати так: вікном розміру ядра проходимо з заданим кроком зображення, на кожному кроці поелементно множимо вміст вікна на ядро  $q$ , результат підсумовується і записується в матрицю результату [43]. У згортковому шарі кожен вихідний нейрон з'єднаний тільки з певною (невеликою) областю вхідної матриці. У спрощеному вигляді цей шар описується так:

$$
x^{l} = (x^{l-1} * g^{l} + b^{l}),
$$
\n(1.3)

де  $x^{\overline{\iota}}$  вихід шару  $\overline{\iota}$ ,  $g^{\overline{\iota}}$  — функція активації,  $b^{\overline{\iota}}$  — коефіцієнт зсуву.

При цьому розмір вихідних матриць зменшується та описується виразом:

$$
x_j^l = f\left(\sum_i x_i^{l-1} \times g_j^l + b_j^l\right) \tag{1.4}
$$

де  $x_j$ і — карта ознак  $j$  (вихід шару  $l$ ),  $f$ — функція активації,  $b_j$  — коефіці- $\epsilon$ нт зсуву для карти ознак *j*,  $g_j$  – ядро згортки номер *j*,  $x_i^{l^{-1}}$  – карти ознак попереднього шару.

Шар активації. Скалярний результат кожної згортки потрапляє на функцію активації, яка представляє собою якусь нелінійну функцію. Шар активації зазвичай логічно пов'язують з шаром згортки (вважають, що функція активації вбудована в шар згортки). Функція нелінійності може бути будь-який з вибору дослідника, традиційно для цього використовували функції типу гіперболічного тангенса ( *f* (*x*) = tanh (*x*), *f* (*x*) =  $|\tanh(x)|$ , або сигмоид  $f(x) = (1 + e^{-x})^{-1}$ . Однак в 2000-х роках була запропонована [97] і досліджена нова функція активації – ReLU (скорочення від англ. Rectified linear unit), яка дозволила суттєво прискорити процес навчання і одночасно спростити обчислення (за рахунок простоти самої функції), що означає блок лінійної ректифікації, що обчислює функцію *f* (*x*) = max (0, *x*). Тобто по суті це операція відсікання від'ємної частини скалярної величини. Станом на 2017 рік ця функція і її модифікації (Noisy ReLU, Leaky ReLU і інші) є найбільш часто використовуваними функціями активації в глибоких нейромережах, зокрема, в згорточних. Функція активації «випрамляч» ReLU (rectified linear unit) реалізує простий пороговий перехід в нулі та обчислюється за формулою:

$$
(x) = max(0, x) \tag{1.5}
$$

Її переваги:

- у порівнянні з сигмоїдною ReLU реалізований за допомогою простого порогового перетворення матриці активацій в нулі;

- ReLU ненасичується.

Як недолік – недостатньо надійна в процесі навчання. Великий градієнт, що проходить через ReLU, може привести до такого оновлення ваг, що даний нейрон ніколи більше не активується.

Пулінг або шар Субдискретизації. Шар Пулінг (інакше підвибірки, субдискретизації) – це нелінійне ущільнення карти ознак, при цьому група пікселів (зазвичай розміром 2 × 2) ущільнюється до одного пікселя, проходячи нелінійне перетворення. Найбільш споживані при цьому функція максимуму. Перетворення зачіпають непересічні прямокутники або квадрати, кожен з яких скорочується в один піксель, при цьому вибирається піксель, що має максимальне значення. Операція ПУЛІНГ дозволяє істотно зменшити просторовий обсяг зображення. Пулінг інтерпретується так: якщо на попередній операції згортки вже були виявлені деякі ознаки, то для подальшої обробки настільки докладне зображення вже не потрібно, і воно ущільнюється до менш детального. До того ж фільтрація вже непотрібних деталей допомагає не перенавчатися. Шар ПУЛІНГ вставляється після шару згортки перед шаром наступної згортки.

Формально субдискретизуючий шар описується так:

$$
x^{l} = (a^{l} * subsample(x^{l-1}) + b^{l}), \qquad (1.6)
$$

де  $x^{\scriptscriptstyle l}$  – вихід шару  $l,$   $a^{\scriptscriptstyle l}$  – функція активації,  $b$  – коефіцієнти, s $ubsampl$  – операція вибірки локальних максимальних значень.

# <span id="page-28-0"></span>**1.4 Вибір програмної платформи для побудови ультразвукового засобу для оцінювання стану КСД**

На сьогодні створена велика кількість програмних систем для навчання глибоких нейронних мереж [50–54, 57]. Серед найбільш популярних з них можна відзначити Caffe, Theano, TensorFlow, Torch і CNTK. Їх основні характеристики наведені в табл. Бібліотека Caffe [35] – одна з найперших популярних систем глибокого навчання. Її розробили в центрі комп'ютерного зору і навчання в Берклі (Berkeley Vision and Learning Center), вихідні коди стали відкритими в 2014 році. Caffe включає найбільшу кількість готових до використання попередньо навчених моделей. Система Theano [38] створена в Університеті Монреаля, Канада. Theano розроблена на Python, але забезпечує високу продуктивність за рахунок того, що програма на Python автоматично перетвориться в програму на C ++, яка компілюється і потім виконується. TensorFlow [53, 39] створена компанією Google в 2015 році і включає системи ефективної роботи з тензорами і потокової обробки даних на графі. Бібліотека Torch [54] розроблена на мові Lua і надає зручний високорівневий інтерфейс для створення програм машинного навчання, аналогічний MATLAB. Висока продуктивність забезпечується, так само як і в

Theano, за рахунок інтеграції з мовою С. Автори Torch вважали за краще використовувати Lua замість Python через простоту інтеграції C і Lua. Компанія Microsoft розробила систему CNTK (Cognitive Toolkit) [41] і відкрила її вихідні коди в 2016 році.

Всі перелічені системи глибокого навчання нейронних мереж можуть використовувати для прискорення навчання як багатоядерні процесори, так і прискорювачі обчислень GPU (включаючи оптимізовану бібліотеку cuDNN). Причому суттєвою перевагою є те, що немає необхідності переробляти програму, розпаралелювання на CPU і GPU виконується автоматично. Системи Caffe і Theano додатково підтримують прискорювачі Intel Xeon Phi, які також допомагають істотно скоротити час навчання глибоких нейронних мереж [35, 38]. Майже всі системи, окрім Theano, можна використовувати для розподіленого навчання нейронних мереж на обчислювальних кластерах. На додаток до описаних вище систем можна відзначити також бібліотеку Keras [29, 43], яка надає зручний і простий у використанні програмний інтерфейс для навчання глибоких нейронних мереж. Keras не є самостійною системою, а працює поверх Theano, TensorFlow або CNTK. У 2016 році Keras включили до складу TensorFlow.

Заслуговують на увагу також і нові бібліотеки глибокого навчання, створені недавно, але набирають популярність. Системи PaddlePaddle [30, 44] (створена компанією Baidu) і MXNet [19] спеціально розроблені для навчання глибоких нейронних мереж на розподілених кластерах. Бібліотека Neon [56] розроблялася компанією Nervana. Після покупки Nervana компанією Intel, Neon стала однією з бібліотек, яка найбільш швидко розвивається з підтримкою прискорювачів GPU і Intel Xeon Phi, а також великою кількістю вбудованих попередньо навчених нейронних мереж. MXNet і Neon показують хороші результати на тестах продуктивності [30].

В таблиці 1.1 наведено порівняльну характеристику програмних систем глибокого навчання згорткових нейронних мереж.

Matlab – Deep Learning Toolbox<sup> $TM$ </sup> [50] забезпечує основу для розробки та впровадження глибоких нейронних мереж за допомогою алгоритмів, розглянутих моделей та додатків. Тут є можливість використовувати згорткові нейронні мережі (ConvNets, CNN) та мережі короткотривалої пам'яті (LSTM) для класифікації та регресії даних про зображення. Можна будувати мережеві архітектури, такі як генеративні змагальні мережі (GAN) та сіамські мережі, використовуючи автоматичну диференціацію, спеціальні навчальні петлі та загальні ваги. За допомогою програми Deep Network Designer є можливість проектувати, ана-

лізувати та тренувати мережі графічно. Додаток Experiment Manager допомагає керувати кількома експериментами глибокого навчання, відстежувати параметри навчання, аналізувати результати та порівнювати код різних експериментів. Можна візуалізувати активацію шару та графічно відстежувати хід тренувань. Функціональність програми дозволяє обмінюватися моделями з TensorFlow™ та PyTorch через формат ONNX та імпортувати моделі з TensorFlow-Keras та Caffe. Панель інструментів підтримує. На основі проведеного аналізу оптимальним варіантом є програмна платформа Matlab, яка буде використана в подальшому.

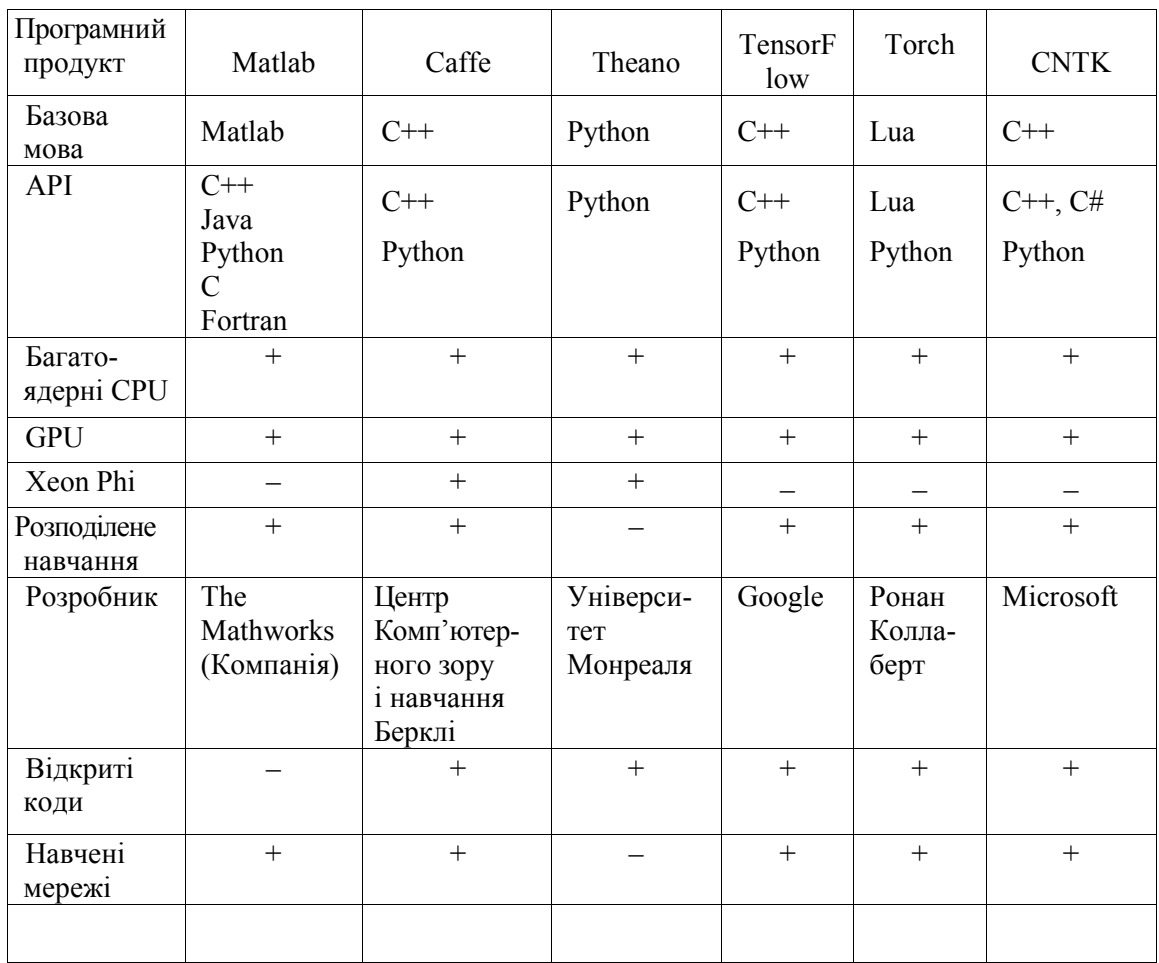

Таблиця 1.1 – Порівняльні характеристики програмних систем глибокого навчання згорткових нейронних мереж

# <span id="page-31-0"></span>**РОЗДІЛ 2 РОЗРОБКА МЕТОДУ АВТОМАТИЧНОГО ДІАГНОСТУВАННЯ ДИСПЛАЗІЇ КУЛЬШОВОГО СУГЛОБА ШЛЯХОМ КОМП'ЮТЕРНОГО ОПРАЦЮВАННЯ УЛЬТРАЗВУКОВИХ ЗОБРАЖЕНЬ**

Розробка методу автоматичного діагностування дисплазії кульшового суглоба шляхом комп'ютерного опрацювання ультразвукових зображень безпосередньо пов'язана з методами обробки УЗ-зображень. Вдосконалення методів вторинної обробки УЗ-зображення є альтернативою розвитку апаратної частини УЗД-приладу. Методи фільтрації УЗзображення покликані полегшити сприйняття зображення, та виділення необхідних діагностичних параметрів, мінімізуючи неточності, що можуть бути внесені людським фактором у процес інтерпретації його. Використання методів вторинної обробки дозволяє автоматизувати процес визначення діагностичних параметрів УЗ-зображень.

Методи цифрової обробки зображень дають змогу певною мірою компенсувати такі недоліки зображення як наявність спекл-шуму, низький рівень контрасту, розмитість країв об'єктів і здійснити повний цикл локалізації та розпізнавання об'єктів, що становлять діагностичну цінність [6, 8, 66, 68].

# <span id="page-31-1"></span>**2.1 Формулювання вимог до методів цифрової обробки УЗ-зображення кульшового суглоба**

Хрящова губа (Лімбус) чітко візуалізується тільки в разі перпендикулярного положення поверхні датчика по відношенню до шкіри. При нахилі датчика зображення Лімбус стає нечітким внаслідок ефекту анізоторопії. При недотриманні критеріїв стандартного зрізу і, відповідно, косому напрямку променя по відношенню до тазостегнового суглоба виникають спотворення зображення суглоба і здійснювати його оцінку некоректно [70]. У разі нахилу датчика: назад (рис. 2.1а) – контури нижнього краю клубової кістки і кульшової западини стають нечіткими, збільшується товщина надхрящниці; до переду (рис. 2.1б) – більш виражений кістковий дах вертлюжної западини, зовнішній кістковий виступ стає загостреним; донизу (рис. 2.1в) – нижній край клубової кістки чітко не візуалізується; догори (рис. 2.1г) – в ультразвуковий зріз не попадає кістково-хрящова межа, або форма її атипова при цьому візуалізуються лише задні відділи вертлюжної западини.

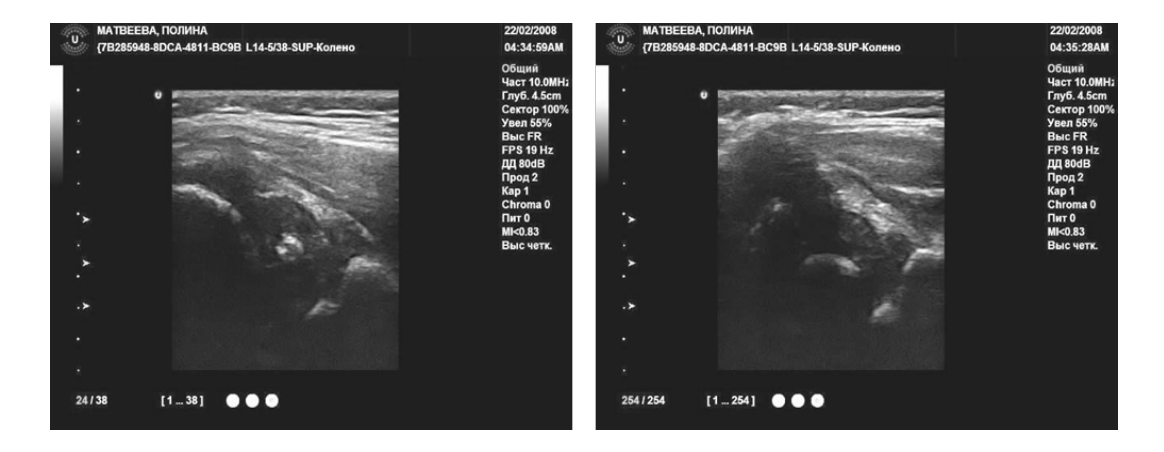

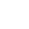

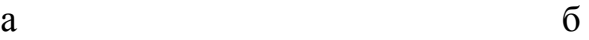

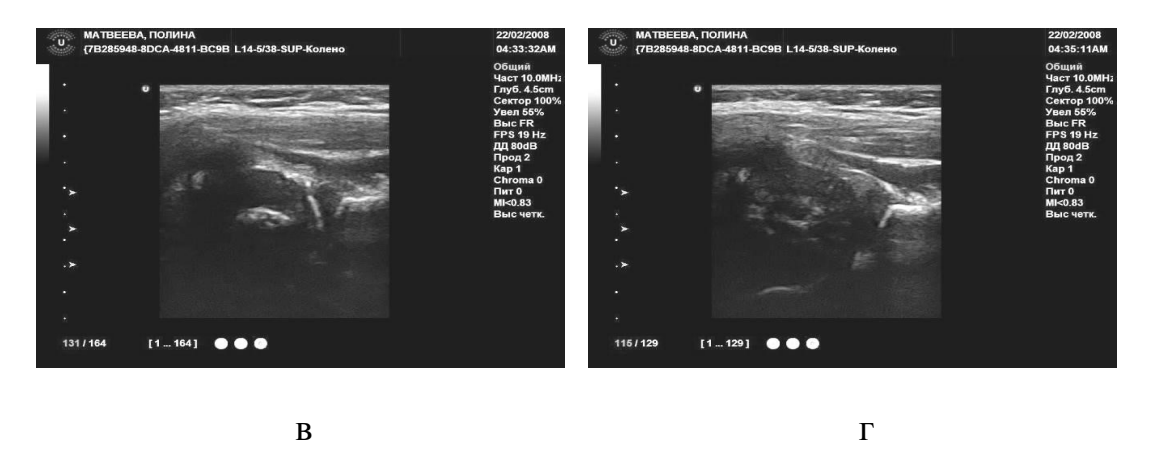

Рисунок 2.1 – Ультразвукове зображення тазостегнового суглоба при відхиленні датчика від стандартного перпендикулярного до шкіри положення

Після отримання стандартної проекції необхідно провести якісну і кількісну оцінку компонентів суглоба у фронтальній площині дослідження.

Автоматизоване визначення геометричних параметрів КС на УЗ-зображенні передбачає виконання послідовних операцій, до яких відноситься придушення спекл-шуму, розмежування досліджуваного зображення суглоба і фону, встановлення реперних точок, визначення лінійних і кутових розмірів.

Як показано у роботі [55], при діагностуванні об'єктів у інтерактивному режимі точність визначення розмірів невисока, що обумовлено особливостями зору людини. Використання відомих методів фільтрації призводить або до неповного усунення спекл-шуму, або до розмивання країв об'єктів, а використання відомих методів сегментації може призвести до появи випадкових отворів у межах сегментованого об'єкту, розривів у контурних лініях, до наявності складної форми контурних ліній у сегментованих об'єктів, чи до пересегментації, коли кількість сегментованих об'єктів не відповідає кількості реальних об'єктів.

Застосування відомих методів фільтрації, виділення контурів не дає бажаного результату у випадку УЗ-зображень, через характерні особливості останнього. Серед чинників, що ускладнюють вторинну обробку – наявність специфічного спекл-шуму, розмитість країв об'єктів та низький рівень контрасту [55]. На основі аналізу особливостей поставлених задач, сформульовано вимоги до фільтру спекл-шуму та методу сегментації УЗ-зображень кульшового суглоба. Невідповідність цим вимогам може призвести до невірної інтерпретації, що може спричинити постановку невірного діагнозу.

Отже, основними вимогами до зображення КС, що досліджується мають бути:

Візуалізація зображення тільки в разі перпендикулярного положення поверхні сенсора по відношенню до шкіри з метою отримання такого зображення, яке б давало при подальшій обробці максимально достовірну інформацію.

Максимальне усунення «зерен» спекл-шуму, оскільки їх наявність може призвести до некоректної сегментації при подальшій обробці.

Збереження країв об'єктів зображення, розміри яких перевищують 12 пікселів, оскільки менші об'єкти не становлять діагностичної цінності і є «зернами» спекл-шуму.

Збереження загального рівня контрастності УЗ-зображення, оскільки високий рівень контрастності спрощує локалізацію об'єктів на зображенні.

Високий рівень контрасту обробленого зображення – межові лінії мають чітко відділяти об'єкти від фону; максимально проста форма межових ліній об'єктів, оскільки посічена форма ускладнює встановлення його геометричних розмірів.

Відсутність випадкових «отворів» в межах сегментованих об'єктів. Отвори можуть утворитись внаслідок хибної сегментації «зерна» шуму в межах об'єкту; відсутність розривів межових чи контурних ліній.

Відтак для досягнення зазначеної в роботі мети, а саме підвищення достовірності оцінювання діагностичних ГПКС на УЗ-зображенні поставлено багато задач:

- використати нейромережеві технології для визначення правильного положення досліджуваного об'єкта;

- розробити метод фільтрації спекл-шуму, який би максимально усував «зерна» спекл-шуму, зберігаючи при цьому загальний рівень контрасту та перепади інтенсивності в примежових областях об'єктів, розміри яких перевищують 12 пікселів;

- розробити метод сегментації УЗ-зображення кульшового суглоба, який би забезпечував максимально просту форму межових ліній сегментованих об'єктів, при цьому в межах сегментованих об'єктів були відсутні розриви та випадкові отвори;

- розробити технології для нанесення ліній на реперні точки досліджуваного об'єкта з подальшим визначенням кутів для оцінювання СКС.

# <span id="page-34-0"></span>**2.2 Дослідження ДКС на основі 2D ультразвукових зображень шляхом вимірювання геометрії елементів КС шляхом візуального спостереження з використанням графічного редактора побудови ліній**

Як наслідок, найбільш класичним методом, який можна використати для комп'ютерного прогнозування розвитку ДКС є класифікація ДКС за Графом [9, 71], яка основана на морфології клубової кістки.

Класифікація ДКС за Графом визначається за формою вертлюжної западини, кісткового та хрящового обідка вертлюжної западини, верхньої губи та положення голівки стегна. Оскільки немовля лежить на боці, анатомія відображається горизонтально, а не вертикально як в рентгенологічному дослідженні.

На рис. 2.2 показана анатомія кульшового суглоба в корональній площині.

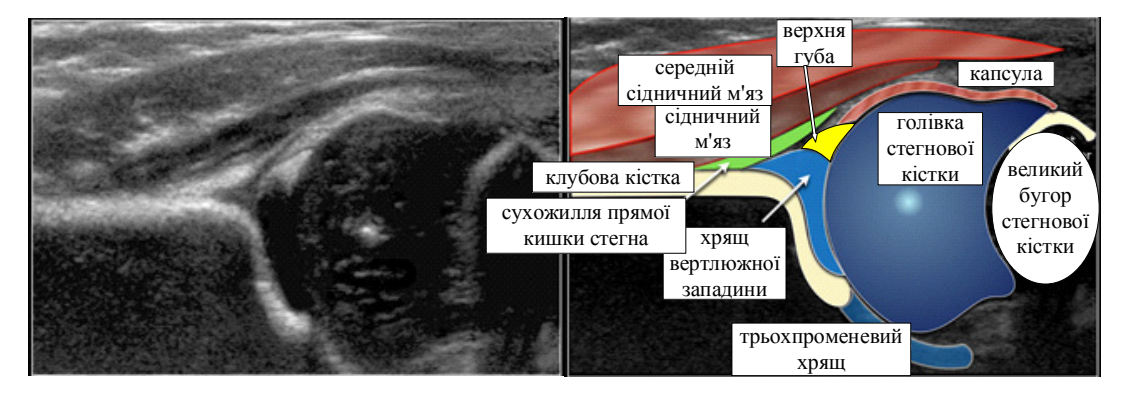

Рисунок 2.2 – Анатомія кульшового суглоба в корональній площині

Фокус лінійного, високочастотного датчика використовується так, щоб ультразвукове випромінювання попало на край вертлюжної западини. Тут важливо відтворити зображення в корональній площині на рівні трипроменевого хряща, який є синхондрозом між клубовою, сідничною та лобковою кістками, які утворюють вертлюжну западину [1, 72].

Методика вимірювання геометрії елементів кульшового суглоба на основі їх візуального спостереження полягає в ідентифікації трьох областей (точок) в корональній площині кульшового суглоба. Ці три точки ідентифікації мають бути позначені на зображенні рис. 2.3. До них відносяться:

1. Центр губ.

2. Нижня кінцівка клубової кістки (нижня поверхня медіального кордону вертлюжної западини, де клубова кістка зустрічається з трипроменевим хрящем).

3. Кістковий край кульшової западини. Коли кістковий край кутовий, ця точка легко розпізнається. У випадку округлення ця точка визначається як точка, де увігнутість кісткової вертлюжної западини переходить в опуклість клубової кістки.

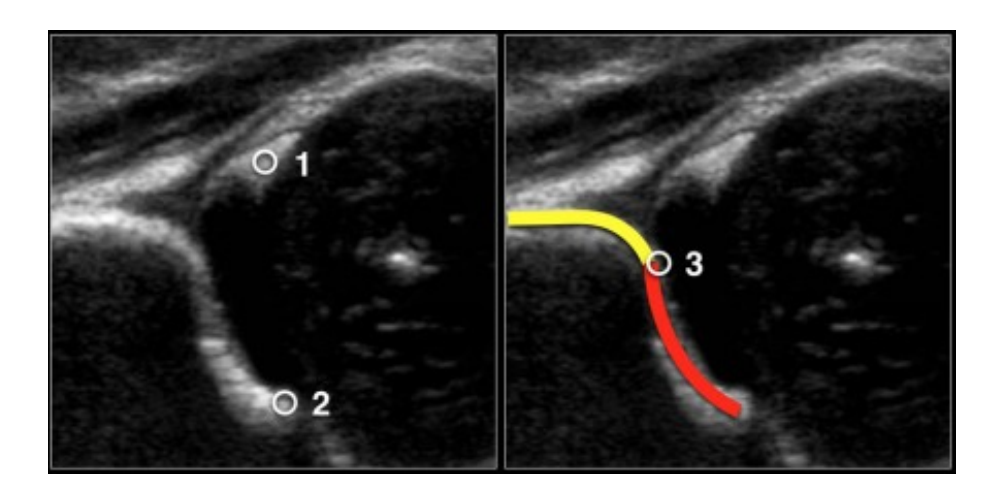

Рисунок 2.3 – Три точки ідентифікації в корональній площині кульшового суглоба

В таблиці 2.1 представлена класифікація ДКС за Графом (коротка версія). Вимірювання α-кута, який є виміром кісткового даху вертлюжної западини, визначає тип стегна, вимірювання β-кута використовується тільки для диференціації між типами Ia і Ib (обидва нормальних стегна і між типом IIc і типом D).

Важливим фактором є вік дитини. До віку трьох місяців (13-ти тижнів) допустимо кут α менше 60 °. Новонароджена дитина може навіть мати  $\alpha$ -кут в межах 50 ° за умови, що цей кут поступово досягає 60 ° до віку 12-ти тижнів. У віці трьох місяців має бути прийнято рішення, чи є стегно нормальним чи ні.
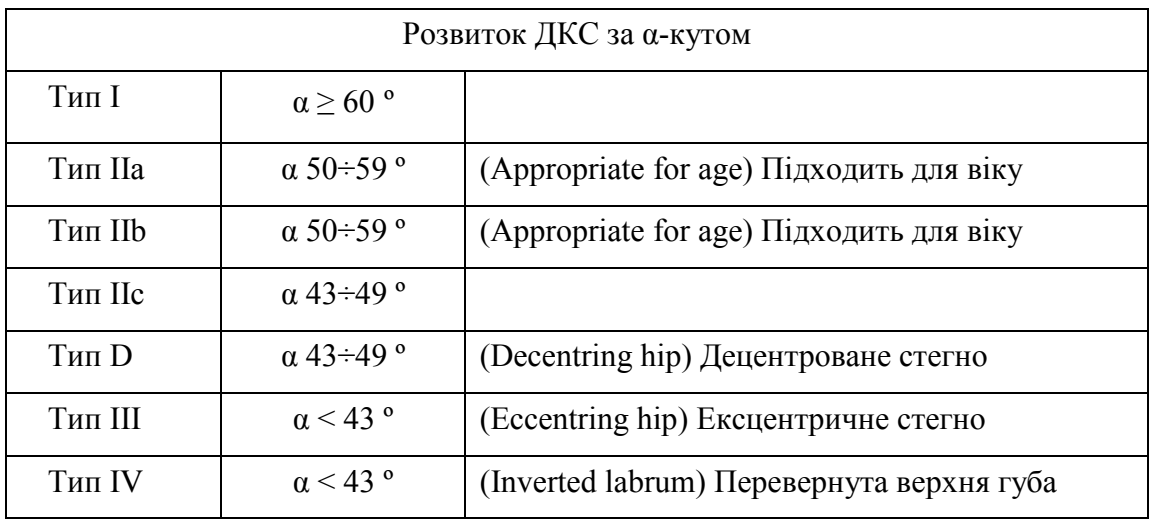

Таблиця 2.1 – Класифікація за Графом – коротка версія

Очевидно, якщо у новонародженого кут α становить 60 °, то все в порядку, і ніяких подальших дій виконувати не потрібно.

На рисунку 2.4 показано класифікацію дисплазії кульшового суглоба за Графом по вимірюванню геометрії елементів кульшового суглоба на основі візуального спостереження, шляхом накладання прямих ліній на зображення кульшового суглоба та визначення за допомогою транспортира кутів. Всі кути на ультразвуковому зображенні кульшового суглоба виміряні візуально вручну. Приклад вимірювання показаний на зображенні типу IIa (+).

При цьому вважається, що зображення КС зроблено в чітко перпендикулярній проекції.

Стегна типу I (рис. 2.4) мають кут α понад 60 ° і є нормальними. Хоча існує відмінність між типами Ia і Ib, це не є клінічно значущим.

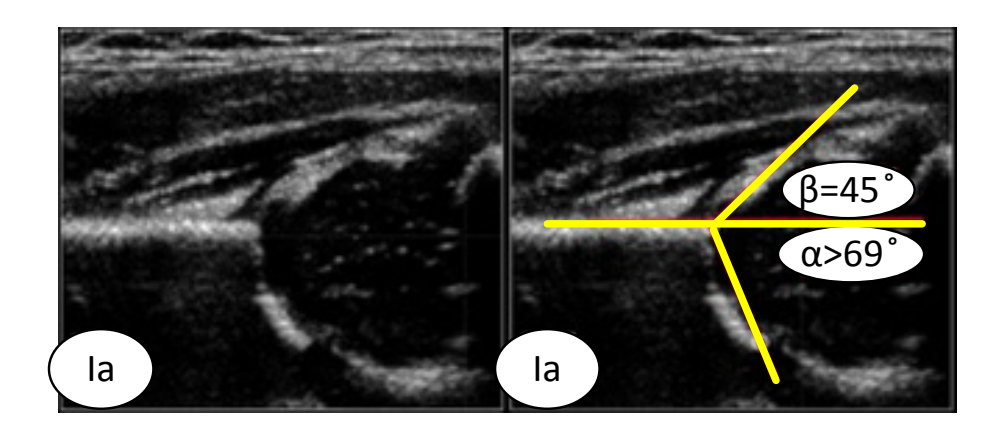

Рисунок 2.4 – Зображення стегна типу Iа

Це дослідження показує хорошу морфологію кісткової вертлюжної западини з гострим кутастим кістковим обідком.

На рис. 2.5 показано зображення стегна типу Ib – це також нормальне стегно. Тут немає проблем із зображенням бічного краю кісткового даху вертлюжної западини. Є хороше покриття головки стегна хрящовим дахом і верхньою губою. Кут α вище 60 °, а кут β набагато нижче 55 °. Добре покриття головки стегнової кістки.

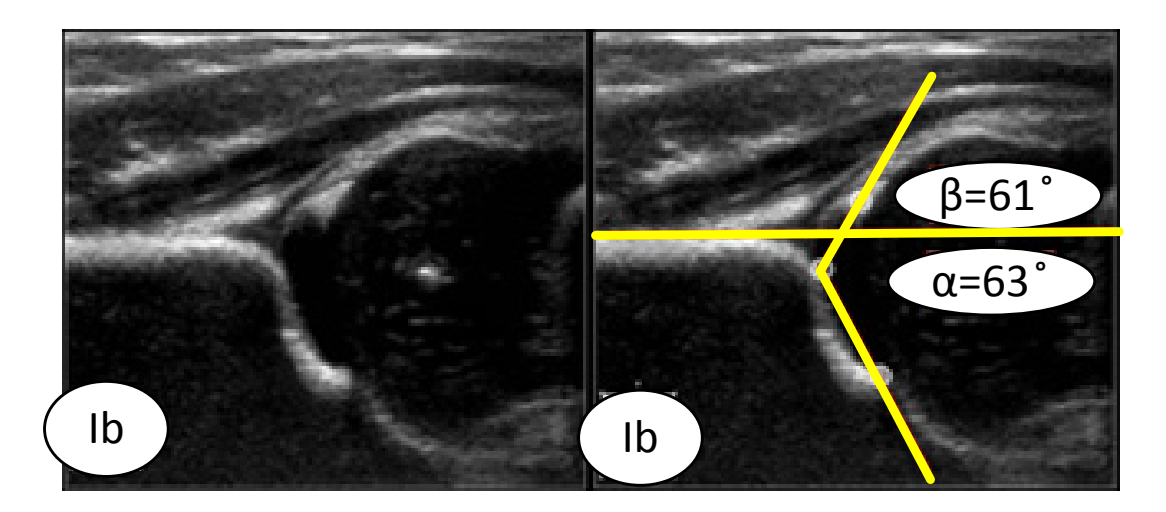

Рисунок 2.5 – Зображення стегна типу Ib – нормальне стегно

Єдина різниця з типом Ia – притуплений кістковий ободок. В результаті α-кут буде трохи крутіше, ніж у типу Ia, але все ще в межах нормального діапазону. Кут β становить 61 º, тобто більше 55 º. Ці стегна нормальні і подальше спостереження не потрібно.

На рис.2.6 показано зображення стегна типу IIa.

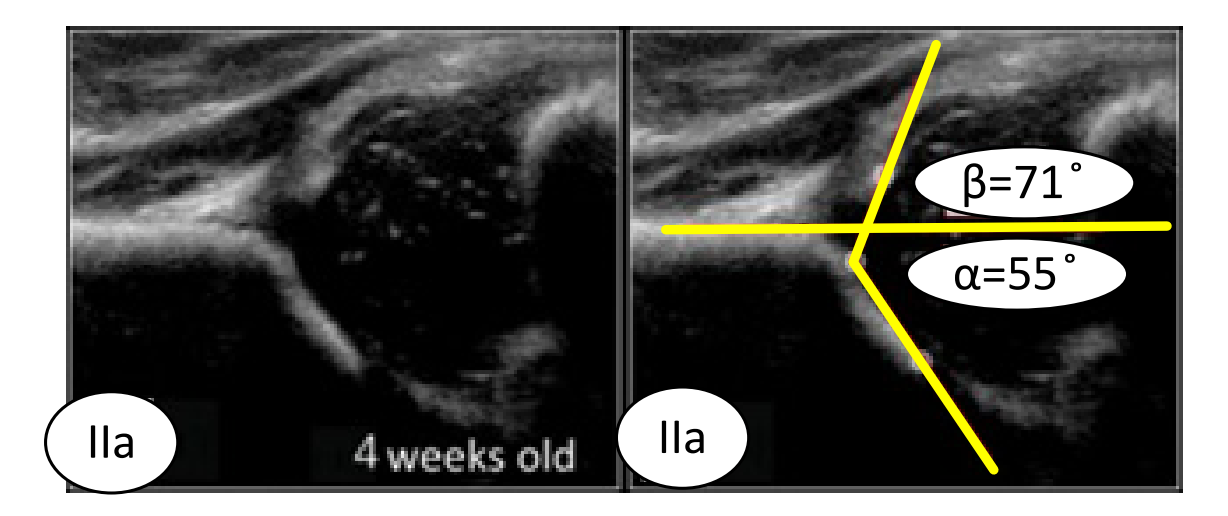

Рисунок 2.6 – Зображення стегна типу IIa

Якщо дитині менше трьох місяців, то кут α в 50–59 ° вважається незрілим стегном. Стегна схильні до ризику розвитку дисплазії. У віці 6–13 тижнів проводиться відмінність, чи вважається, що незріле стегно розвивається відповідно до віку IIa(+) або недоречно IIa(–).

На рис. 2.7 показано зображення стегна типу IIa(+).

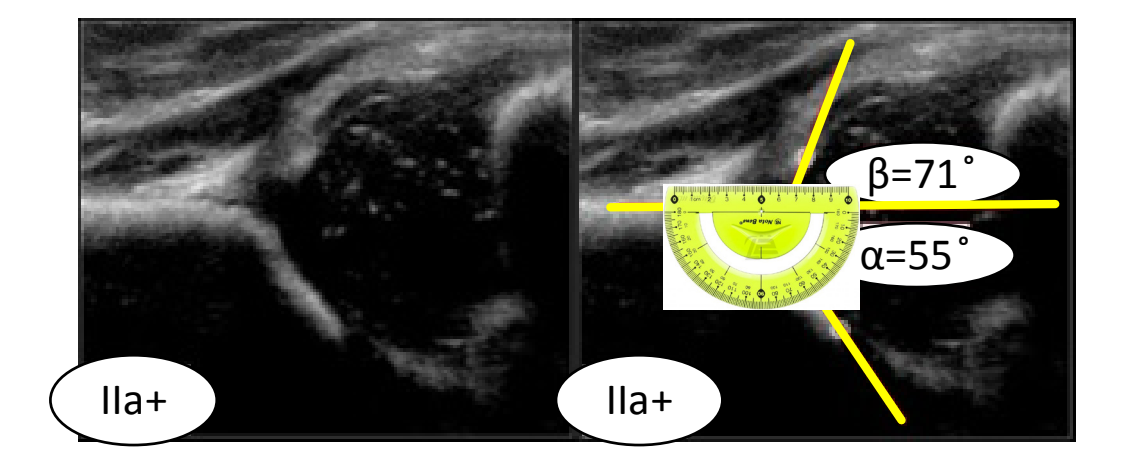

Рисунок 2.7 – Зображення стегна типу IIa(+)

У віці шести тижнів такі ж результати призводять до типу IIa(+). Процес дозрівання стегна типу IIa(+) все ще знаходиться в допустимих межах для віку відповідно до таблиці. Так кут α в 55 ° у віці семи тижнів називається типом IIa(+), а у віці 10-ти тижнів це тип IIa(–).

На рис.2.8 показано зображення стегна типу IIb.

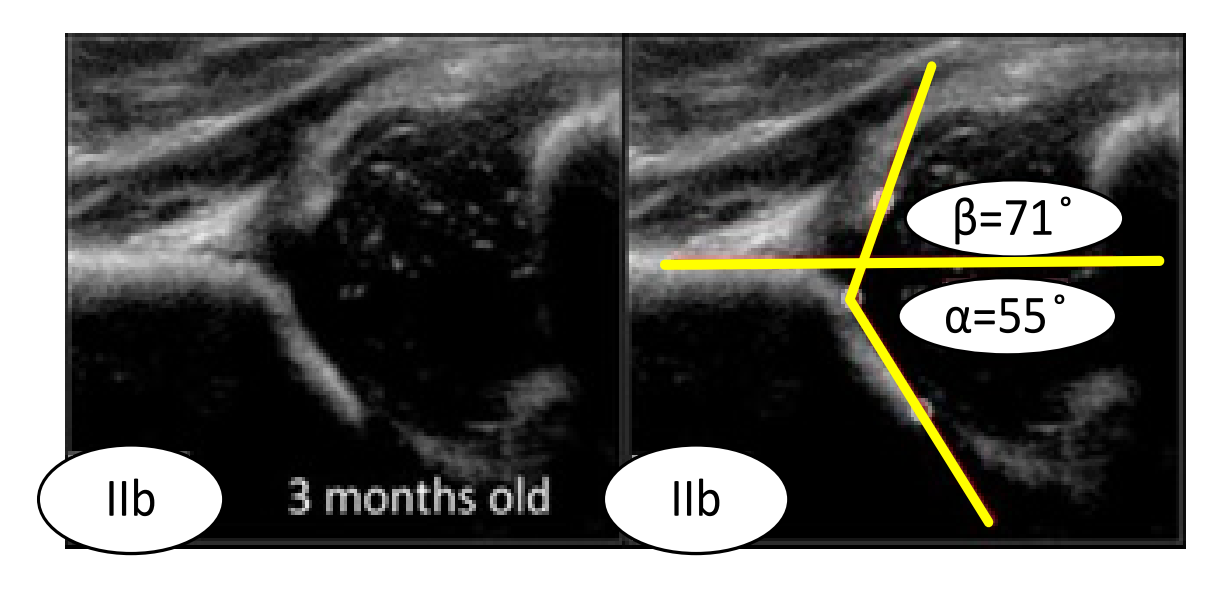

Рисунок 2.8 – Зображення стегна типу IIb

Якщо дитина старше трьох місяців або 13-ти тижнів, то кут α в 50–59 ° вважається ознакою дисплазії, тобто типу IIb. У віці трьох місяців або 13-ти тижнів ті ж результати призводять до типу IIb – стегна.

На рис. 2.9 показано зображення стегна типу IIc.

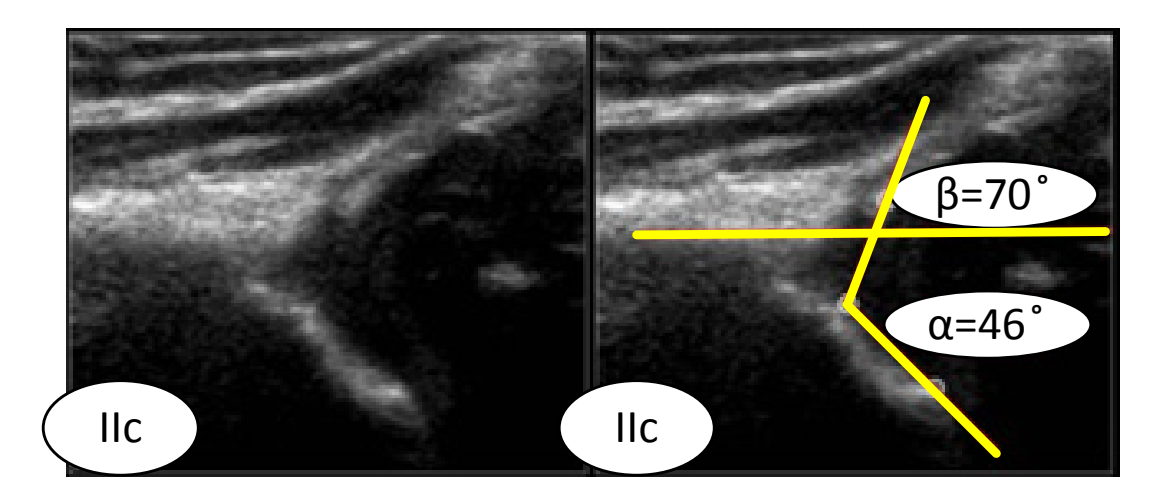

Рисунок 2.9 – Зображення стегна типу IIc

Кістковий дах вертлюжної западини сильно пошкоджений з округлим або майже плоским кістковим обідком. α-кут становить 46 °. Головка стегнової кістки все ще покрита хрящовим дахом і верхньою губою. На рис.2.10 показано зображення стегна типу D.

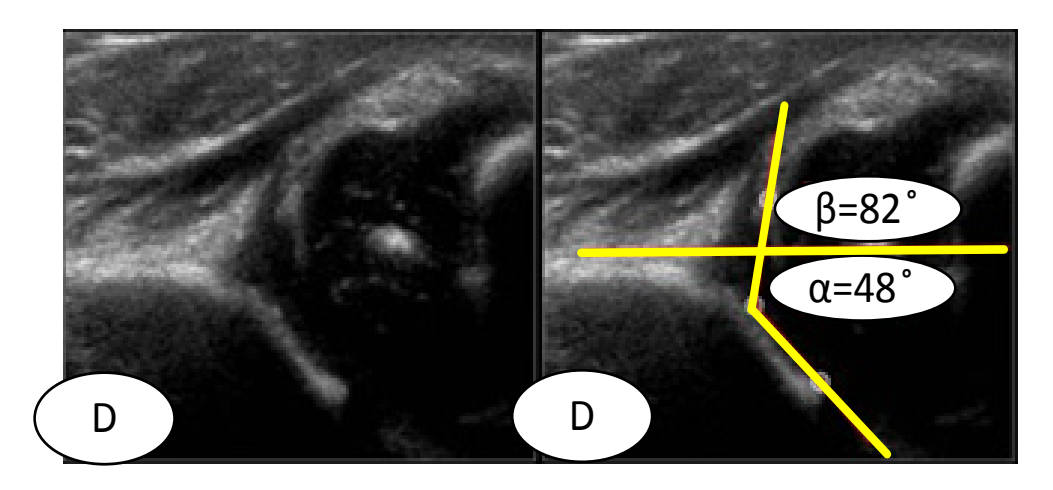

Рисунок 2.10 – Зображення стегна типу D

Стегно типу D дуже схоже на стегно типу IIс, але основною відмінністю є стегнове кільце зі зміщеним дахом хряща.

На рис. 2.11 показано зображення стегна типу III. У стегнах типу III головка стегна вивихнута. Верхня губа зрушена вгору.

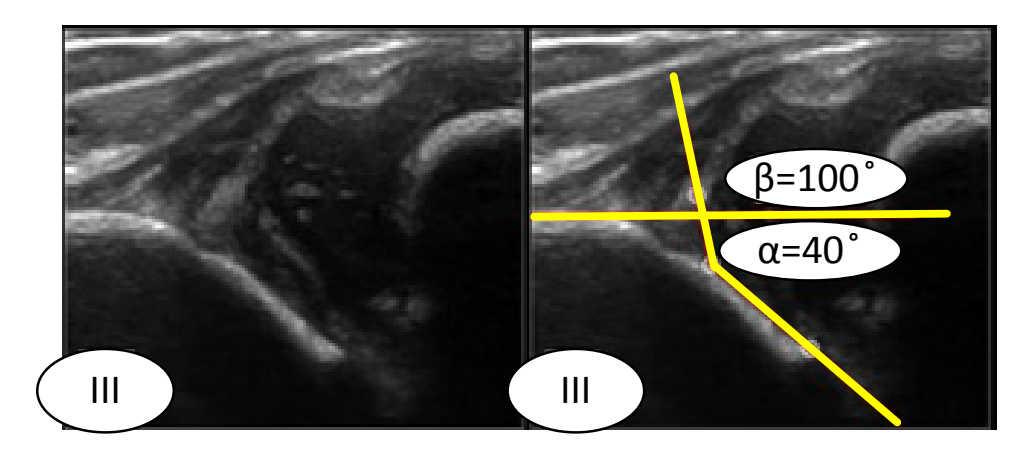

Рисунок 2.11 – Зображення стегна типу III На рис. 2.12 показано зображення стегна типу IV.

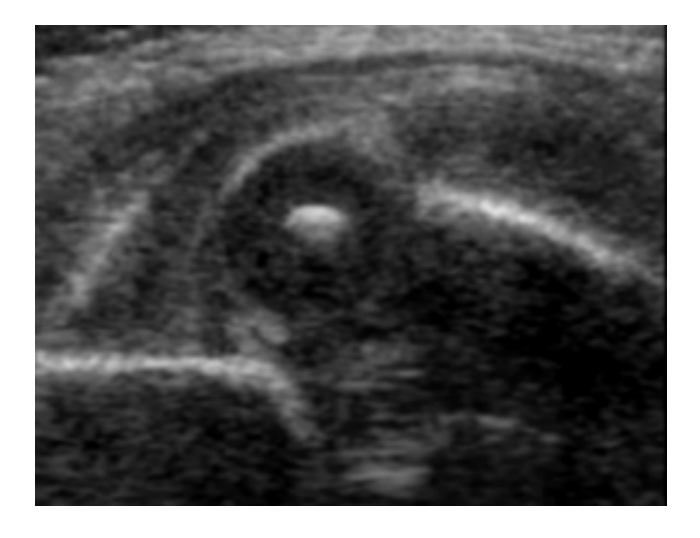

Рисунок 2.12 – Зображення стегна типу IV

При IV типі за Графом спостерігається серйозний вивих головки стегна, який закриває більшу частину кісткового даху. Хрящовий дах здавлений між головкою стегна і кістковим краєм вертлюжної западини. Верхня губа зміщена вниз.

#### **2.3 Удосконалення методу класифікації ДКС шляхом її повної автоматизації**

На підставі аналізу ультразвукових зображень кульшового суглоба, а також методів діагностики на їх основі, проведеного в розділі 1, встановлено, що основною помилкою під час дослідження кульшового суглоба на предмет наявності дисплазії є високий рівень зашумленості зображення, а також не правильне положення зображення кульшового суглоба. Дані позиції тісно пов'язані одна з одною, що може призвести до невірного діагнозу Тому в роботі запропоновано метод автоматизації класифікації ДКС за Графом. На рис. 2.13 показано алгоритм запропонованого методу ультразвукової діагностики зображень ДКС шляхом автоматичної класифікації за Графом.

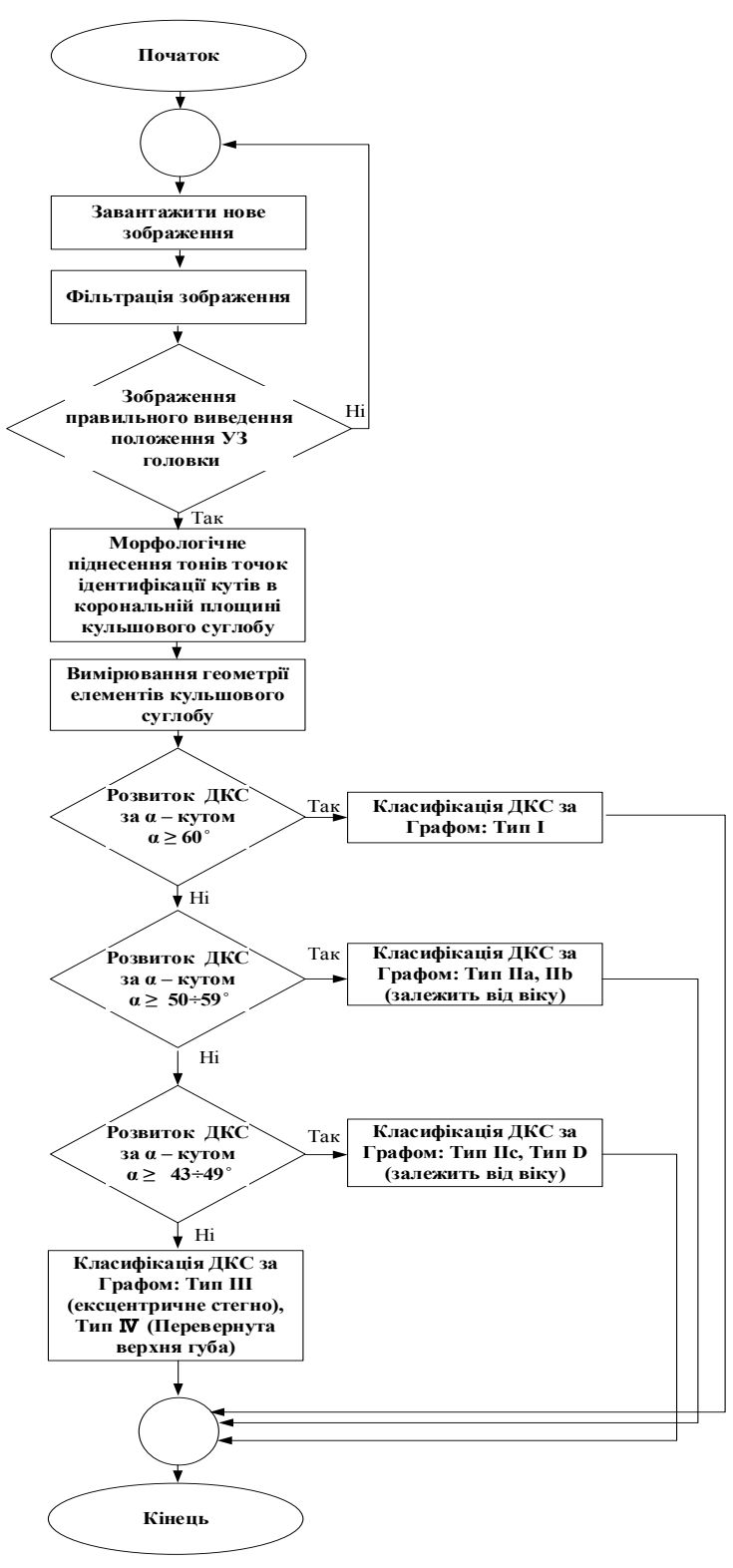

Рисунок 2.13 – Алгоритм методу ультразвукової діагностики зображень ДКС шляхом автоматичної класифікації за Графом

Розроблений алгоритм містить такі кроки:

1. Введення ультразвукого зображення КС.

2. Виконання фільтрації зображення.

3. Перевірка та відбраковка ультразвукових зображень кульшового суглоба при відхиленні сенсора УЗД від стандартного положення тіла дитини.

4. Формування та ідентифікація кутів в корональній площині КС.

5. Розрахунок кутових показників.

6. Класифікація ДКС за результатами, отриманих кутових показників.

Алгоритм може бути реалізований як програмно, так і апаратно.

Виходячи з запропонованого методу, випливають основні задачі, які необхідно розв'язати в дисертаційній роботі. Це, в першу чергу, виконати ефективну фільтрацію отриманого зображення, яке в подальшому дозволить розпізнати положення КС і визначити основні кутові показники й, відповідно, класифікувати їх за Графом на предмет наявності дисплазії.

В подальшому розглянемо більш детально як реалізований кожний крок.

#### **2.4 Фільтрація спекл-шуму ультразвукових зображень на основі морфологічних операцій**

На сьогодні дуже популярно використовувати інструменти морфологічних операцій при обробці зображень [49]. Термін морфологія відноситься до опису властивостей форми і структури будь-яких об'єктів. У контексті машинного зору цей термін відноситься до опису властивостей форми ділянок на зображенні. Операції математичної морфології спочатку були визначені як операції над множинами, але з'ясувалося, що вони також корисні в задачах обробки множини точок у двовимірному просторі. Множинами в математичній морфології представляються об'єкти на зображенні. В табл. 2.1 наведені послідовності морфологічних операцій алгоритму фільтрації спекл-шуму ультразвукових зображень та їх властивості

Насамперед математична морфологія використовується для виявлення деяких властивостей зображення, корисних для його уявлення та опису. Наприклад, контурів, кістяків, опуклих оболонок. Також інтерес представляють морфологічні методи, що застосовуються на етапах попередньої та підсумкової обробки зображень. Наприклад, морфологічна фільтрація, потовщення або стоншення.

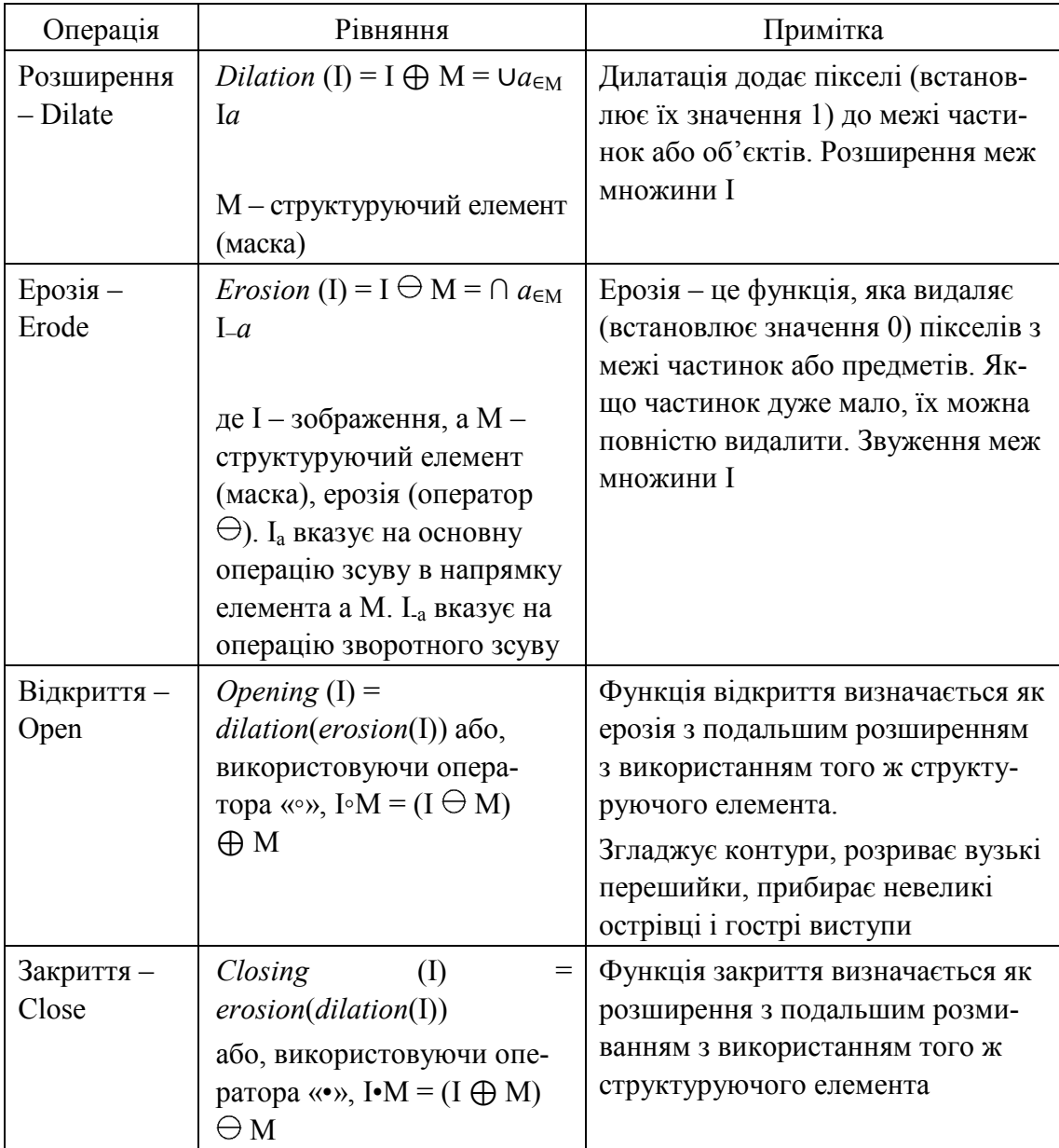

Таблиця 2.1 – Зведена таблиця послідовності морфологічних операцій алгоритму фільтрації спекл-шуму ультразвукових зображень та їх властивості

Основними операціями математичної морфології є розширення, ерозія, замикання та розмикання. У цих назвах відображена суть операцій: дилація (розширення) – це збільшення ділянки зображення, а ерозія – зменшення ділянки зображення (звуження). Операція замикання дозволяє замкнути внутрішні отвори ділянок та усунути затоки вздовж межі ділянки. Операція розмикання допомагає позбутися від маленьких фрагментів, та вилучає виступи на межах об'єктів.

У роботі запропоновано виконувати алгоритм фільтрації спеклшуму ультразвукових зображень на основі використання послідовності морфологічних операцій, який включає операції морфологічної логіки:

розширення – Dilate; ерозії – Erode; відкритої ерозії відтінків сірого – Open; закриття градації сірого з подальшою ерозією у відтінках сірого – Close.

Маска має вигляд:

Mask[1, 1] Mask[1,0] Mask[1,1], Mask[0, 1] Mask[0,0] Mask[0,1], (2.1) Mask[1, 1] Mask[1,0] Mask[1,1].

Особливістю математичної морфології є те, що зображення розглядається як елемент деякого простору і операції відбуваються не над окремими пікселями, а над цілими зображеннями. Проте, результат операції дилатації можна описати для точки I (*x*, *y*) зображення {відповідний фрагмент вхідного зображення з центральним пікселем I (*x*, *y*) представляє:

$$
I(x-1, y-1) I(x-1, y) I(x-1, y+1),
$$
  
\n
$$
I(x, y-1) I(x, y) I(x, y+1),
$$
  
\n
$$
I(x+1, y-1) I(x+1, y) I(x+1, y+1)
$$
\n(2.2)

наступним чином:

I' 
$$
(x, y) = max {I(x-1, y-1); I(x-1, y); I(x-1, y+1); I(x, y-1);
$$
  
\nI(x, y); I(x, y+1); I(x+1, y-1); I(x+1, y); I(x+1, y+1)}. (2.3)

Відповідно операція ерозія описується виразом:

$$
\text{I'}\ (x, y) = \min\{\text{I}(x-1, y-1); \text{I}(x-1, y); \text{I}(x-1, y+1); \\
\text{I}(x, y-1); \text{I}(x, y); \text{I}(x, y+1); \text{I}(x+1, y-1); \text{I}(x+1, y); \text{I}(x+1, y+1)\}.
$$
\n(2.4)

Операція Open – це послідовне застосування операцій ерозії і дилатації, тому результат її застосування для точки I (*x*, *y*) зображення (2.1) має вигляд:

I' 
$$
(x, y) = max \{ min\{ I(x-1, y-1); I(x-1, y); I(x-1, y+1) \}
$$

I(*x*, *y*-1); I(*x*, *y*); I(*x*, *y*+1); I(*x*+1, *y*-1); I(*x*+1, *y*); I(*x*+1, *y*+1)}}. (2.5)

Операція Close – це послідовне застосування операцій дилатації і ерозії, результат операції має вигляд:

I' 
$$
(x, y) = min\{\max\{I(x-1, y-1); I(x-1, y); I(x-1, y+1)\};
$$
  
\nI $(x, y-1); I(x, y); I(x, y+1); I(x+1, y-1); I(x+1, y); I(x+1, y+1)\} \}.$  (2.6)

Для кількісної оцінки якості фільтрації використано такі критерії як пікове співвідношення сигнал/шум (PSNR) і середньоквадратична похибка (MSE) [98].

$$
PSNR = 10 \lg(\frac{255^2}{MSE}),
$$
  
\n
$$
MSE = \frac{1}{M \times N} \sum_{i=1}^{M} \sum_{j=1}^{N} (\delta(i, j))^2,
$$
\n
$$
\delta(i, j) = [a(i, j) - \hat{a}(i, j)],
$$
\n(2.7)

де  $(i, j)$  – поточне положення пікселя;  $a(i, j)$  and  $\hat{a}(i, j)$   $\in$  вихідним зображенням і спотвореним шумом зображенням; *M* і *N* – висота і ширина зображення. Крім того, для кількісної оцінки якості запропонованого фільтру та порівняння із відомими також використовують параметр SNR (відношення сигнал/шум)

$$
SNR = 10lg \frac{\frac{1}{M \times N} \sum_{i=1}^{M} \sum_{j=1}^{N} (a(i, j))^{2}}{MSE}.
$$

Для моделювання використано, як інструмент, пакет NI Vision Assistant [12]. Функціонал пакета дозволяє легко створити власні процедури для захоплення, фільтрації, обробки, аналізу та редагування зображень, зміни налаштувань зображень, які обробляються. Ці процедури можна імпортувати до Labview. Візуалізація та простота використання є головною перевагою такого підходу, оскільки результат застосування функцій можна візуалізувати.

Для проведення моделювання створені спеціальні тестові зображення, які мають правильні геометричні фігури (квадрати розміром 15×15, 25×25, 35×35, 45×45, 55×55) [13]. Еталонні зображення мають товщину контурних ліній в 1 піксель, тому їх параметри можна визначити із максимальною похибкою в 0,5 пікселя.

З метою визначення залежності похибки параметризації від розміру об'єкту та рівня зашумленості еталонні зображення розмивались, після чого накладався штучно згенерований спекл-шум з середньоквадратичним відхиленням (СКВ) 0,25 (рис. 2.14). Для розмивання та генерації шуму використано стандартні функції набору інструментів *Image Processing toolbox* середовища MATLAB.

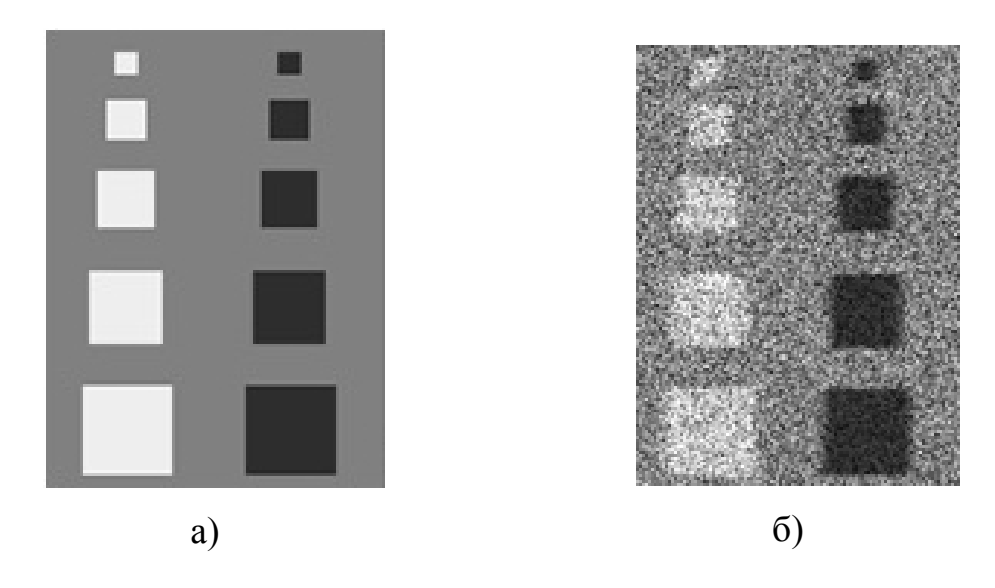

Рисунок 2.14 – Еталонні тестові зображення з ступенем зашумленості; а) – еталонне зображення; б) – розмите зашумлене еталонне зображення (СКВ шуму  $-0,25$ )

Для виконання фільтрації використано процедуру «Gray Morphology». Демонстрація результатів моделювання на тестових зображеннях показана на рис. 2.15. Метод фільтрації спекл-шуму використовує процедури обробки зображень, які описані нижче. Вхідне тестове зображення з розширенням jpg (32 біта) – 111 × 150 (рис. 2.15a) перетворюється в зображення 8 біт формату «HSL» – Luminance Plane, яке утворюється з рівня яскравості вхідного зображення (рис. 2.15б). Далі відбувається обробка зображення за допомогою використання морфологічних операцій в тонах сірого так:

• Gray Morphology 1: Операція розширення: Dilate – збільшує яскравість кожного пікселя в оточенні сусідів з більш високою інтенсивністю (рис. 2.15в).

• Gray Morphology 2: Операція ерозії: Erode – знижує яскравість пікселів, які оточені сусідами з меншою інтенсивністю (рис. 2.15г).

 $\bullet$  Gray Morphology 3: Операція відкрита ерозія відтінків сірого: Open – відкрита ерозія відтінків сірого після слідів у градаціях сірого. Відкриття знімає яскраві плями, виділені в темних областях і розмиває межі (рис. 2.16д).

• Gray Morphology 4: Операція закриття градації сірого з подальшою ерозією у відтінках сірого: Close – закриття видаляє темні плями, виділені в яскравих регіонах, і розмиває межі (рис. 2.15е).

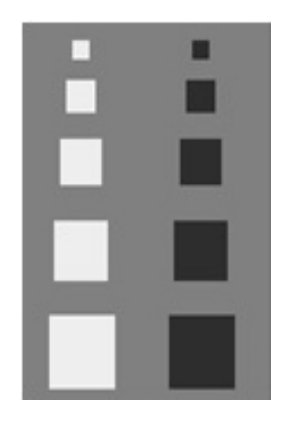

a) Стандартні тестові зображення RGB (32 bits) 111×150

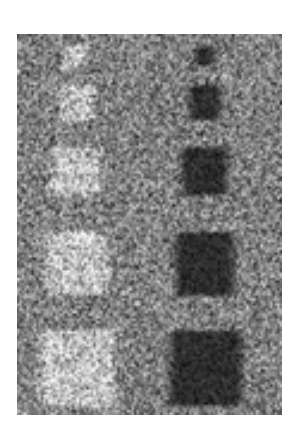

б) Color Plan Extraction: Витягує план кольору (із зображення витягує HSL – рівень яскравості (8 bits) 111×150)

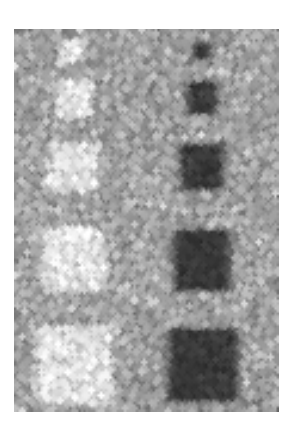

в) Gray Morphology\_1: Модифікує форму об'єктів у зображенні. (Операція розширення: Dilate – розмір вікна обробки зображення 3×3, Ітерацій-1)

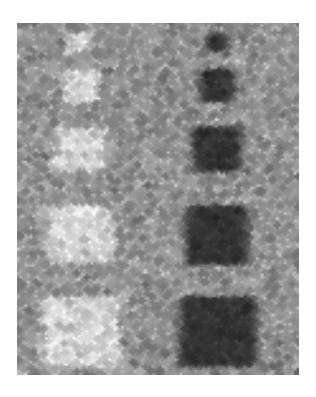

г) Gray Morphology\_2: Модифікує форму об'єктів у зображенні. (Операція ерозії: Erode – розмір вікна обробки зображення 3×3, Ітерацій-1)

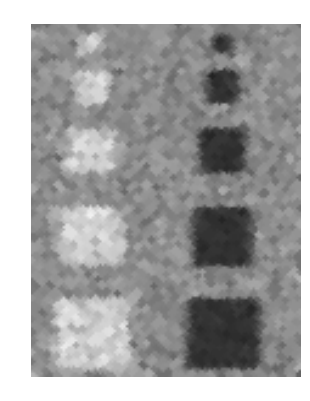

д) Gray Morphology\_3: Модифікує форму об'єктів у зображенні. (Операція відкрита ерозія відтінків сірого: Open – розмір вікна обробки зображення 3×3, Ітерацій-1)

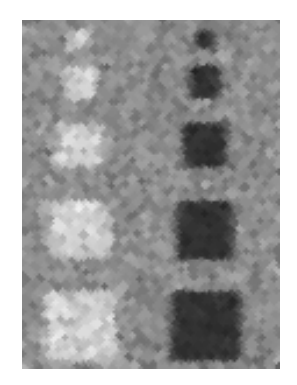

е) Gray Morphology\_4: Модифікує форму об'єктів у зображенні. (Операція закриття градації сірого з подальшою ерозією у відтінках сірого: Close – розмір вікна обробки зображення 3×3, Ітерацій-1)

Рисунок 2.15 – Результати фільтрації спекл-шуму стандартного тестового зображення з різним ступенем шуму

Результати дослідження наведено у таблиці 2.2 PSNR і MSE є двома загальними критеріями, що використовуються для оцінки якості спотвореного зображення. Для порівняння використано декілька відомих фільтрів.

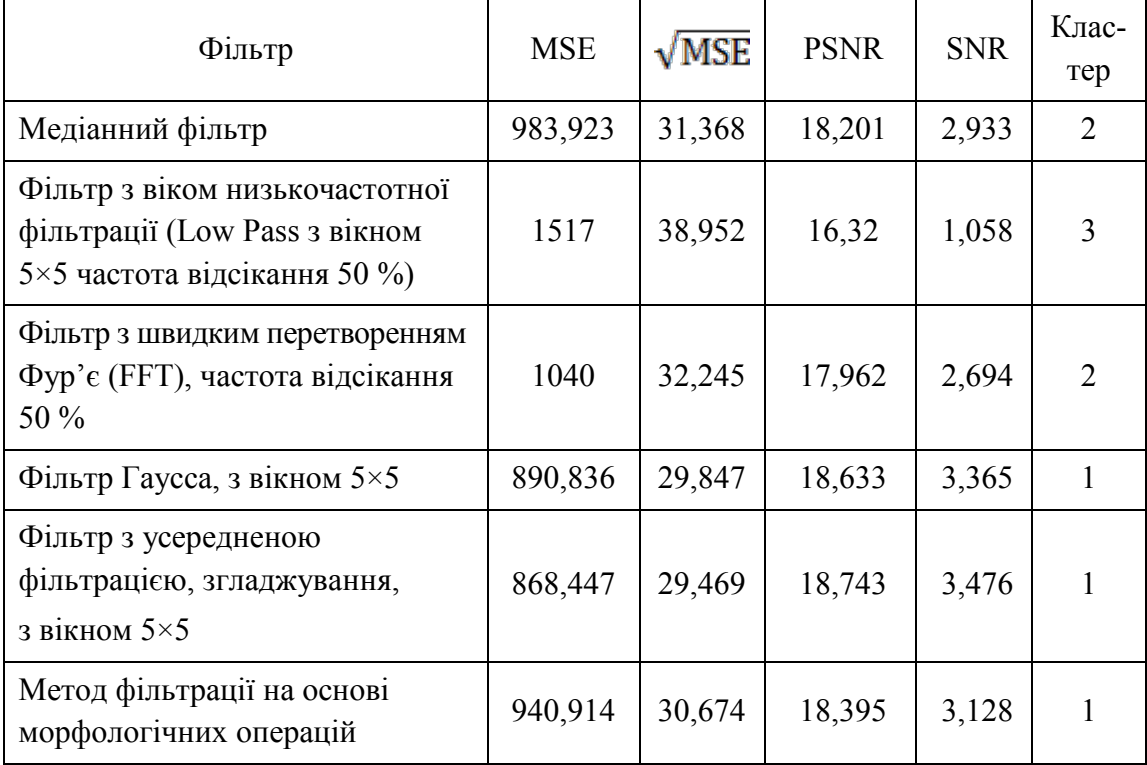

Таблиця 2.2 – Кількісні показники якості запропонованого фільтру та порівняння з відомими

Порівнюючи значення кількісної оцінки якості запропонованого фільтру та відомих можна поділити всі фільтри на три кластири. Отже, можна зробити висновок, що Low Pass Filtr за показниками PSNR і MSE, √MSE можна віднести до третього кластеру, в другий кластер попадають медіанний фільтр і FFT фільтр. До першого кластеру по параметрам оцінки міри співвідношення сигнал/шум входять фільтр Гаусса, фільтр з усередненою фільтрацією та метод фільтрації на основі морфологічних операцій, запропонований авторами, який має найвищі показники.

Фільтрацію на основі використання морфологічних операцій застосовано для дослідження ультразвукового зображення кульшового суглоба.

На рис. 2.16 показано ультразвукові зображення кульшового суглоба, що оброблене запропонованим методом.

На рис. 2.17 показано гістограми графічного подання кількісного розподілу пікселів залежно від їх яскравості градаціях сірого ультразвукового зображення кульшового суглоба: а) медіанний фільтр, б) фільтр Фур'є, в) фільтр Баттерворта, г) фільтрація на основі морфологічних операцій.

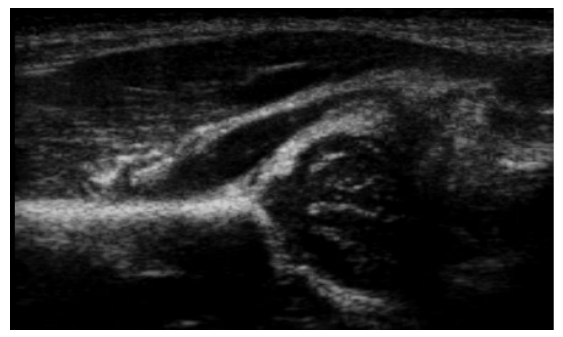

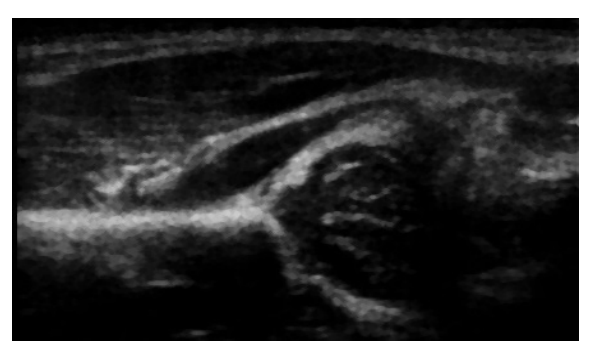

а) Ультразвукове зображення кульшового суглоба (Вхідне зображення)

б) Запропонований метод морфологічної фільтрації

Рисунок 2.16 – Фільтрація спекл-шуму ультразвукового зображення дисплазії кульшового суглоба запропонованим методом

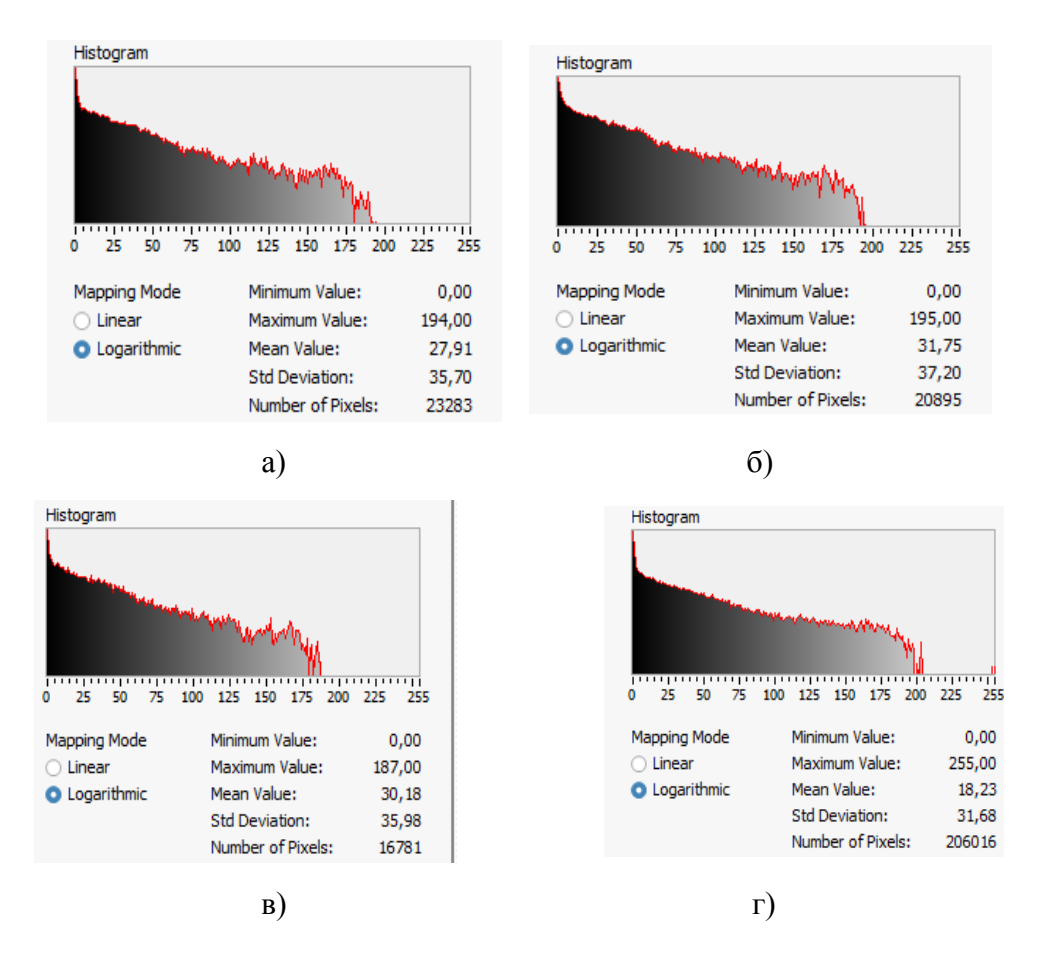

Рисунок 2.17 – Гістограма – графічне представлення кількісного розподілу пікселів на значення в градаціях сірого: а) Медіанний фільтр, б) Фільтр Фур'є, в) Фільтр Баттерворта, г) Метод фільтрації на основі морфологічних операцій

З гістограм видно, що найбільша інтенсивність пікселів, знайдена на зображенні або обраних ділянках, які використовували медіанний,

Фур'є, Баттерворта фільтри та фільтр на основі морфологічних операцій, що становить 194, 195, 187, 255, відповідно. Це означає, що фільтрація на основі морфологічних операцій має більш широкий діапазон градацій інтенсивності зображення. Середнє значення інтенсивності знайдене на зображенні або обраних областях, становить: 27; 91; 31;75; 30;18; 18; 23, відповідно. Це означає, що фільтрація на основі морфологічних операцій дає більш рівномірний розподіл інтенсивності пікселів у градаціях сірого. Крім цього, це показує і параметр стандартного відхилення інтенсивності пікселів, яке має значення 35; 7; 37; 2; 35; 98; 31; 68, відповідно. Отже, фільтрація на основі морфологічних операцій дає змогу отримати більш інформативне зображення.

#### **2.5 Розробка математичної моделі крайового детектування КС на УЗД-зображенні**

Виділення контурів зображення базується на зміні інтенсивності примежової області з подальшим її порівнянням із граничним значенням [33, 49].

Найбільш простим методом виділення первинного контуру зображення є порогове оброблення: якщо інтенсивність пікселя вище деякого порогу, то піксель приймає значення логічної одиниці, якщо нижче порогу – то логічне значення нуля. Але такий підхід може бути застосований тільки для зображення, що мають однорідний фон, а значення інтенсивності об'єктів приймають однакові значення по всьому зображенню. Досліджувані УЗД-зображення, здебільшого, не відповідають вище зазначеним критеріям, мають неоднорідний фон і зашумленість, тому такий метод не дасть необхідних задовільних результатів [55].

Кращі результати дають оператори на основі градієнтного методу виділення контуру. Ці оператори відрізняються розмірністю вікна, ваговими коефіцієнтами, а також способами реєстрації [89].

При оброблені УЗД-зображень важко виділити контур такими методами, оскільки величина градієнта межі й шуму, практично, має одне й те саме значення [89]. Крім того контурна лінія, отримана таким методом, хоч і є неперервною, проте є нечіткою та розмитою, що практично унеможливлює автоматичне виділення об'єктів і обрахунок їх геометричних параметрів.

На сьогодні широке застосування для виділення контуру зображення має оптимальний детектор Канні [102].

Алгоритм детектора краю Канні не обмежується обчисленням градієнта згладженого зображення. В контурі залишаються тільки точки максимуму градієнта зображення, а немаксимальні точки, що лежать поруч

з межею, видаляються. Тут також використовується інформація про напрям контуру для того, щоб усунути точки поруч з межею й не розривати саму межу. Масштаб гауссіана sigma визначає величину заглушення шуму: чим ширше гауссіан, тим більший ефект згладження. Але збільшення цього масштабу знижує точність локалізації межі. Оскільки детектор складається з декількох алгоритмів (LoG і Canny), то різко зростають обчислювальні затрати. Крім цього такі детектори округлюють кути об'єктів в точках з'єднання і це призводять до викривлення і навіть втрати межі. Тому були запропоновані еврістичні доповнення до алгоритму, які дозволяють з'єднати незамкнуті кінці контуру, але в деяких випадках це призводить до появи несправжніх країв.

Перевагами детектора Канні є висока стійкість до шуму завдяки використанню методу Гаусса, що дає кращу якість сегментації зображення, а також залишається чутливим до слабоконтрастних зображень [39].

Основними недоліками детекторів такого типу є:

- висока складність обчислень і великий час оброблення;

- можлива втрата контурів дрібних елементів у зв'язку зі згладжуванням кутових точок на зображенні;

- виділення несправжніх контурів;

- некоректне розпізнавання Y-розгалужень внаслідок застосування граничної сегментації;

- при незначних змінах інтенсивності детектори не працюють, оскільки на зображенні з'являється багато несправжніх контурів, а невелике значення градієнта не дозволяє швидко встановити відповідний рівень порогу та ідентифікувати зміни інтенсивності для формування контуру.

Виходячи з вище сказаного можна зробити висновок, що для виділення контуру об'єкта на УЗД-зображенні необхідно найперше виконати підвищення різкості. Але при цьому необхідно вибрати такий метод підвищення різкості, який би не підвищував би і рівень шуму.

В роботі запропонований підхід, за яким виділення контуру відбувається шляхом знаходження спільних точок примежових кривих до і після підвищення різкості. При цьому підвищення різкості виконується з використанням математичної моделі підвищення різкості до максимального нахилу примежової кривої, запропонованої в [55].

Отже, знаходження границі досліджуваного об'єкта зводиться до визначення координати спільної точки примежової кривої перепаду інтенсивності зображення границі та кривої з максимальним нахилом.

В області перепаду інтенсивності визначаються два сусідніх пікселя, для яких виконується умова

$$
(U(m, n) - U'(m, n)) \cdot (U(m + 1, n) - U'(m + 1, n)) < 0,\tag{2.8}
$$

де *U*(*m, n*)*, U'*(*m, n*)*, U*(*m +* 1*, n*)*, U'*(*m +* 1*, n*) – інтенсивності *N-*го та *N+1-*го пікселя до та після підвищення різкості, відповідно.

Оскільки примежові криві є розмитими й протяжними, то в околі крайової точки їх можна представити прямими лініями. Тоді положення точки перетину визначається, за допомогою системи рівнянь [23, 35]

$$
\begin{cases}\n\frac{U(m+L,n)-U(m,n)}{U(m+1,n)-U(m+L,n)} = \frac{L}{d-L};\\ \n\frac{U(m+L,n)-U'(m,n)}{U'(m+1,n)-U(m+L,n)} = \frac{L}{d-L},\n\end{cases}
$$
\n(2.9)

де *d* – відстань між пікселями, *L* – положення границі між пікселями.

Отже, на підставі математичної моделі визначення крайової точки крайовим детектуванням зображення об'єкта здійснюється в такій послідовності:

- виконується підвищення різкості до максимального нахилу примежової кривої;

- отримуються зображення точок перетину примежових кривих з вхідного зображення та зображення, отриманого в результаті підвищення різкості;

- визначається градієнт у спільних точках зображень;

- усуваються зайві контури шляхом порогового оброблення [55];

- визначаються геометричні розміри за визначеними напрямками.

Перевагами такого підходу є:

- можливість отримати тонкі контурні лінії товщиною в один піксель;

- збереження контурів кутових точок і дрібних елементів зображення;

- неперервність контурних ліній;

- можливість диференціювати інтенсивності контурної лінії.

В результаті такого виділення контуру на зображенні залишаються контури, які мають різний рівень інтенсивності, що ускладнює розпізнавання деяких областей зображення. У зв'язку з цим в роботі удосконалено даний підхід, шляхом подвійного встановлення порога, один з яких визначається методом Оцу.

Отже, виділення контурів здійснюється на основі автоматичного визначення двох порогів бінаризації. Перший поріг встановлюється шляхом віднімання двох зображень

$$
t = U_{0ij} - U_{fij}, \text{npu } y\text{mod} \qquad U_{0ij} \ge U_{fij}, \tag{2.10}
$$

де  $U_{\sigma ij}$  та  $U_{fij}$  – напруга на комірках фотоматриці, що відповідає освітленості *i-*го та *j-*го пікселя зображень дослідженого об'єкта.

Автоматичне визначення другого порогу бінаризації здійснюється за методом Оцу [92]

$$
T = \sigma_b^2(t)_{MAX} = w_1(t)w_2(t)[\mu_1(t) - \mu_2(t)],
$$
 (2.11)

де  $w_1(t)$ та  $w_2(t)$  – ймовірність двох класів, що розділені порогом *t*,  $\mu_1(t)$ та  $\mu_2(t)$  – середнє арифметичне 1-го та 2-го класу.

На рис. 2.18 показано вхідне УЗ-зображення КС, оброблене шляхом використання Гауссове.

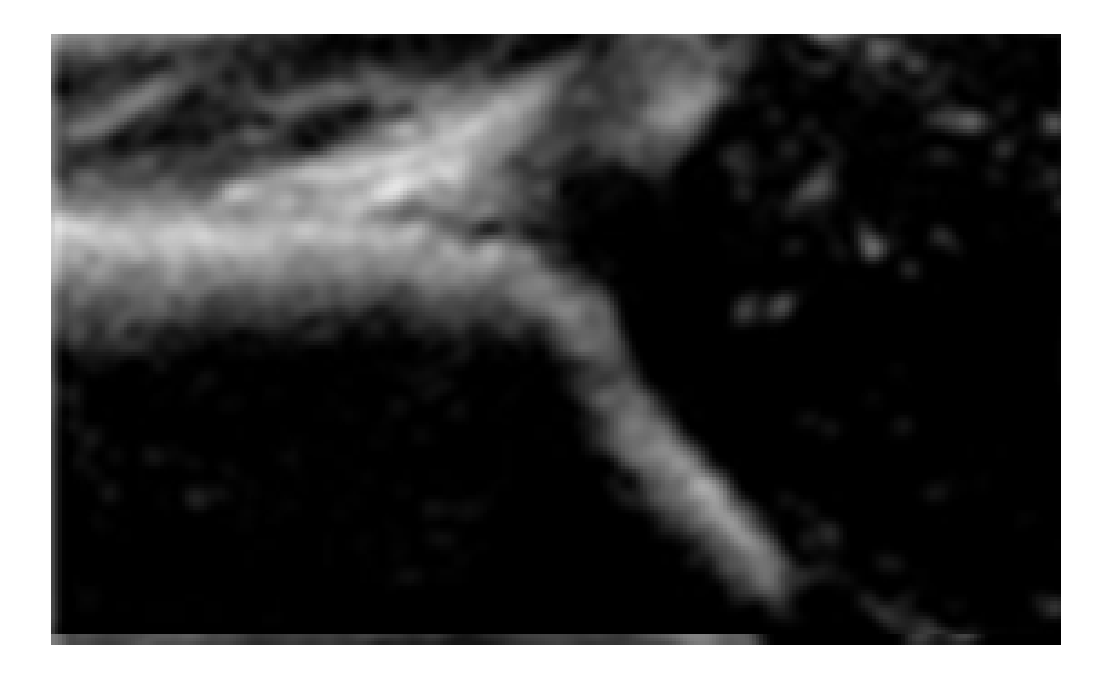

Рисунок 2.18 – Вхідне УЗ-зображення КС

На рис. 2.19 показано підвищення різкості УЗ-зображення КС.

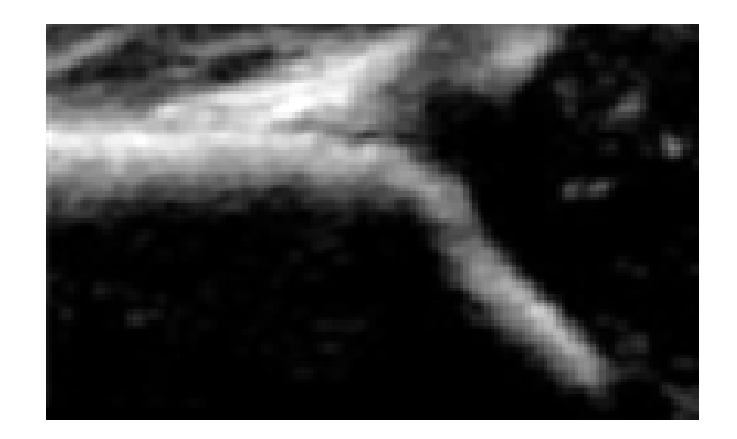

Рисунок 2.19 – УЗ-зображення КС в результаті фільтрації та підвищення різкості

На рис. 2.20 показно УЗ-зображення КС, яке оконтурене і на якому контурні лінії мають різну інтенсивність.

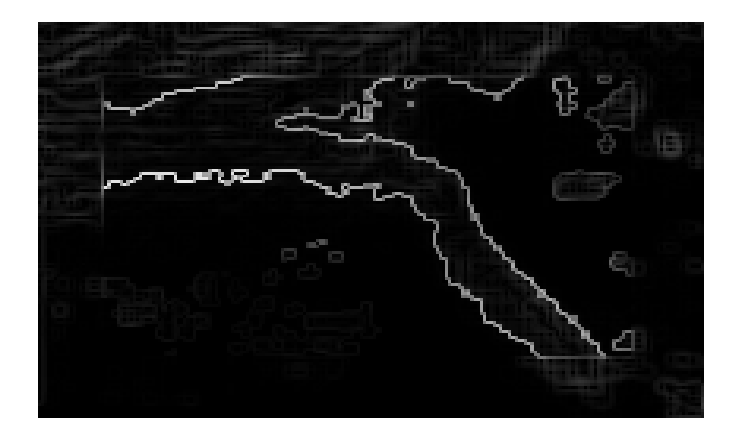

Рисунок 2.20 – Оконтурене УЗ-зображення КС

Гістограма даного зображення яка містить велику кількість неоднорідних пікселів показана на рис. 2.21.

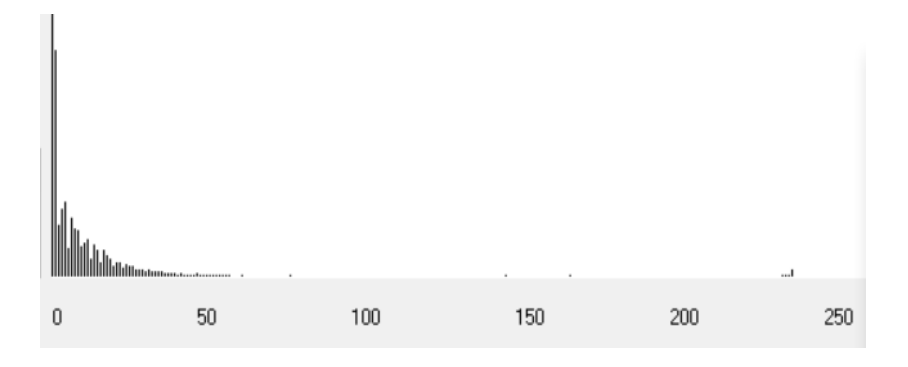

Рисунок 2.21 – Гістограма Оконтуреного УЗ-зображення КС

Шляхом автоматичного визначення другого порогу бінаризації за методом Оцу отримаємо оконтурене зображення КС зі значеннями нульової та максимальної інтенсивності (рис. 2.22).

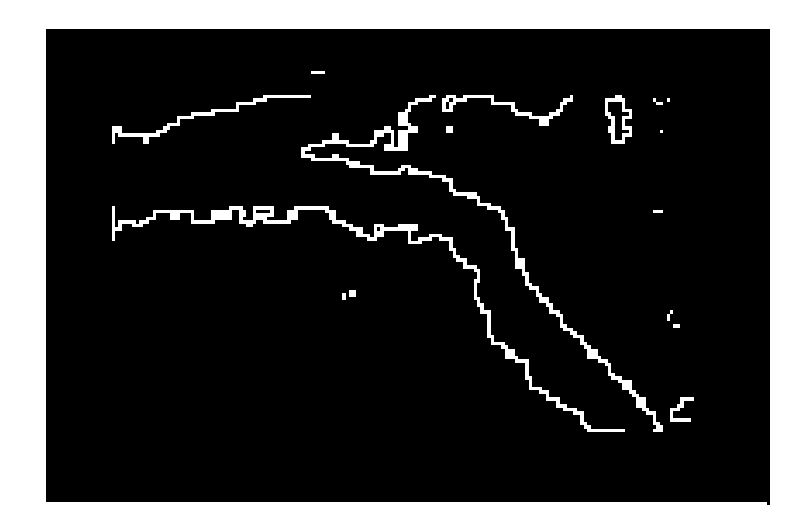

Рисунок 2.22 – Оконтурене УЗ-зображення КС шляхом використання другого порогу бінаризації за методом Оцу

В такому випадку контурні лінії мають однакову інтенсивність і в знак підтвердження цього на рис. 2.23 показана гістограма даного зображення.

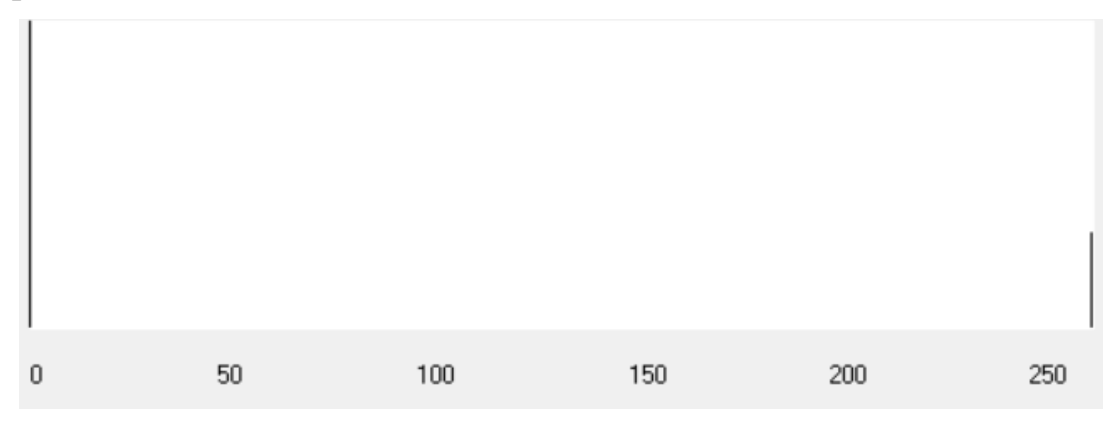

Рисунок 2.23 – Гістограма УЗД-зображення КС в результаті використання методу ОЦУ

Виконуючи додавання вхідного зображення та оконтуреного, отримаємо УЗ-зображення, яке показано на рис. 2.24.

Таке УЗД-зображення дає можливість визначити та нанести автоматично реперні точки для побудови ліній, а отже для знаходження значення кутів, за допомогою яких можна оцінити стан КС.

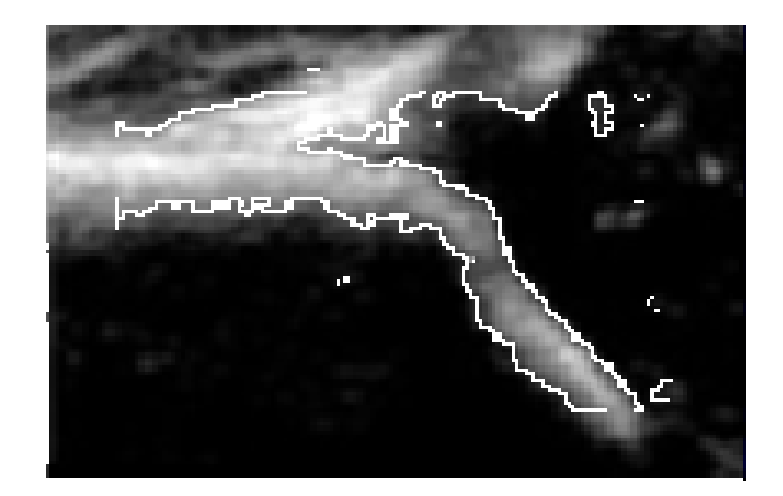

Рисунок 2.24 – УЗД-зображення КС з чітко виділеним контуром

## **2.6 Математична модель виділення заданого фрагмента на ультразвуковому зображенні за його спектральними ознаками**

На сьогодні існує величезний інтерес до використання штучного інтелекту (ШІ) для отримання та інтерпретації медичних зображень. Проблема в аналізі зображень є в розпізнанні об'єктів на зображенні, які заслуговують на увагу лікаря-діагноста. Наприклад, можна сегментувати зображення за допомогою деякого алгоритму і переходити до висновку, що фактична межа об'єкта була визначена. Насправді фактична межа навіть не може бути визначена, якщо об'єкт не є геометричним твердим тілом. Наприклад, область між клубовою кісткою та верхньою губою, де визначаються реперні точки для діагностики стану кульшового суглоба шляхом формування кутів за Графом, може бути розмита іншими тканинами і хрящами які знаходяться в області кульшового суглоба. Крім того свою негативну складову на ультразвукове зображення вносять так звані спекл-шуми.

При комп'ютерній обробці і розпізнаванні зображень вирішується широке коло завдань. Одним з основних етапів розпізнавання є процес поділу зображення на області (кластери) які не перекриваються, що покривають все зображення і однорідні за деякими ознаками [39–43]. Кластеризація спрощує аналіз однорідних областей зображення, а також геометричних характеристик і характеристик яскравості. Реалізація кластеризації здійснюється за допомогою спеціальних методів. Їх метою є відділення аналізованого об'єкта, структури або області інтересу від навколишнього фону. Це складне завдання, якість виконання якого істотно впливає на точність, а часом і на можливість подальшого комп'ютерного аналізу зображень, оскільки на практиці виникає багато

додаткових труднощів, пов'язаних з шумами, розмиванням зображень тощо. Надмірно деталізована сегментація робить процес виділення об'єкта інтересу важким, а невірна або слабо деталізована кластеризація може призводити до помилок на наступних етапах обробки зображень. Існуючі методи кластеризації не завжди дають задовільний (якісний) результат, тому необхідні нові рішення.

Одними з найбільш складних і відповідальних об'єктів є медичні зображення, зокрема, зображення, одержувані за допомогою ультразвукової діагностики. УЗД-зображення компактні і мало контрастні в порівнянні з навколишнім фоном, а самі знімки є розмірними, варіабельними, що включають як артефакти, так і області інтересу.

У кластерному аналізі для кількісної оцінки близькості вводиться поняття метрики. Подібність і відмінність між об'єктами, що класифікуються встановлюється залежно від метричної відстані між ними. Якщо кожен об'єкт описується k-ознаками, то він може бути представлений як точка в k-вимірному просторі. Схожість з іншими об'єктами буде визначатися як відповідна відстань. У кластерному аналізі використовують різні міри відстані між об'єктами [34]. Відомі роботи в яких на основі еквівалентністної парадигми, узагальнених підходів до просторово-інваріантних розпізнавань частково розглядалися подібні питання, було розглянуто виділення контурів, ліній з різним кутом нахилу, різної товщини, просторово дискретних мікрозображень, подібних до різних геометричних фігур.

Для ефективного вирішення завдання кластеризації УЗД-зображення за спектральними ознаками обраного фрагмента зображення пропонується для визначення міри близькості між вибраним в якості еталона фрагментом та всіма іншими можливими фрагментами ультразвукового зображення використовувати як модифікацію відомих методів для розпізнавання зображень просторову еквівалентністну функцію [35, 36].

Для перевірки еквівалентністної моделі [99], що була спеціально адаптована для розпізнання області клубової кістки та верхньої губи кістки, де визначаються реперні точки для діагностики стану кульшового суглоба шляхом формування кутів за Графом було модифіковано математичну модель та побудовано алгоритм (рис. 2.25).

Для аналізу стану кульшового суглоба береться його ультразвукове зображення RGB 32 bits (рис. 2.26а). та перетворюється в зображення 8 біт формату «HSL» – Luminance Plane, яке утворюється з рівня яскравості вхідного зображення (рис. 2.26б). Вхідне зображення позначимо як **linp**. Далі відбувається формування маски (ROI) – 1 обраного фрагменту УЗД-зображення, яка стосується реперних точок для діагностики стану кульшового суглоба при формуванні кутів за Графом (рис. 2.26в). Це еталонне зображення вибирається експертом в області клубової кістки чи верхньої губи КС і формується «мишкою» координатним пристроєм для керування курсором.

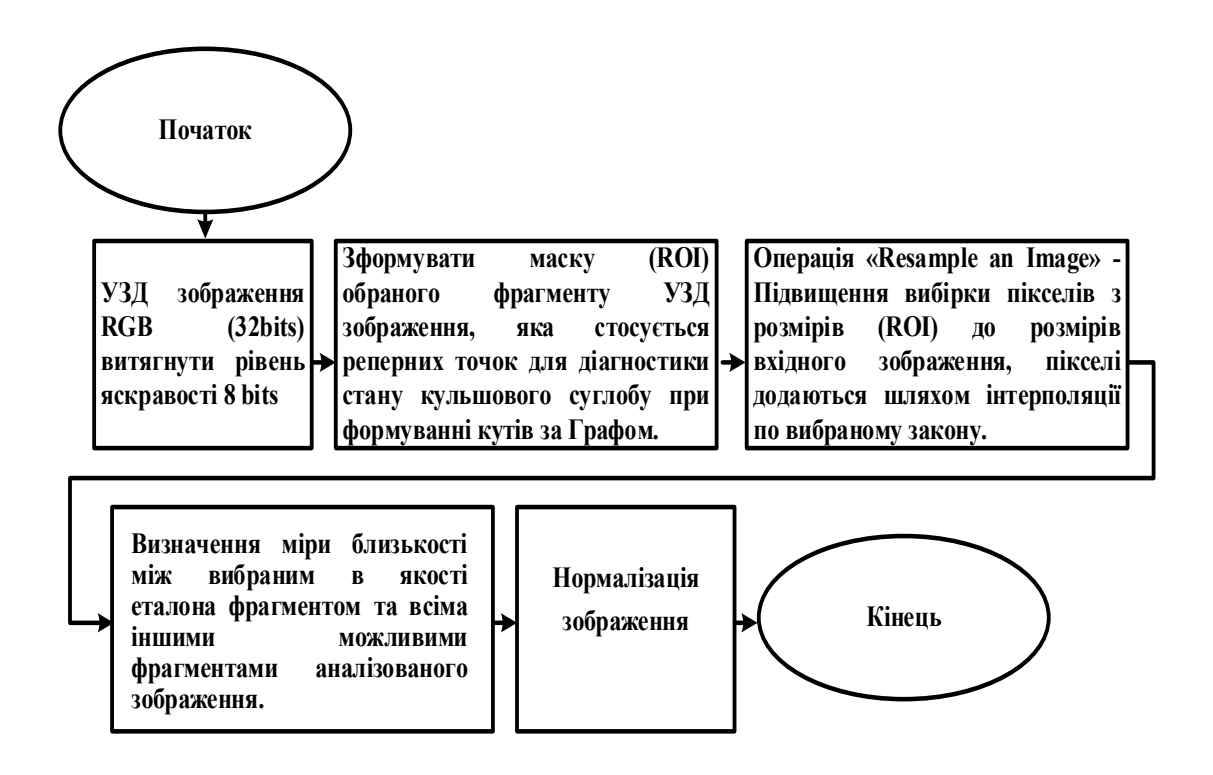

Рисунок 2.25 – Алгоритм розпізнання області клубової кістки та верхньої губи, де визначаються реперні точки для діагностики стану кульшового суглоба шляхом формування кутів за Графом

В подальшому робиться операція «Resample an Image» – підвищення вибірки пікселів з розмірів (ROI) еталонного зображення до розмірів вхідного зображення. Пікселі додаються шляхом інтерполяції по вибраному закону (рис. 2.26г)

$$
Resample \, [\textbf{Image} \, (\text{etalon})] = \textbf{I} \cdot \textbf{R}. \tag{2.12}
$$

Наступна операція визначення міри близькості між вибраним в якості еталона фрагментом та всіма іншими можливими фрагментами аналізованого зображення. Для цього використовується вдосконалена просторова нормована еквівалентністна функція [26] (рис. 2.26д):

$$
Feq = min\{max(linp, \overline{IeR}), max(Imp, IeR)\}, (2.13)
$$

де  $\overline{Imp} = A - Iinp$ ,  $\overline{IeR} = A - IeR$ ;  $A - \text{матриця, }$  всі елементи якої мають значення 255;  $\overline{Imp}$ ,  $\overline{IeR}$  – доповнювальна матриця вхідного зображення та зображення еталона відповідно.

Операція  $max($ *Iinp*,  $\overline{IeR}$ ) виконує логічну операцію АБО, чи об'єднання, між початковим вхідним зображенням **Ііпр** та зображенням доповнювальної матриці еталона. Це побітова операція. Операція  $max($ **Imp, IeR**) виконує логічну операцію АБО, чи об'єднання, між доповнювальною матрицею початкового вхідного зображення  $\overline{I}$ браженням матриці еталона. Операція *min* виконує логічну операцію І, чи перетин матриць результатів двох попередніх *max.*

Для нормального сприйняття зображення його нормалізують за формулою

$$
f(p,min,max) = \frac{p-min}{max-min} \times 255, \qquad (2.14)
$$

де *f* – функція нормалізації, *p* – значення яскравості конкретного пікселя зображення яке розпізнано функцією еквівалентності, min – мінімальне значення пікселя в цьому випадку це яскравість пікселя еталонного зображення, max – максимальне значення пікселя.

$$
f(Feq, IeR, A) = \frac{Feq - IeR}{A - IeR} \times 255. \tag{2.15}
$$

Операції з матрицями виконуються попіксельно.

Результати моделювання програми NI Vision Assistant [88] при визначенні міри близькості між вибраним в якості еталона фрагментом та всіма іншими можливими фрагментами аналізованого зображення показано на рис. 2.26е.

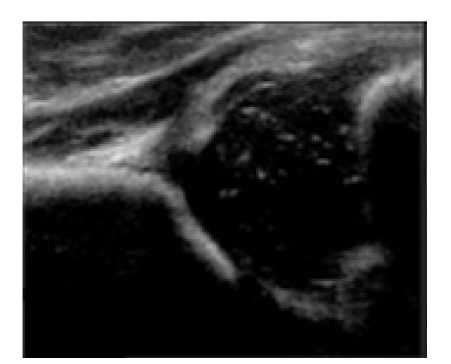

а) вхідне зображення кульшового суглоба

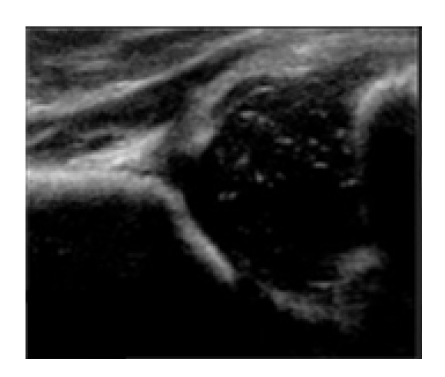

б) зображення 8 біт формату «HSL» – Luminance Plane, із зображення витягує HSL – рівень яскравості 8 bits

Рисунок 2.26 – Результати моделювання програми NI Vision Assistant при визначенні міри близькості між вибраним в якості еталона фрагментом та всіма іншими можливими фрагментами аналізованого зображення

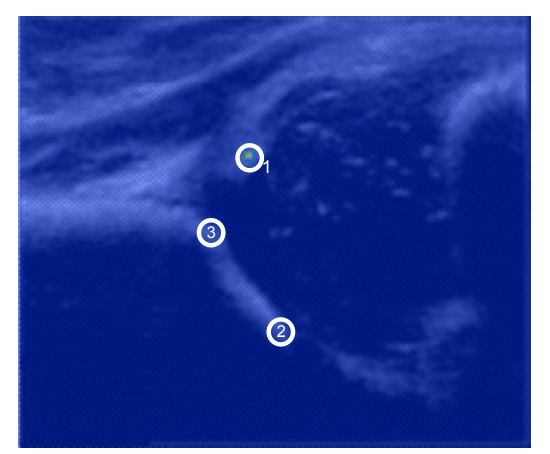

в) Формування маски (ROI) – 1 обраного фрагменту УЗД зображення, яка стосується реперних точок для діагностики стану кульшового суглоба при формуванні кутів за Графом

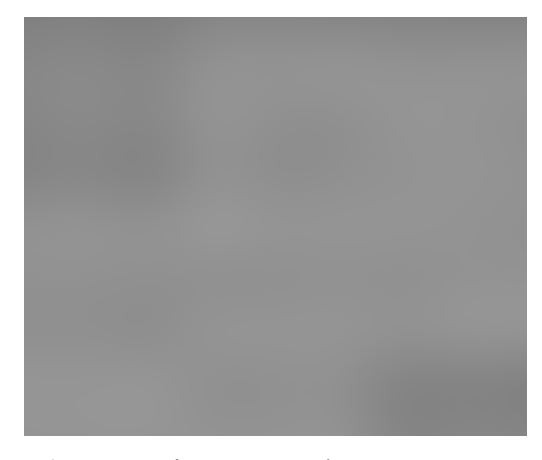

г) Операція «Resample an Image» – підвищення вибірки пікселів з розмірів (ROI) до розмірів вхідного зображення, пікселі додаються шляхом інтерполяції по вибраному закону

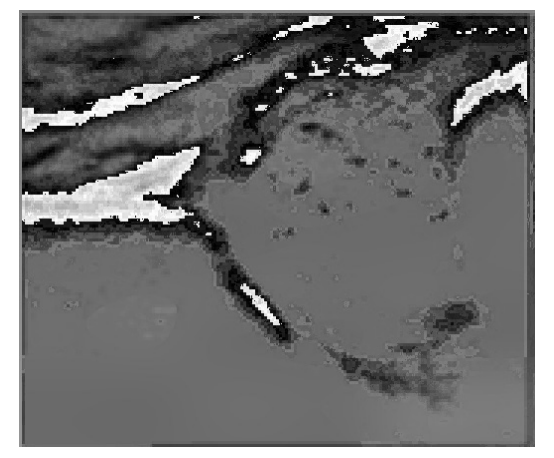

д) Визначення міри близькості між вибраним в якості еталона фрагментом та всіма іншими можливими фрагментами аналізованого зображення

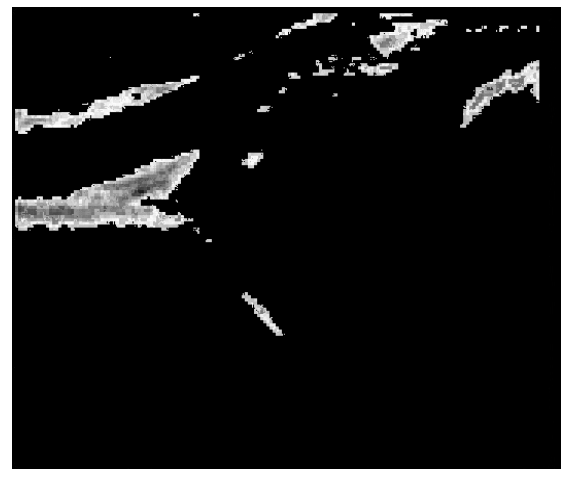

е) Нормалізація зображення

Рисунок 2.26 – Результати моделювання програми NI Vision Assistant при визначенні міри близькості між вибраним в якості еталона фрагментом та всіма іншими можливими фрагментами аналізованого зображення (продовження)

## **2.6.1 Експериментальні дослідження визначення геметричних параметрів обєктів на УЗД-зображенні з використанням фантому**

Для підтвердження ефективності роботи запропонованих пристроїв використано фрагмент УЗ-зображення фантома із заданими розмірами. Фантом містить об'єкти які імітують людські органи. Для даного дослідження використано фрагмент зображення фантому CIRS 040GSE, який показано на рис. 2.27.

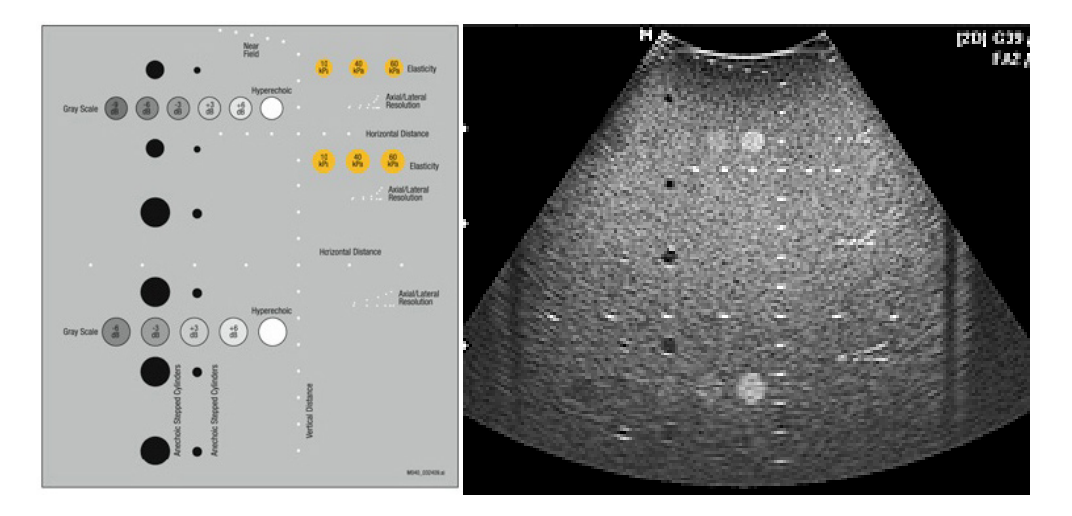

Рисунок 2.27 – Складові фантому CIRS 040GSE та його УЗ-зображення

На рис. 2.28 показано фрагменти УЗ-зображення фантому, оброблені відомими та запропонованим методами.

Оцінювання точності визначення розмірів проводилось на прикладі фантому високої ехогенності (круглий об'єкт у центрі зображення). В оригіналі об'єкт має форму витягнутого циліндра встановленого діаметру 8 мм. На УЗ-зображенні масштаб становить 1:2, тому реальний розмір об'єкту на зображенні має становити 16 пікселів.

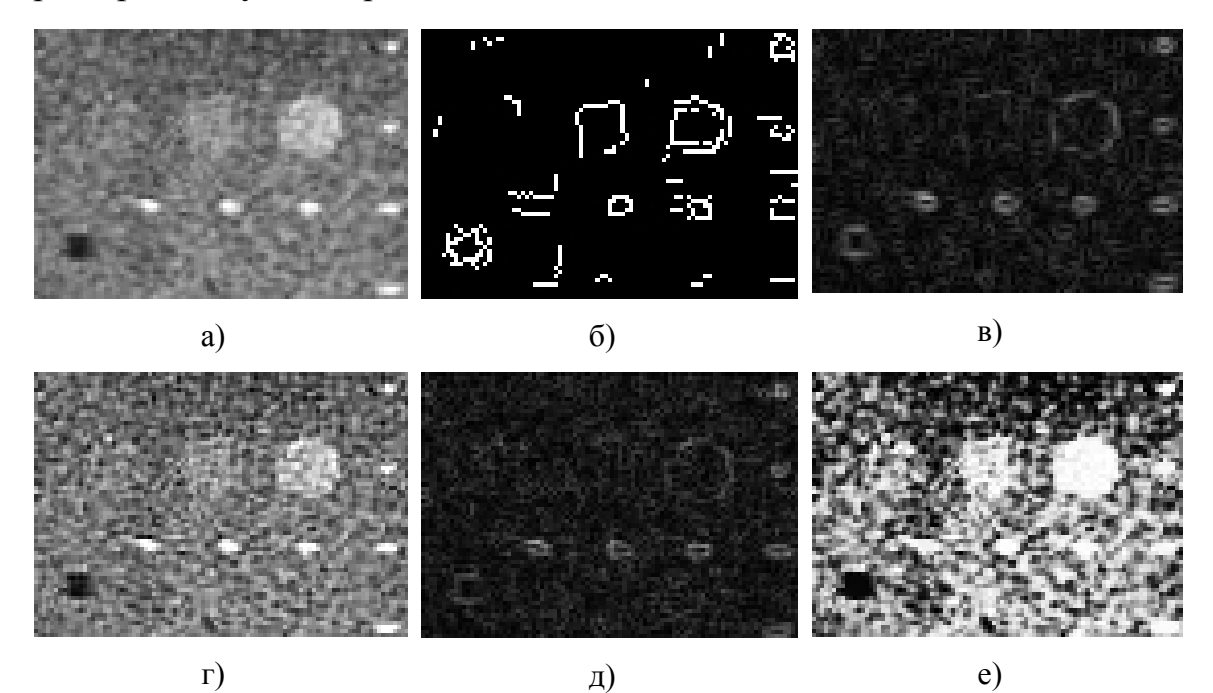

Рисунок 2.28 – Фрагменти УЗ-зображення фантому; а) без попередньої обробки, б) із використанням детектора виділення контуру за методом Cany; в) із використанням детектора виділення контуру за методом Previtt; г) із використанням детектора виділення контуру за методом Convolution Custom; д) із використанням детектора виділення контуру за методом Roberts; е) оброблене запропонованою функцією еквівалентності

На рис. 2.29 показано вікно imtool (Image Processing toolbox) для визначення розміру об'єкту.

Визначення розмірів проводилось в інтерактивному режимі із використанням стандартних засобів NI Vision Assistant. Оператор, використовуючи маніпулятор «мишу» встановлював дві точки на зображенні там, де на його думку знаходиться контур об'єкту.

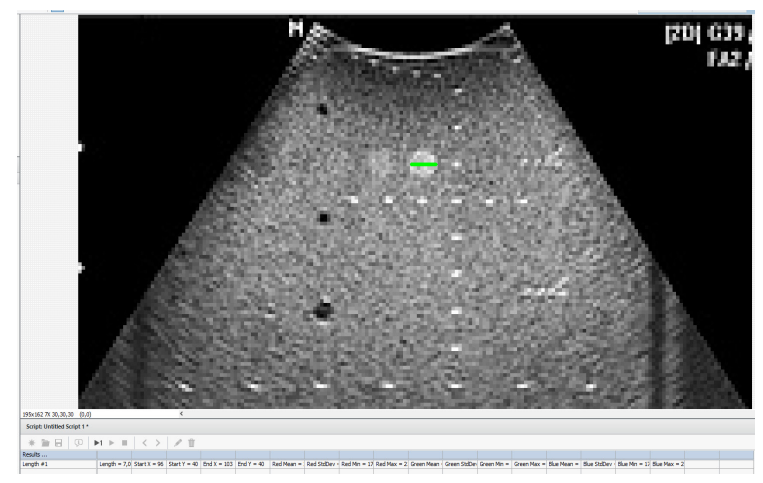

Рисунок 2.29 – Вікно imtool (Image Processing toolbox) для визначення розміру об'єкту

Програма автоматично визначає відстань між точками у пікселях. Результати визначення розмірів еталонного обєкту представлені у табл. 2.3.

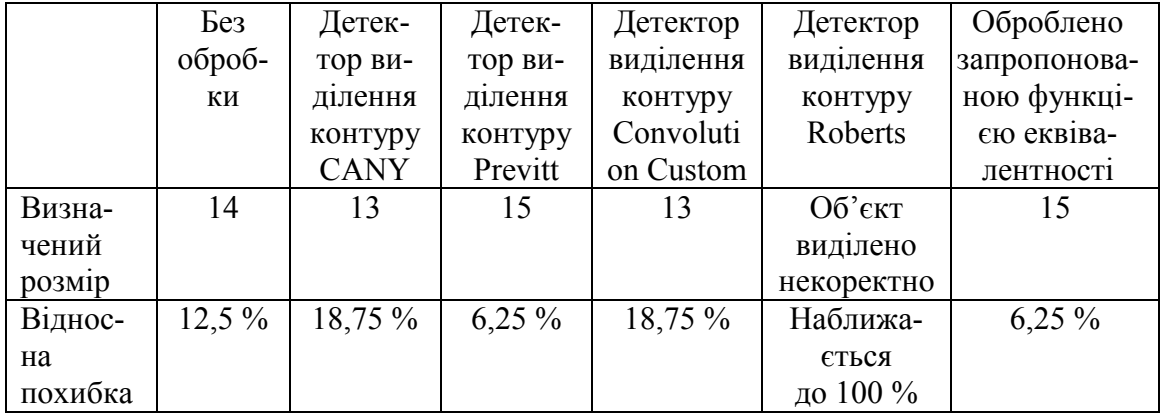

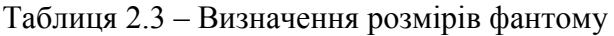

Із представлених результатів видно, що використання модифікації еквівалентністної моделі, що була спеціально адаптована для розпізнання області клубової кістки та верхньої губи, де визначаються реперні точки для діагностики стану кульшового суглоба шляхом формування кутів за Графом, забезпечує вищу точність визначення геометричних параметрів об'єктів на УЗ-зображенні ніж без використання будь-якої постобробки та з використанням відомих детекторів.

# **РОЗДІЛ 3 РОЗРОБКА ПРОГРАМНИХ ЗАСОБІВ ДЛЯ ВИКОНАННЯ КЛАСИФІКАЦІЇ УЛЬТРАЗВУКОВИХ ЗОБРАЖЕНЬ КУЛЬШОВОГО СУГЛОБА**

Математичні моделі та методи, що покращують зображення КС, а також комплексного розпізнавання положення кульшового суглоба, придатного для подальшого дослідження КС дають можливість візуалізувати анатомічні орієнтири суглоба і забезпечити підвищення точності визначення кутових показників на ультразвуковому зображенні.

## **3.1 Розробка алгоритму комп'ютерної діагностики 2d ультразвукових зображень дисплазії кульшового суглоба**

В роботі запропоновано алгоритми комп'ютерної діагностики 2d ультразвукових зображень кульшового суглоба з використанням класифікації за Графом. Алгоритм комп'ютерної діагностики 2d ультразвукових зображень кульшового суглоба з використанням інструмента визначення центрів кіл на бінарному зображенні показаний на рис. 3.1.

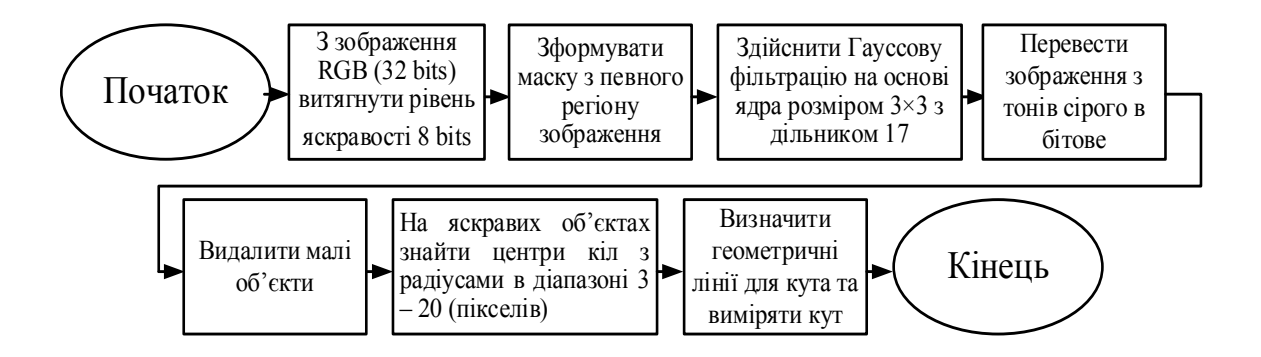

Рисунок 3.1 – Алгоритм комп'ютерної діагностики 2d ультразвукових зображень дисплазії кульшового суглоба з використанням інструмента визначення центрів кіл на бінарному зображенні

Для тестування взято зображення типу IIa зі знвеченнм и кута, наведеними в табл. 2.1.

Для оцінки геометричних параметрів кульшового суглоба використано, як інструмент, пакет NI Vision Assistant [16, 88]. Функціонал пакета дозволяє легко створити власні процедури для захоплення, фільтрації, виділення контурів об'єктів на зображенні, аналізу та реда-

гування зображень, зміни налаштувань зображень, які обробляються. Ці процедури можна імпортувати до Labview для більш широкої функціональної обробки зображень. Візуалізація та простота використання є головною перевагою такого підходу, оскільки результат застосування функцій можна візуалізувати.

Для визначення геометричних параметрів кульшового суглоба (кутів) з використанням класифікації за Графом, необхідно визначити краєві лінії, які формують кути. Але перед цим необхідно виконати попередню обробка зображення.

На рис. 3.2 показано покрокове перетворення ультразвукових зображень КС згідно з запропонованим алгоритмом діагностики 2D ультразвукових зображень ДКС з використанням інструмента визначення центрів кіл на бінарному зображенні.

Вхідне ультразвукове зображення кульшового суглоба з розширенням jpg, (32 біта) – 533×444 (рис. 3.2а). перетворюється в зображення 8 біт формату «HSL» – Luminance Plane, яке утворюється з рівня яскравості вхідного зображення (рис. 3.2б). Далі відбувається обробка та аналіз зображення за допомогою використання операцій описаних нижче. Щоб зосередити обробку та аналіз на вибраному області зображення використовують операцію маски зображення (рис. 3.2в). Для розмивання зображення використовують операцію фільтрування за Гауссом. Завдяки даному фільтру зменшується з відстанню вплив пікселів один на одного. Ядро фільтра виражається формулою 3.1:

$$
F_{gauss}(i,j) = \frac{1}{2\pi\sigma^2} \exp\left(-\frac{i^2 + j^2}{2\sigma^2}\right),
$$
 (3.1)

де *i*, *j* – координати пікселя зображення; *σ* – шум, що знаходиться на оригінальному зображенні.

Фільтр Гаусса розмиває шум, але змістовні контури зображення розмиваються дуже незначно. Наприклад, якщо на оригінальному зображенні потрібно розмити дрібні деталі, які можна не відділяти від фону, а великі об'єкти, що цікавлять нас, будемо виділяти в подальшому за допомогою бінаризації. Гауссова фільтрація на основі ядра розміром 3×3 з дільником 17 послаблює коливання інтенсив-

ності світла в околицях пікселя та розмиває зображення (рис. 3.2г). Для ігнорування фонового шуму використовувався інструмент «Threshold a Grayscale Image» – поріг для пошуку світлих об'єктів. На цьому кроці алгоритм вибирає діапазони значень пікселів зображень у масштабах сірого з параметрами (Manual Threshold: Bright Object). (рис. 3.2д). Застосовується поріг до зображення на основі введених мінімальних та максимальних порогових значень. Усі пікселі, які не містяться між мінімальними та максимальними значеннями, встановлюються в 0. Усі пікселі, які потрапляють у діапазон, замінюються на 1 згідно з

$$
g = T(f) = \frac{1}{1 + (m/f)^E},\tag{3.2}
$$

де *f* – це яскравість вхідного зображення, *g* – відповідна яскравість вихідного зображення, а параметр *Е* контролює нахил кривої, *m* – величина порогу.

Для видалення дрібних частинок із зображення виконано операцію високого рівня «ерозія» над частинками у бінарних зображеннях «Advanced Morphological» з кількістю ітерацій 3 (рис. 3.4е).

$$
erosion(I) = I \ominus M = \cap a_{\in M} I_{-}a,
$$
\n(3.3)

де I – зображення, а M – структурний елемент (маска), ерозія (оператор  $\ominus$ ). I<sub>a</sub> вказує на основну операцію зсуву в напрямку елемента *a* з М. I-a вказує на операцію зворотного зсуву.

На подальших кроках алгоритму необхідно визначити краєві лінії, які формують кути. Для цього необхідно знайти маркери цих ліній на фрагменті ультразвукового зображення кульшового суглоба. Знайдемо центри кіл у зображенні світлих фрагментів клубової кістки кульшового суглоба. Інструмент «Circle Detection» дозволяє знаходити центри кіл з радіусами в діапазоні 3–20 (пікселів) та відображає результати для всіх кіл, виявлених на зображенні. Кола, радіус яких не входить в цей діапазон ігноруються (рис. 3.2ж). Закінчує алгоритм процедура Caliper, яка вимірює кути на основі геометричних міток (маркерів) отриманих від попередніх процедур обробки зображення (рис. 3.2з).

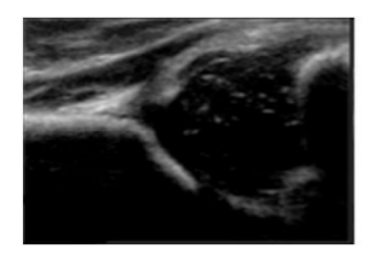

а) Вхідне ультразвукове зображення кульшового суглоба RGB (32 bits) 533×444

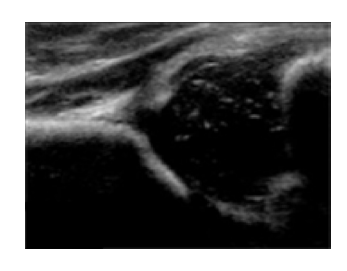

б) Color Plan Extraction: Витягує план кольору (із зображення витягує HSL – рівень яскравості 8 bits)

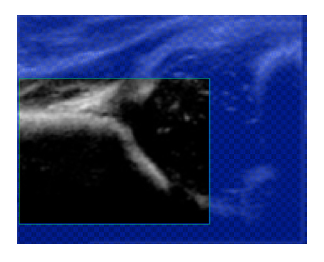

в) Формування маски з певного регіону зображення

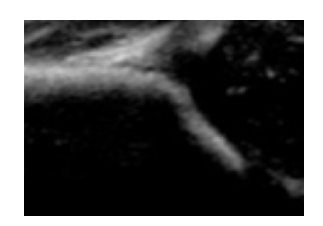

г) Гауссова фільтрація на основі ядра розміром 3×3 з дільником 17

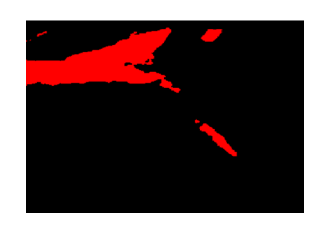

д) Поріг зображення. Використаний інструмент «Threshold a Grayscale Image» з параметрами (Manual Threshold: Bright Object)

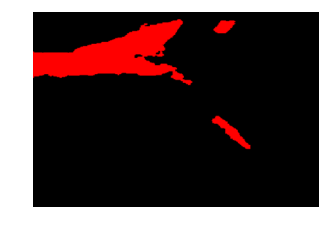

е) Операція «Advanced Morphological» (Remove small objects) видалення малих об'єктів з кількістю ітерацій – 3

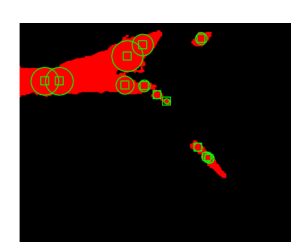

ж) Інструмент «Circle Detection» знаходження центрів кіл з радіусами в діапазоні 3–20 (пікселів)

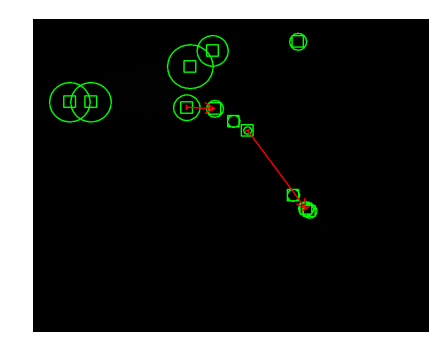

з) Інструмент «Caliper Tool»

Рисунок 3.2 – Покрокове перетворення ультразвукових зображень КС згідно з запропонованим алгоритмом діагностики 2D ультразвукових зображень ДКС з використанням інструмента визначення центрів кіл на бінарному зображенні

На рис. 3.3 показано результат постобробки ультразвукового зображення кульшового суглоба та вимірювання α-кута кульшового суглоба.

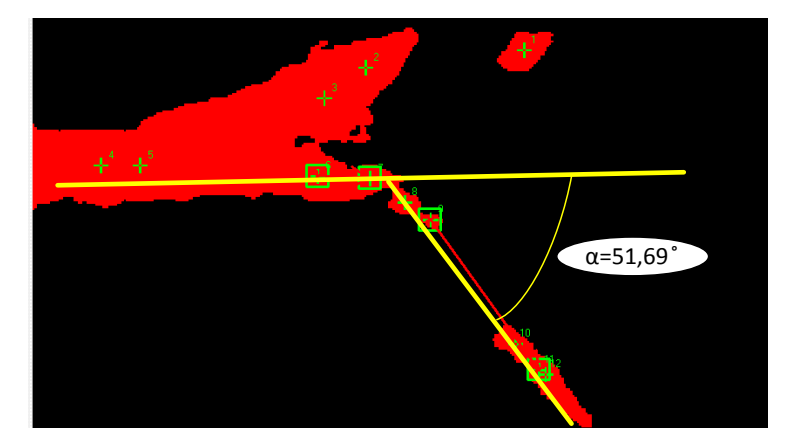

Рисунок 3.3 – Вимірювання α-кута кульшового суглоба при оцінці ДКС на 2D ультразвукових зображеннях, змодельованих в NI Vision Assistant LabVIEW

В ньому відмічено геометричні мітки (маркери) через які автоматично інструментами NI Vision Assistant LabVIEW проводяться лінії. Лінії формують α-кут, який є виміром кісткового даху вертлюжної западини кульшового суглоба, α = 51,69 °.

## **3.2 Розробка алгоритму комп'ютерної дослідження 2d ультразвукових зображень дисплазії кульшового суглоба з використанням виділення контуру «Find Straight Edge»**

В роботі розроблено алгоритм комп'ютерного дослідження 2d ультразвукових зображень дисплазії кульшового суглоба з використанням виділення контуру «Find Straight Edge», який показано на рис. 3.4.

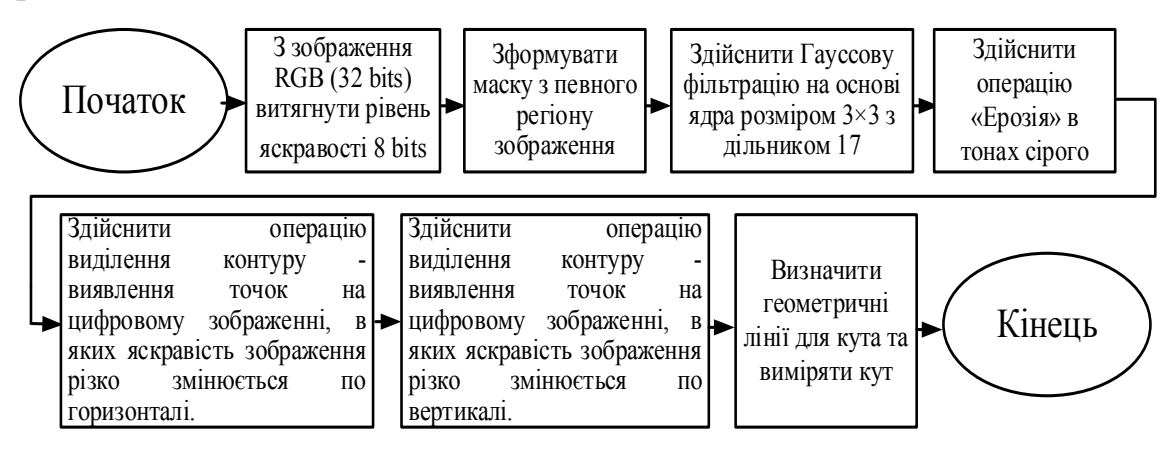

Рисунок 3.4 – Алгоритм комп'ютерної дослідження 2d ультразвукових зображень дисплазії кульшового суглоба

з використанням інструмента виділення контуру «Find Straight Edge»

На рис. 3.5 показано покрокове перетворення ультразвукових зображень КС згідно з запропонованим алгоритмом діагностики 2D ультразвукових зображень ДКС з використанням інструмента виділення контуру «Find Straight Edge».

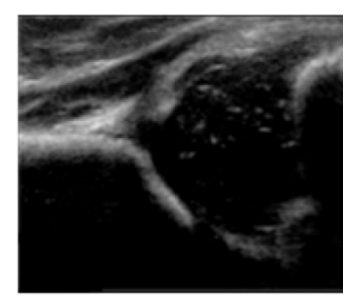

а) Вхідне ультразвукове зображення кульшового суглоба RGB (32 bits) 533×444

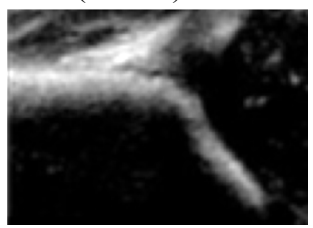

г) Гауссова фільтрація на основі ядра розміром 3×3 з дільником 13

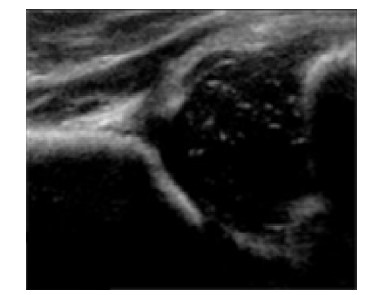

б) Color Plan Extraction: Витягує план кольору (із зображення витягує HSL – рівень яскравості 8 bits)

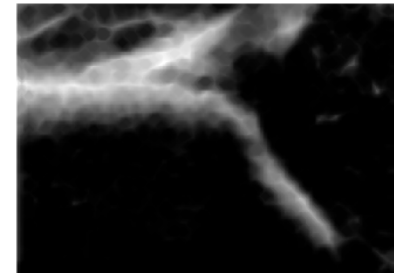

д) Операція Ерозія в «Gray Morphology» з кількістю операцій 3

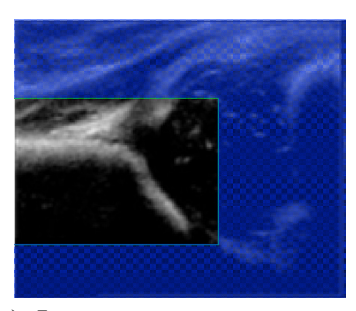

в) Формування маски з певного регіону зображення

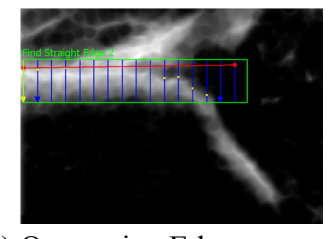

е) Операція «Edge Detector»: Виділення контуру – по горизонталі

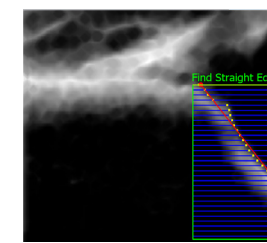

ж) Операція «Edge Detector»: Виділення контуру – виявлення точок на цифровому зображенні, в яких яскравість зображення різко змінюється по вертикалі

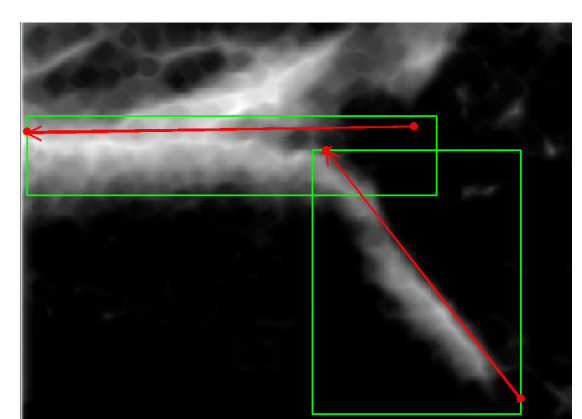

з) Інструмент «Caliper Tool» Вимірювання кута

Рисунок 3.5 – Покрокове перетворення ультразвукових зображень КС згідно з запропонованим алгоритмом діагностики 2D ультразвукових зображень ДКС з використанням інструмента виділення контуру «Find Straight Edge»

В цьому алгоритмі операції (рис. 3.5а, б, в, г) співпадають з попееднім, тому ми описувати їх не будемо. Наступний крок алгоритму операція «Gray Morphology» впливає на структуру об'єктів у зображеннях в відтінках сірого. В алгоритмі використано операцію ерозії зображення в відтінках сірого. Ерозія зменшує яскравість пікселів, які оточені сусідами з меншою інтенсивністю (рис. 3.5д).

Наступна операція виділення контуру перепаду яскравості на світлих фрагментах клубової кістки кульшового суглоба використовує алгоритм Find Straight Edge [51], який представлений в NI Vision Assistant LabVIEW. Основним завданням алгоритму Find Straight Edge є пошук точок перепаду яскравості об'єкта на зображенні в двовимірній області зображення, яка була виділена раніше. У виділеній області пошукового регіону організовано ряд пошукових ліній, уздовж яких алгоритм визначає різкі переходи інтенсивності пікселів. Різкий перехід зазвичай характеризує край об'єкта на зображенні. По краю області перепаду яскравості об'єкта на зображенні ставляться крапки, які і відповідають прямій лінії визначення контуру, що проходить через окремі граничні точки кожного рядка пошукових ліній (рис. 3.6). Дві процедури Edge Detector обробляють виділення контуру по горизонталі та вертикалі (рис. 3.5е, ж). Процедура Caliper – вимірює кути на основі геометричних міток отриманих від попередніх процедур обробки зображення (рис. 3.5з).

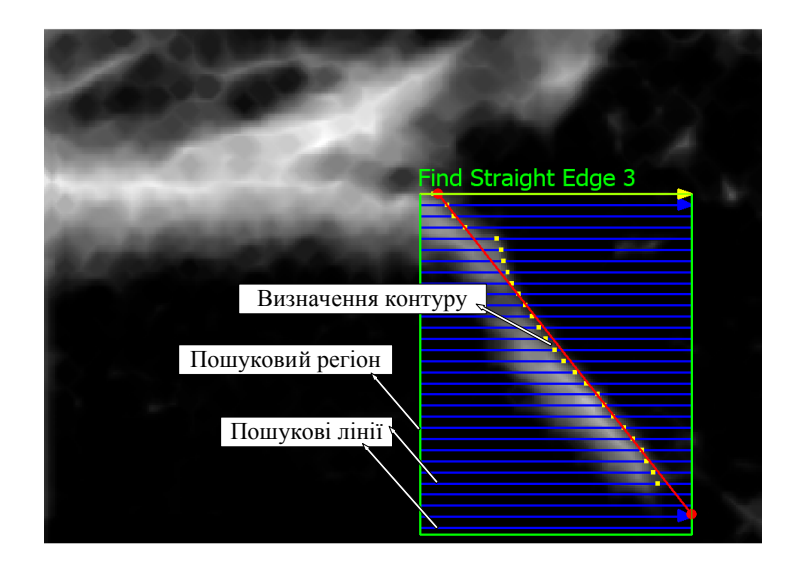

Рисунок 3.6 – Виділення контуру краю зображення клубової кістки та хряща вертлюжної западини по вертикалі алгоритмом Find Straight Edge

Інтерфейс роботи алгоритму для вимірювання α-кута, який є виміром кісткового даху вертлюжної западини кульшового суглоба, змодельованого з використанням алгоритму Find Straight Edge, показаний на рис. 3.7. Кут для цього дослідження становить  $\alpha = 53,04$ °, що відповідає реальному значенню.

Це означає, що при такому підході можна зменшити значення абсолютної похибки вимірювання кутів з  $\pm 3.5^{\circ}$  до  $\pm 2^{\circ}$ , що дає змогу з більш високою достовірністю виконувати класифікацію КС за Графом.

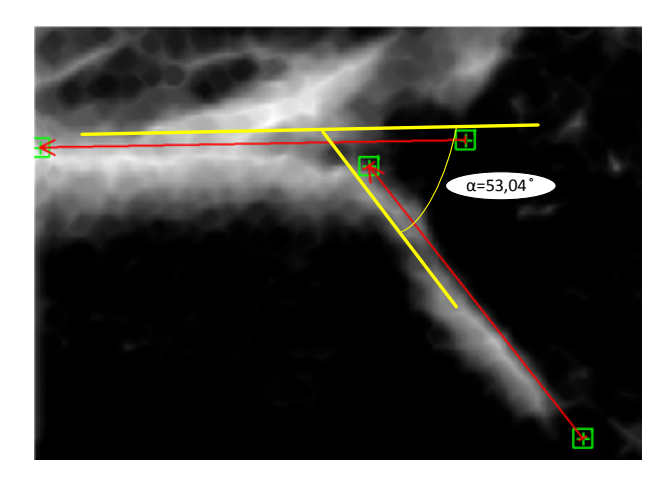

Рисунок 3.7 – Інтерфейс роботи алгоритму з використанням алгоритму виділення контуру «Find Straight Edge» для вимірювання α-кута

Графічне представлення контрастності ребра вздовж зазначеного рядка лінії пошуку показано в таблиці Edge Points Found – знайдених краєвих точках. Жовта лінія вказує місце розташування знайденого ребра. Індекс рядка пошуку відповідає строчці в таблиці показників крайових точок в області пошуку (рис. 3.8).

Наступна інформація відображається для кожного краю області пошуку:

Strenght – сила контуру. Значення знаходяться в діапазоні від 0 до 1000. Чим більші значення тим краще визначається контур. Параметри таблиці, в якій зведена інформація крайових точок представлена як:

STR – відношення сигналу до порогу для краю контуру, виражене в децибелах.

TNR – відношення порога до шуму для краю контуру, виражене в децибелах.

SNR – відношення сигнал/шум для краю контуру, виражене в децибелах.

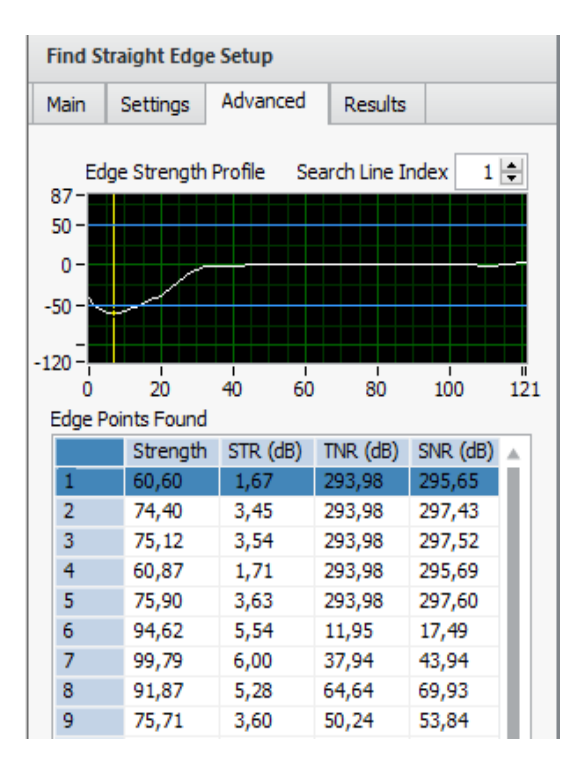

Рисунок 3.8 – Інформація крайових точок, знайдених уздовж всіх рядків ліній пошуку в області пошуку

## **3.3 Узагальнена структура програмного забезпечення для класифікації ультразвукових зображень за типом ДКС за Графом**

Узагальнену структуру програмного забезпечення класифікації зображень ДКС за Графом [72], та ультразвукових зображень кульшового суглоба при відхиленні датчика від стандартного перпендикулярного до шкіри положення, наведено на рис. 3.9.

Система класифікації ультразвукових зображень типу дисплазії кульшового суглоба складається з двох базових компонентів: напівавтоматичного та автоматичного блоків. Вхідними даними для автоматичного блоку є ультразвукові зображення кульшового суглоба, що надходять від системи УЗД у відповідному форматі. Фото досліджуваних зразків формують стек RGB зображень з однаковою роздільною здатністю. Зображення зберігаються в окремій директорії та кодуються номером медичної картки пацієнта та датою створення зображень. Перевагою використання ЗНМ є відсутність попереднього оброблення зображень, однак особливості навчання та роботи нейронних мереж потребують значних часових затрат.
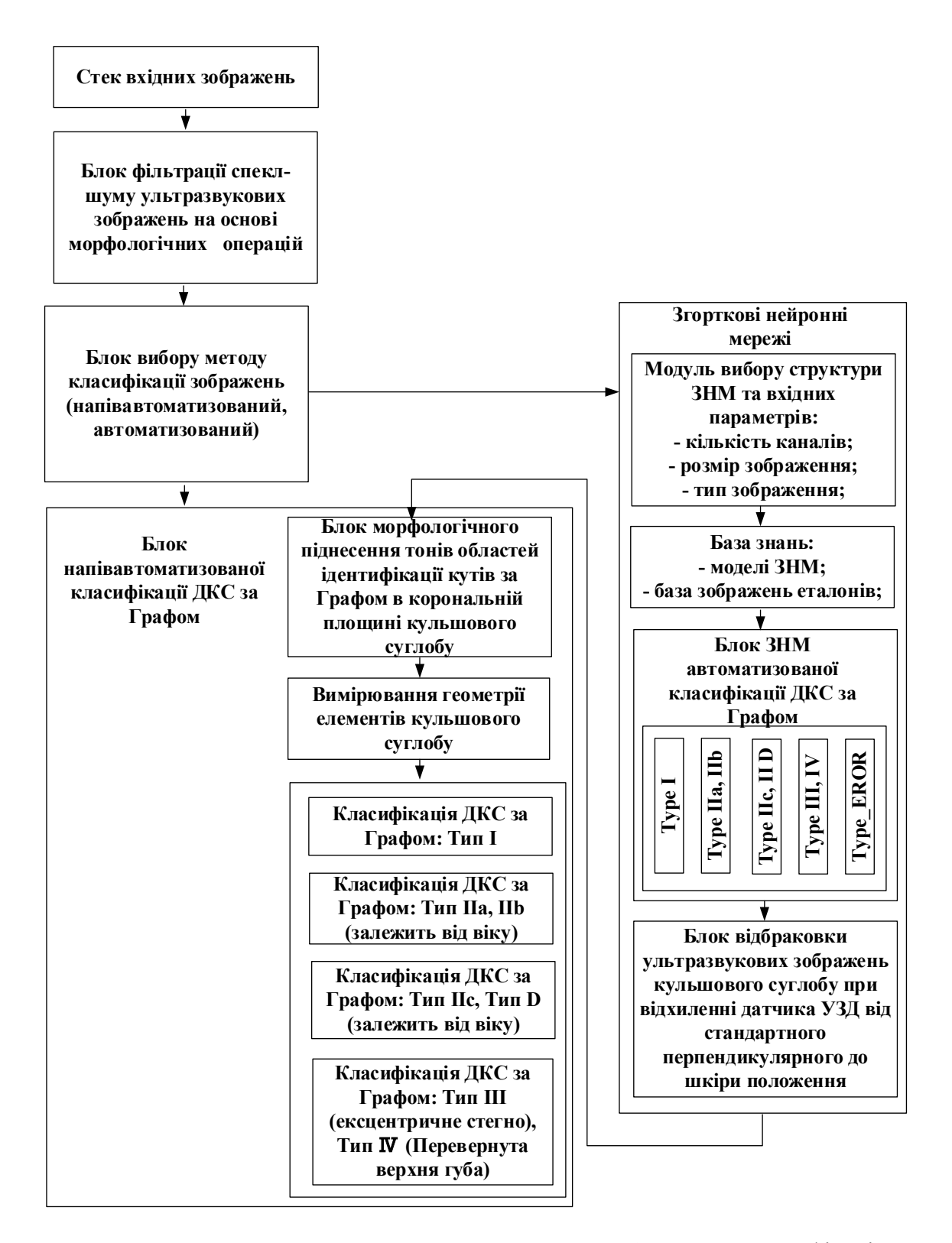

Рисунок 3.9 – Узагальнена структура програмного забезпечення класифікації ультразвукових зображень за типом ДКС за Графом

Узагальнена структура програмного забезпечення класифікації ультразвукових зображень типу дисплазії кульшового суглоба має виконати такі дії:

1. Завантаження стеку вхідних зображень.

2.Фільтрація спекл-шуму ультразвукових зображень на основі морфологічних операцій. Для фільтрації використано процедури морфологічних перетворень.

3.Вибір методу класифікації зображень (напівавтоматизований, автоматизований).

4. Згорткові нейронні мережі.

4.1 Вибір структури ЗНМ та вхідних параметрів: виділення параметрів вхідного зображення; оцінка зображення по таким характеристикам як середній рівень гістограми, середні значення червоного, зеленого та синього каналів, розмір зображення; формат зображення.

4.2 Застосування обраної структури ЗНМ до зображень та вивід результату із вказанням відсоткового співвідношення. Правила застосування структур ЗНМ зберігаються у базі знань.

4.3 Створення бази знань:

- моделі ЗНМ;

- база зображень еталонів.

4.4 Навчання ЗНМ з використанням бази зображень еталонів ДКС класифікованих за Графом: Type I; Type IIa, IIb; Type IIc, II D; Type III, IV; Type\_EROR.

5. Напівавтоматизована класифікація ДКС за Графом.

5.1 Морфологічне піднесення тонів областей зображення кульшового суглоба для ідентифікації кутів за Графом в корональній площині КС.

5.2 Вимірювання геометрії елементів кульшового суглоба за допомогою комп'ютерної діагностики 2d ультразвукових зображень дисплазії кульшового суглоба з використанням операції визначення центрів кіл на бінарному зображенні, та з використанням алгоритму виділення контуру.

5.3 Візуальна класифікація ДКС по кутам за Графом.

6.Виведення результатів.

# **РОЗДІЛ 4 РОЗРОБКА ЗАСОБУ КЛАСИФІКАЦІЇ УЛЬТРАЗВУКОВИХ ЗОБРАЖЕНЬ СТАНУ КУЛЬШОВОГО СУГЛОБА ТА ЙОГО ЕКСПЕРИМЕНТАЛЬНІ ДОСЛІДЖЕННЯ**

На основі запропонованого методу автоматичного оцінювання стану КС за класифікацією Графа необхідно на основі розглянутих в другому та третьому розділі методів та алгоритмів покращення ультразвукового зображення та визначення основних ознак на зображенні КС необхідно розробити апаратно-програмний засіб стану кульшового суглоба за класифікацією Графа.

#### **4.1 Апаратно-програмний засіб класифікації ультразвукових зображень стану КС**

Задача класифікації КС полягає в розбитті множини ультразвукових зображень дисплазії кульшового суглоба на класи, всередині кожного з яких вони вважаються подібними один на одного, та мають однакові властивості й ознаки.

Структурна схема апаратно-програмного засобу класифікації ультразвукових зображень ДКС складається з системи УЗД та комп'ютерної системи представленої на рис. 4.1. Ультразвукові зображення КС з УЗД пристрою в визначеному форматі подаються на комп'ютерну систему. Оскільки в реальному режимі часу подається масив зображень, то для прискорення обробки та класифікації зображень по типам ДКС використовується GPU відеокарта з CUDA технологією та блоки фільтрації спекл-шуму, напівавтоматизованої класифікації ДКС за Графом, та ЗНМ [35, 53, 57].

В основі архітектури CUDA лежить масштабований масив потокових мультипроцесорів (Streaming Multiprocessors, далі SM). Такий мультипроцесор здатний обробляти паралельно сотні ниток. Для управління роботою такого масиву потоків була розроблена унікальна архітектура – Single-Instruction, Multiple-Thread.

SIMT – це підхід до паралельних обчислень при якому кілька потоків виконують одні й ті ж операції на різних даних. Технологія CUDA будується на принципі роботи: GPU або по-іншому device – пристрій є масивно-паралельних співпроцесорів для CPU або host, де виконується послідовний код. Паралельний код, застосовуваний для паралельних обчислень проводиться на GPU кілька разів на декількох паралельних нитках, а функції, які працюють паралельно на всіх нитках графічного процесора є ядрами kernel. Такі функції є розширеними функціями мови С.

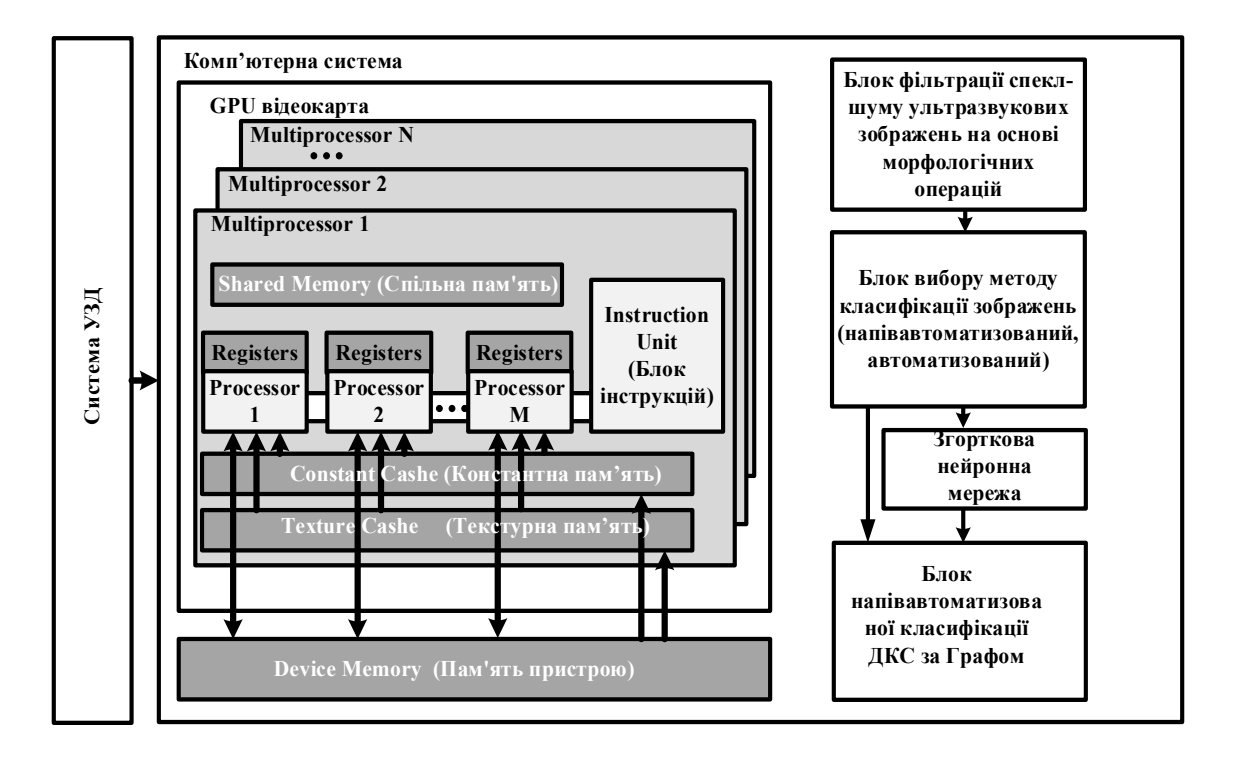

Рисунок 4.1 – Структурна схема апаратно-програмного засобу класифікації УЗ ДКС

За принципом технології CUDA CPU і GPU взаємодіють для забезпечення роботи ядра, що включає в себе також створення і припинення робочого циклу ядра [61–63].

Існує три поняття, які лежать в основі ідеї розширення мови С для його застосування та втілення в технологію CUDA: поділ пам'яті, бар'єрна синхронізація, ієрархія груп ниток.

Відповідно до даних понять вибудовується така структура роботи ниток: Верхній рівень grid або сітка – це масив блоків blocks, який може бути, як одновимірним, так і двовимірним. Серед відмінних рис сітки є її непередбачуваність черговості запуску блоків і відсутність загальної пам'яті між блоками. Сітка відповідає всім ниткам, які виконують ці функції (ядро). Кожен блок на даному верхньому рівні – це масив ниток, який також може бути одновимірним, двовимірним або тривимірним. Ниток в складі блоку може бути до 512-ти. Блоки в сітці є пропорційними і мають свої адреси, індекси. Нитка всередині

блоків також має свій індекс. Процеси, об'єднані в блоки, мають всередині загальний обсяг пам'яті shared memory і синхронне виконання. Отже, нитки виконують якусь певну задачу організувавшись в визначену структуру. Для виконання програми кожному блоку даних відповідає один мультипроцесор, де блок функціонує окремо від інших блоків. Нитки в рамках блоку можуть використовуватися на одному мультипроцесорі одночасно, також можливе використання на одному мультипроцесорі декількох окремих блоків. Така обробка даних на мультипроцесорі є послідовною, блоки на ньому обробляються по черзі. Залежно від використовуваної системи і її ресурсів виконання роботи блоків може відбуватися по-різному, наприклад, в довільному порядку, а також може виконуватися послідовно або одночасно. Масштабованість системи відбувається завдяки комунікативним обмеженням між нитками, які побудовані шляхом організації різних видів пам'яті і відповідними їм рівнями доступу. У кожної нитки є свій особистий обсяг пам'яті, так звана локальна пам'ять local memory. Сполучення між нитками в рамках одного блоку відбувається завдяки роздільної пам'яті shared memory, де повідомлення проходить з досить низькою затримкою. Global memory – глобальна загальна пам'ять, є об'ємною ділянкою пам'яті і передає інформацію з високою затримкою. Проте глобальна пам'ять доступна з CPU і є по суті єдиним каналом сполучення між GPU і CPU. Існує також два додаткових виду пам'яті – текстурна пам'ять і константна пам'ять. Вони доступні для всіх ниток програми, але відкриті лише для читання. Також вони є оптимізованими для деяких окремих форматів пам'яті, які володіють своєю специфікою [38].

Для класифікації ультразвукових зображень дисплазії кульшового суглоба використовують як інструмент згорткові нейронні мережі ЗНМ, які дозволяють порівнювати базу еталонів з вхідним зображенням і здійснювати класифікацію їх на основі спільних ознак.

При цьому рішення здійснюється на основі аналізу значень атрибутів (ознак) [1]. У машинному навчанні завдання класифікації відноситься до розділу навчання з учителем. Виділяють такі види класів при класифікації [58-60]:

- двокласова;

- багатокласова класифікація;
- класи, що перетинаються;

- класи, що не перетинаються;

- нечіткі класи.

У теорії нейронних мереж, щоб перевірити здатність моделі до узагальнення, всю вибірку поділяють на дві множини [55]: 1) навчальна; 2) тестова.

## **4.2 Структурна деталізація та шляхи реконструкції схем ЗНМ для завдань класифікації УЗ ДКС**

ЗНМ складається з декількох шарів, таких як згорткові шари (Convolution), шари активації (ReLU), шари максимум об'єднання або шари середнього об'єднання (Pooling), та повнозв'язані шари (FC), які описані вище.

Структурна деталізація схеми ЗНМ для завдань класифікації УЗ ДКС показано на рис. 4.2 [35, 53, 57].

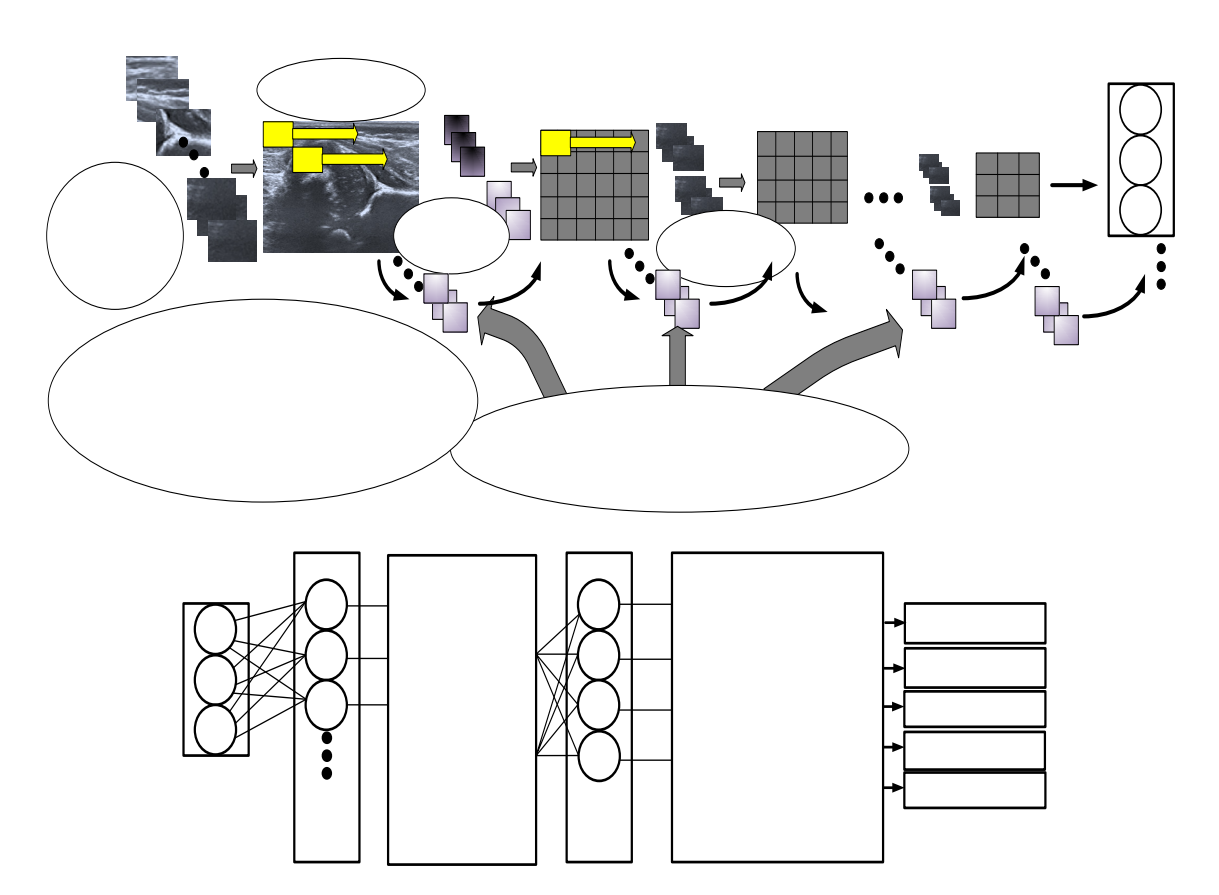

Рисунок 4.2 – Деталізація структури ЗНМ

Архітектура ЗНМ може змінюватись залежно від типів та кількості шарів, що входять. Типи та кількість включених шарів залежить від конкретного застосування чи даних. Наприклад, якщо ставиться завдання категоричної відповіді на розпізнавання, ви повинні мати класифікаційну функцію та рівень класифікації, тоді якщо відповідь має бути безперервною (аналіз безперервних даних), необхідно мати субблок рівня регресії в кінці мережі.

З'єднання шарів у згортковій нейронній мережі в MATLAB® здійснюється так:

```
layers = [imageInputLayer([210 300 1])]convolution2dLayer(5,20) 
reluLayer
maxPooling2dLayer(2,'Stride',2)
fullyConnectedLayer(10)
softmaxLayer
classificationLayer];
```
Визначивши шари ЗНМ, необхідно вказати варіанти навчання за допомогою функції trainingOptions. Наприклад:

$$
options = trainingOptions('sgdm').
$$

Потім ЗНМ тренують на навчальній вибірці за допомогою функції trainNetwork. Дані, шари та варіанти тренінгу стають вхідними даними для тренувальної функції. Наприклад:

convnet = trainNetwork(data, layers, options).

# **4.2.1 Тонке налаштування ЗНМ GoogLeNet для класифікації зображень ДКС**

GoogLeNet є згорточною нейтронною мережею, яка не тільки показує високу точність, але і потребує порівняно невеликі обчислювальні потужності ПК [100]. Нейромережа обрана для задачі визначення аномалій на рентгенограмах грудної клітки, тому що вона не тільки є переможцем ImageNet Recognition Challenge, але також мережа добре себе показала в рамках завдання розпізнавання раку молочної залози на рентгенограмах грудної клітини, що показує її ефективність при роботі саме з медичними зображеннями [77]. У даній архітектурі використовуються так звані inception блоки. Приклад такого блоку показаний на рис. 4.3.

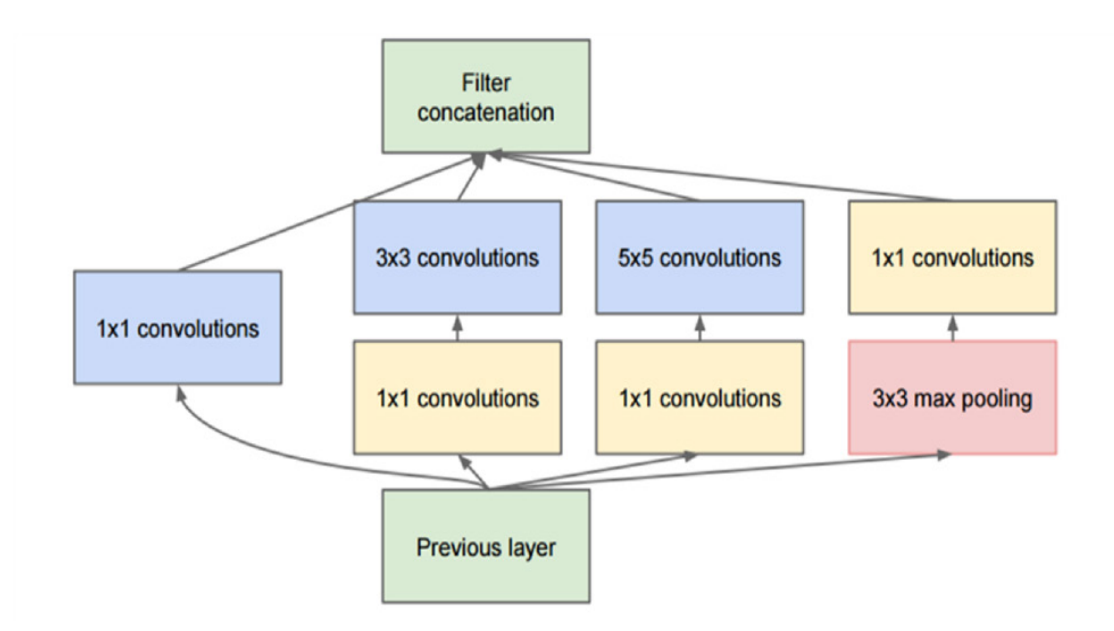

Рисунок 4.3 – Inception блок у нейронній мережі GoogLeNet

Важливо відзначити, що така мережа збільшується не тільки в глибину, але і в ширину, шляхом паралельного використання згорток різного масштабу. У кожному блоці є шари згортки з ядром різного розміру, щоб розпізнавати ознаки різного масштабу. Також в даній моделі активно використовуються згортки  $1 \times 1$ , щоб зменшувати розмірність тензорів, які будуть подаватися на вхід наступного шару. Для того щоб не втратити інформацію, отриману в попередньому шарі також застосовується субдискретизуючий шар. Після нього застосовуеться згорточний шар з ядром згортки  $1 \times 1$ , в даному випадку для того, щоб вирівняти розмірність тензорів на виході після кожного паралельного шару. Потім відбувається конкатенація карт ознак, отриманих на кожному паралельному шарі. Загалом мережа використовує послідовно дев'ять таких блоків.

В цій ЗНМ була використана передача навчання (transfer learning) [83], тобто цей підхід передбачає використання ЗНМ GoogLeNet, яка навчена на одних даних, в подальшому було здійснено переналаштування мережі для вирішення завдань класифікації ультразвукових зображень ДКС. При цьому було застосовано тонке налаштування мережі та донавчання на даних бази 97-ми еталонів ультразвукових зображень ДКС. Тип зображення RGB 32 bit, 210×300 Pixels.

ЗНМ GoogLeNet має структуру представлену на рис. 4.4. В ЗНМ знаходиться 144 шари.

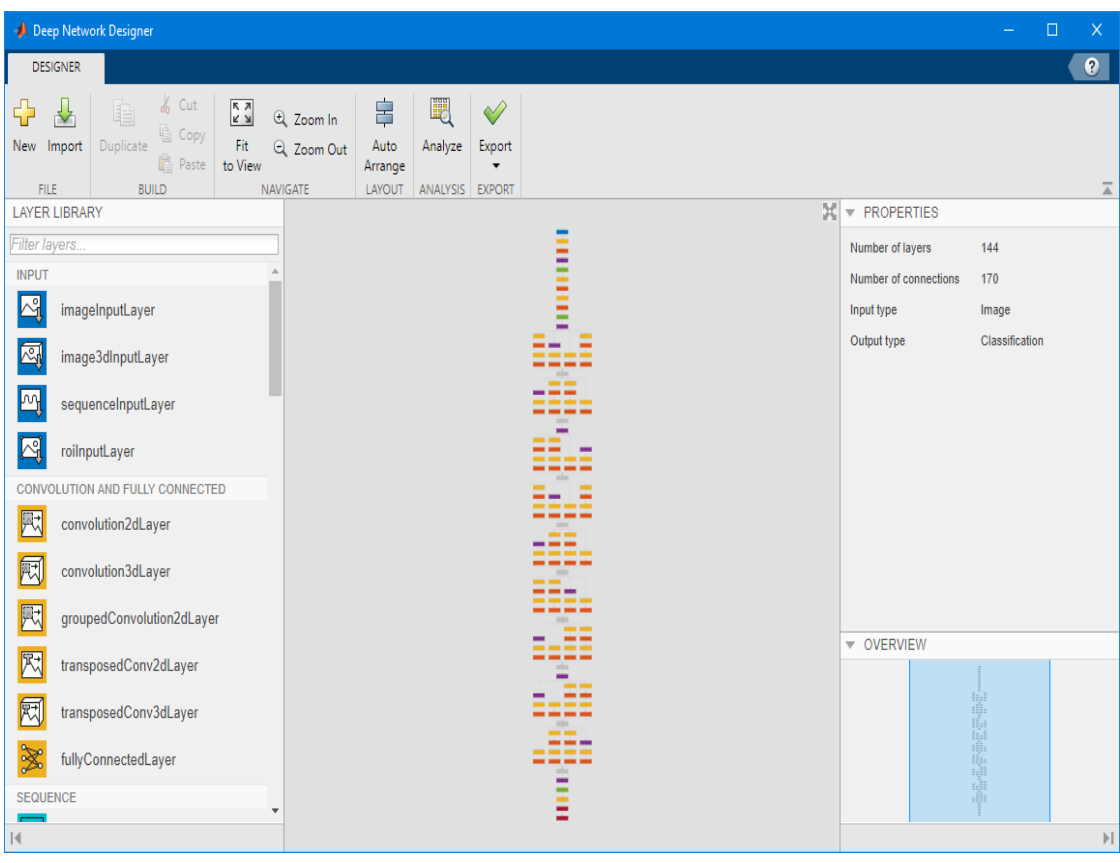

Рисунок 4.4 – Структура ЗНМ GoogLeNet

На рис. 4.5 показано результат тонкого налаштування нижніх шарів структури ЗНМ GoogLeNet, де виділено відповідно 5 класів (типів ДКС за Графом).

Час навчання нейронної мережі в більшій мірі залежить від кількості класів на які поділені зображення, ніж від кількості самих зображень. На швидкість навчання впливає багато факторів, одним з них є величина норми навчання, що впливає на перерахунок вагових коефіцієнтів нейронів*.* Чим більша ця норма (гіперпараметр LR), тим швидше мережа буде навчатися, чим менша - тим повільніше. Якщо задати норму навчання дуже великою або, навпаки, дуже малою, то правильність результатів може суттєво знизитися. Зазвичай, норму навчання приймають в межах від 0,01 до 0,000001.

Фактор темпу навчання для ваг (WeightLearnRateFactor) задаються як невід'ємні скаляри в межах 1–10.

| Deep Network Designer                                                                                                    | $\times$<br>$\Box$                                                                                                    |
|----------------------------------------------------------------------------------------------------|----------------------------------------------------------------------------------------------------|
| <b>DESIGNER</b>                                                                                                    | $\bullet$                                                                                                    |
| o <sub>o</sub> Cut<br>肁<br>圜<br>₽<br>$\begin{bmatrix} 1 \\ 2 \\ 3 \end{bmatrix}$<br>₩<br>╬<br><b>EL</b> Zoom In<br>Copy<br>Duplicate<br>Import<br>Fit<br>Auto<br>Analyze<br><b>New</b><br>Q Zoom Out<br><b>Paste</b><br>to View<br>Arrange<br><b>NAVIGATE</b><br>ANALYSIS<br><b>FILE</b><br><b>BUILD</b><br>LAYOUT<br><b>LAYER LIBRARY</b><br>Filter layers.<br><b>INPUT</b><br>$\mathbb{S}$<br>imageInputLayer<br>闷<br>image3dInputLayer<br>M<br>sequenceInputLayer<br>⊠<br>roilnputLayer<br>CONVOLUTION AND FULLY CONNECTED | $\bigcirc$<br>Export<br>$\overline{\phantom{a}}$<br>$\overline{a}$<br><b>EXPORT</b><br>笑<br>▼ PROPERTIES<br>pool5-drop_7<br>$x^*$<br>dropoutLayer<br>fullyConnectedLayer<br>loss3-classifier<br>Name<br>InputSize<br>auto<br>5<br>loss3-classifier<br>OutputSize<br>X<br>fullyConnected.<br>Weights<br>$\mathbf{H}$<br><b>Bias</b><br>$\mathbf{I}$<br>WeightLearnRateFactor<br>10 |
| 阮<br>convolution2dLayer<br>屙<br>convolution3dLayer                                                                                                    | WeightL2Factor<br>$\mathbf{1}$<br>prob<br><b>BiasLearnRateFactor</b><br>10<br>ы.<br>softmaxLayer<br>BiasL2Factor<br>$\mathbf{0}$<br>WeightsInitializer<br>glorot<br>$\blacktriangledown$                                                                                                    |
| 园<br>groupedConvolution2dLayer<br>因<br>transposedConv2dLayer<br>网<br>transposedConv3dLayer<br>溪<br>fullyConnectedLayer<br><b>SEQUENCE</b><br>$\overline{\phantom{a}}$                                                                                                    | Biasinitializer<br>$\overline{\phantom{a}}$<br>zeros<br>v OVERVIEW<br>output<br><b>M</b><br>classificationLa<br>÷<br>aji<br>Ñ.<br>面                                                                                                    |
| $\vert \vert$                                                                                                    | $\lvert \cdot \rvert$                                                                                                    |

Рисунок 4.5 – Фрагменти нижніх шарів структури ЗНМ GoogLeNet і результати тонкого налаштування

Фактор регуляризації L2 (WeightL2Factor) для ваг, заданих як невід'ємні скаляри в межах одиниць.

Параметри ЗНМ GoogLeNet вибрані так:

- WeightLearnRateFactor (рівний 10) – Фактор темпу навчання для ваг, заданий як невід'ємні скаляри. Програмне забезпечення множить цей фактор на глобальний темп навчання, щоб визначити темп навчання для ваг в цьому шарі.

- WeightL2Factor (рівний 1) – Фактор регуляризації L2 для ваг, заданих як невід'ємні скаляри. Програмне забезпечення множить цей фактор на глобальний фактор регуляризації L2, щоб визначити регуляризацію L2 для ваг в цьому шарі.

- «BiasLearnRateFactor» (рівний 10) – це фактор, за допомогою якого швидкість навчання ухилів у шарі є більшою, ніж глобальна швидкість навчання.

- BiasL2Factor (рівний 0) – коефіцієнт регуляризації L2 для зміщення шару до якого він використаний. Коефіцієнт регуляризації L2 для зміщення, визначений як негативний скаляр.

- Фрагменти структури ЗНМ GoogLeNet та налаштування Convolution, ReLU, MaxPooling, та Inception блоків (вхідні шари та вихідні шари) показано на рис. 4.6 і на рис. 4.7, відповідно.

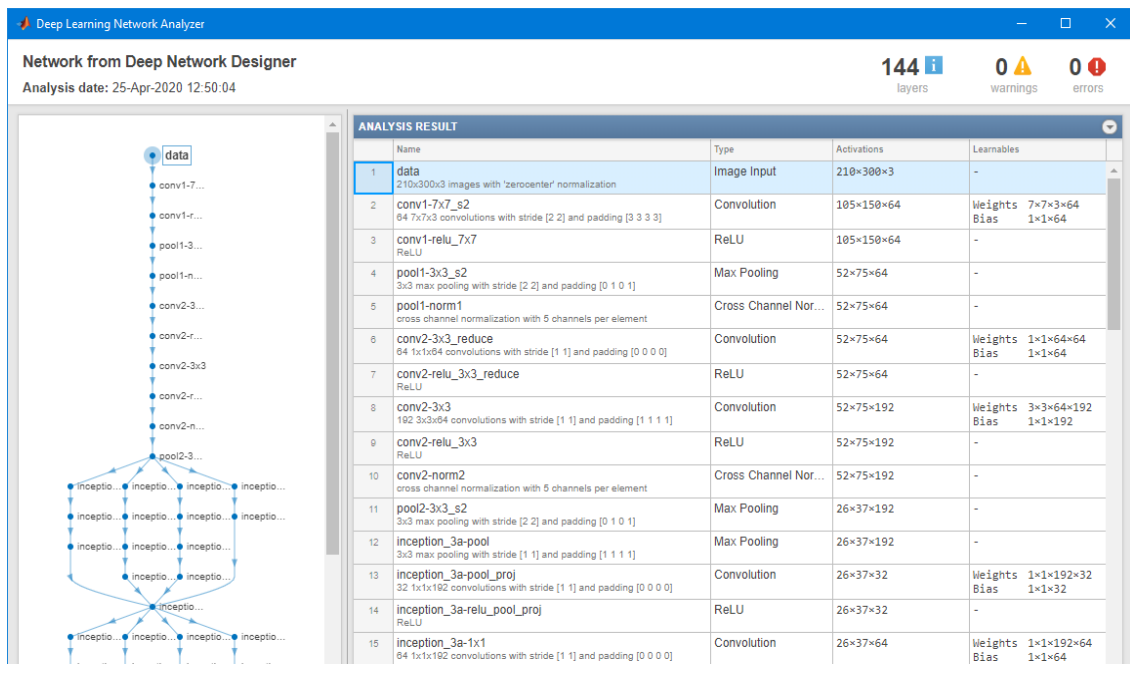

#### Рисунок 4.6 – Фрагменти структури ЗНМ GoogLeNet та налаштування Convolution, ReLU, MaxPooling (вхідні шари)

| $0.00014-3$                                                                 | 130 | inception 5b-1x1<br>384 1x1x832 convolutions with stride [1 1] and padding [0 0 0 0]        | Convolution                  | 6×9×384                  | Bias                          | Weights 1x1x832x384<br>$1 \times 1 \times 384$ |
|-----------------------------------------------------------------------------|-----|---------------------------------------------------------------------------------------------|------------------------------|--------------------------|-------------------------------|------------------------------------------------|
| ● Inceptio● inceptio● inceptio● inceptio                                    | 131 | inception 5b-relu 1x1<br><b>ReLU</b>                                                        | ReLU                         | 6×9×384                  |                               |                                                |
| $\bullet$ inceptio $\bullet$ inceptio $\bullet$ inceptio $\bullet$ inceptio | 132 | inception 5b-3x3 reduce<br>192 1x1x832 convolutions with stride [1 1] and padding [0 0 0 0] | Convolution                  | 6×9×192                  | <b>Bias</b>                   | Weights 1x1x832x192<br>$1 \times 1 \times 192$ |
| $\bullet$ inceptio $\bullet$ inceptio $\bullet$ inceptio                    | 133 | inception 5b-relu 3x3 reduce<br>ReLU                                                        | ReLU                         | 6×9×192                  |                               |                                                |
| ·inceptio inceptio<br>· inceptio                                            | 134 | inception 5b-3x3<br>384 3x3x192 convolutions with stride [1 1] and padding [1 1 1 1]        | Convolution                  | 6×9×384                  | Bias                          | Weights 3x3x192x384<br>$1 \times 1 \times 384$ |
| ● Inceptio● inceptio● inceptio● inceptio                                    | 135 | inception 5b-relu 3x3<br>ReLU                                                               | ReLU                         | 6×9×384                  |                               |                                                |
| $\bullet$ inceptio $\bullet$ inceptio $\bullet$ inceptio $\bullet$ inceptio | 136 | inception 5b-relu 5x5 reduce<br>ReLU                                                        | ReLU                         | $6 \times 9 \times 48$   |                               |                                                |
| $\bullet$ inceptio $\bullet$ inceptio $\bullet$ inceptio                    | 137 | inception 5b-5x5<br>128 5x5x48 convolutions with stride [1 1] and padding [2 2 2 2]         | Convolution                  | $6 \times 9 \times 128$  | <b>Bias</b>                   | Weights 5x5x48x128<br>$1 \times 1 \times 128$  |
| <b>O.inceptio</b> inceptio                                                  | 138 | inception 5b-relu 5x5<br>ReLU                                                               | ReLU                         | $6 \times 9 \times 128$  |                               |                                                |
| inceptio                                                                    | 139 | inception 5b-output<br>Depth concatenation of 4 inputs                                      | Depth concatenation          | 6×9×1024                 |                               |                                                |
| $00015 - 7$                                                                 | 140 | pool5-7x7 s1<br>Global average pooling                                                      | Global Average Po            | $1 \times 1 \times 1024$ |                               |                                                |
| pool5-dr                                                                    | 141 | pool5-drop_7x7_s1<br>40% dropout                                                            | <b>Dropout</b>               | $1 \times 1 \times 1024$ |                               |                                                |
| loss3-classifier<br>orob                                                    | 142 | loss3-classifier<br>5 fully connected layer                                                 | <b>Fully Connected</b>       | $1 \times 1 \times 5$    | Weights 5x1024<br><b>Bias</b> | 5x1                                            |
| $\bullet$ output                                                            | 143 | prob<br>softmax                                                                             | Softmax                      | $1 \times 1 \times 5$    |                               |                                                |
|                                                                             | 144 | output<br>crossentropyex                                                                    | <b>Classification Output</b> |                          |                               |                                                |

Рисунок 4.7 – Фрагменти структури ЗНМ GoogLeNet та налаштування Convolution, ReLU, MaxPooling (вихідні шари)

#### **4.2.2 Навчання ЗНМ GoogLeNet на базі еталонів ультразвукових зображень ДКС**

Для проведення навчання ЗНМ необхідно підготувати базу еталонів ультразвукових зображень ДКС. Для побудови бази еталонів для нейронної мережі використано бібліотеку ДКС, яку надала Дмитрієва К. Ю. (лікар вищої категорії, доцент Вінницького національного медичного університету ім. М. Пирогова). Для експериментів було вибрано ультразвукові зображення дисплазії кульшового суглоба і поділено на 5 класів ДКС: Type I; Type IIa, IIb; Type IIc, II D; Type III, IV; Туре EROR, по Графу.

Кількісні показники бази еталонів для навчання і тестування представлено у таблиці 4.1.

| tbl = $5 \times 2$ table<br>(Наявність еталонів у навчальній вибірці) |                    |       | ans = $5 \times 2$ table (Вибір імовірнісним<br>чином еталонів з кожного класу) |                |       |  |
|-----------------------------------------------------------------------|--------------------|-------|---------------------------------------------------------------------------------|----------------|-------|--|
|                                                                       | Label              | Count |                                                                                 | Label          | Count |  |
|                                                                       | Type I             | 18    |                                                                                 | Type I         | 18    |  |
| $\overline{2}$                                                        | Type III, IV       | 18    | $\overline{2}$                                                                  | Type III, IV   | 18    |  |
| 3                                                                     | Type IIa, IIb      | 25    | 3                                                                               | Type IIa, IIb  | 18    |  |
|                                                                       | Type IIc, II D     | 18    | $\overline{\bf{4}}$                                                             | Type IIc, II D | 18    |  |
|                                                                       | <b>ROR</b><br>Type | 18    | 5                                                                               | Type EROR      | 18    |  |

Таблиця 4.1 – Кількісні показники бази еталонів для навчання і тестування

Як видно з таблиці, використовувалося 15 еталонів імовірнісним чином з кожного класу для навчання та 3 для тестування.

При побудові бази еталонів було підготовлено 97 ультразвукових зображень ДКС 210×300 пікселів, тип зображення RGB, глибина кольору 32 біт.

Процес навчання ЗНМ показаний на рис. 4.8. Перед навчанням необхідно було встановити параметри навчання, які показані в фрагменті скрипта Matlab:

```
miniBatchSize=10;%
numImages=numel(train.Files);
maxEpochs=30;%
lr=0.0004;
opts = trainingOptions ('sgdm',...
 'InitialLearnRate', lr,...
 'LearnRateSchedule','piecewise',...
```
 'LearnRateDropFactor',0.2,... 'LearnRateDropPeriod',6,... 'MaxEpochs', maxEpochs,... 'MiniBatchSize', miniBatchSize,... 'Plots','training-progress'); net=trainNetwork(train, lgraph 2, opts); % save('trainedNetIn.mat','net') % save('test.mat','test')

lr = 0,0004 – Гіперпараметр LR (швидкість навчання) може суттєво впливати на час необхідний для тренувальної моделі. Швидкість навчання визначає наскільки швидко оновлюються ваги ЗНМ. Максимальна кількість епох – 30. Мінімальний розмір пакету для аналізу – 10. Деякі специфічні параметри навчання 'LearnRateDropFactor' – 0,2, 'LearnRateDropPeriod' – 6, відповідно коефіцієнт падіння швидкості при навчанні та швидкість падіння періоду навчання.

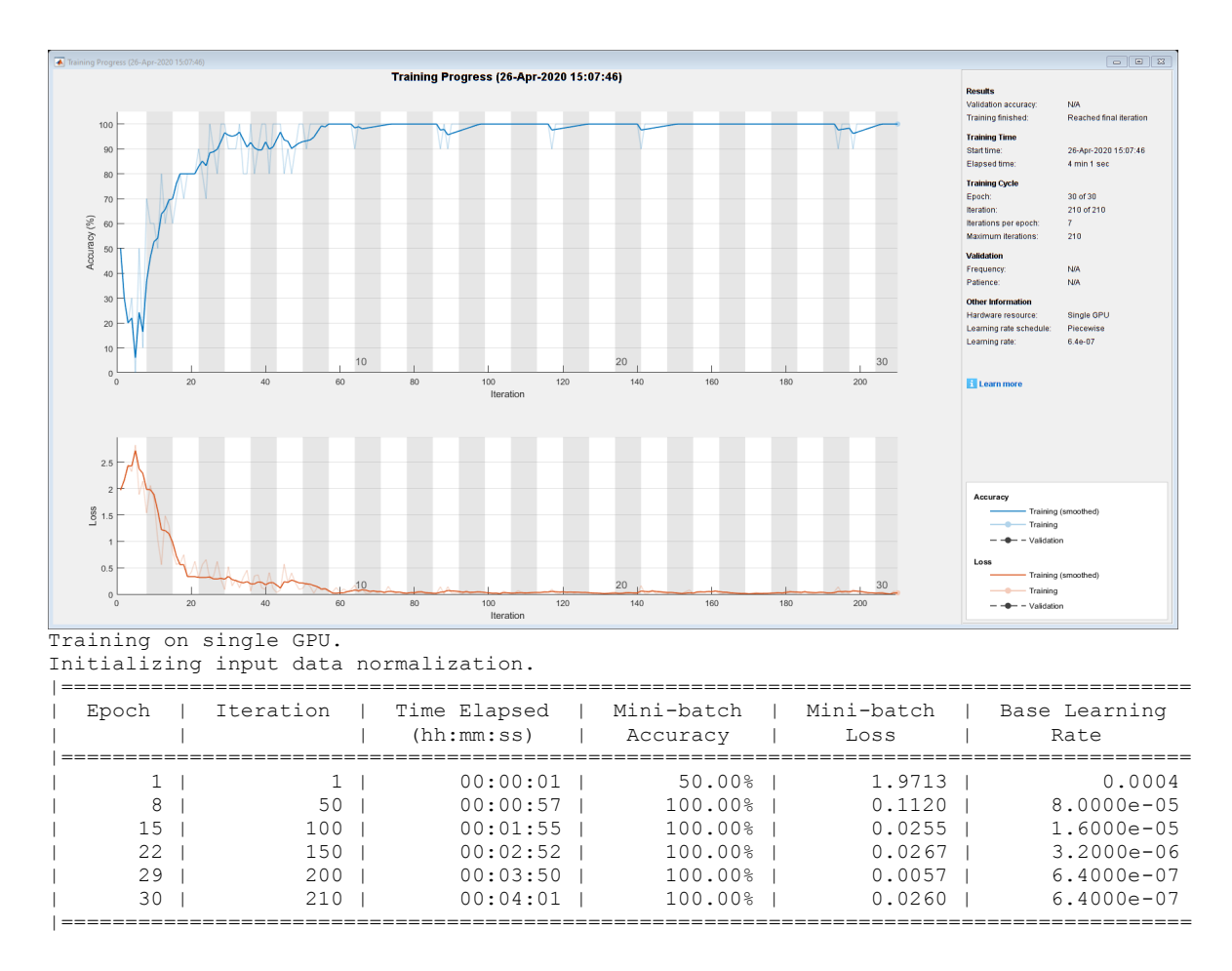

Рисунок 4.8 – Процес навчання ЗНМ GoogLeNet

Результати навчання представлені в таблиці на рис. 4.6, де змінні таблиці мають таке визначення:

- Mini-batch accuracy in CNN training. Точність при класифікації міні-партії навчальних наборів даних, яка повідомляється під час тренінгу ЗНМ, відповідає точності конкретної класифікації міні-групи наборів даних на заданій ітерації. Під час тренування за допомогою алгоритму оптимізації за стохастичним градієнтним спуском з імпульсом (SGDM) алгоритм групує повний набір даних на ітерації. Ітерація відповідає розрахунку градієнтів мережі для кожної міні-партії наборів даних [80–82].

- Епоха – алгоритм роботи нейронної мережі є ітеративним, його кроки називають епохами або циклами. Епоха – одна ітерація в процесі навчання, що включає пред'явлення всіх прикладів наборів даних з навчальної множини і, можливо, перевірку якості навчання на тестовій вибірці. Процес навчання здійснюється на навчальній вибірці.

- Mini-Batch loss – тенденції втрат і точності при навчанні на мінігрупі наборів даних. Якщо вихідний шар є об'єктом «Класифікаційний вихідний рівень», то втрата – це перехресна втрата ентропії для завдання мульті-класифікації з взаємовиключними класами.

- Base Learning rate – Базова швидкість навчання. Програмно виконується помноження коефіцієнта норми швидкості навчання шарів на це значення.

ЗНМ за рахунок застосування спеціальної операції – власне згортки – дозволяє одночасно зменшити кількість інформації, що зберігається в пам'яті, за рахунок чого краще справляється з картинками більш високої роздільної здатності. Це дозволяє виділити опорні ознаки зображення, такі як ребра, контури або межі. На наступному рівні обробки з цих ребер і граней можна розпізнати повторювані фрагменти текстур, які далі можуть скластися в фрагменти зображення. По суті кожен шар нейронної мережі використовує власне перетворення. Якщо на перших шарах мережа оперує такими поняттями як «ребра», «межі» і т. ін., то далі використовуються поняття «текстура», «частини об'єктів». В результаті такого опрацювання ми можемо правильно класифікувати зображення стану кульшового суглоба дитини.

На рис.4.9 показано так звану плитку образів вхідного зображення кульшового суглоба дитини, які формує перший згорточний шар conv1 ЗНН фільтрами кількістю 8×8, розміром 7×7×3.

Скрипт пакету Matlab R2019b для формування плитки зображень стану кульшового суглоба дитини, для першого згорточного шару conv1 ЗНН написаний нижче:

net = GoogLeNet;

im = imread(fullfile(matlabroot,'examples','nnet','60-57\_300- 210.jpg'));

```
imshow(im)
imgSize = size(im);imgSize = imgSize(1:2);act1 = activations(net, im, 'conv1');sz = size(act1);act1 = reshape(act1, [sz(1) sz(2) 1 sz(3)]);I = imtile(mat2gray(act1),'GridSize',[8 8]);
imshow(I)
```
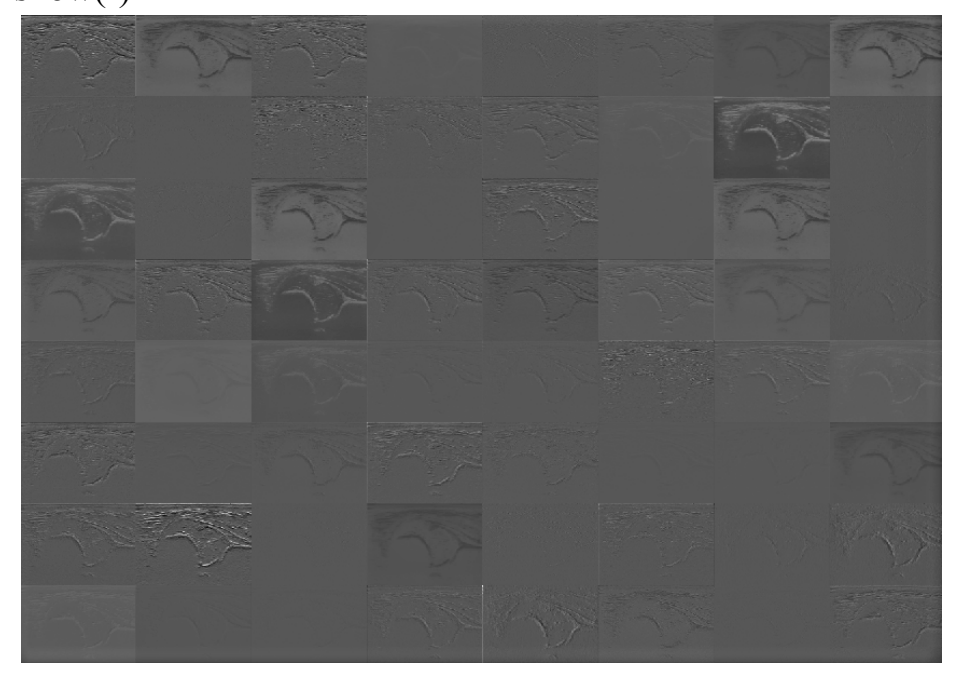

Рисунок 4.9 – Плитки образів вхідного зображення КС дитини, які формує перший згорточний шар conv1 ЗНН фільтрами кількістю 8×8, розміром 7×7×3

ЗНМ GoogLeNet на 144 шарах пройшла процес тренування на навчальній вибірці 97 зображень ДКС з параметрами навчання: кількість епох 30, кількість ітерацій 210, час навчання 4,1 хвилини, точність при класифікації на навчальній групі до 100 %, тенденції втрат і точності

при навчанні на міні-групі наборів даних – 0,0260, базова швидкість навчання – 6,4  $\times 10^{-7}$ , вага мережі після навчання 87,739 МБ.

Персональний комп'ютер, на якому проходив процес навчання, мав такі обчислювальні потужності:

- центральний процесор: Intel(R) Core(TM)  $i7-4702MO$  CPU  $@$ . 2.2GHz …2.2GHz;

- оперативна пам'ять: 8.00 GB;

- відеоадаптер GPU: GT 750M (графічний процесор GK107 оснащений 384 ядрами CUDA і працює на частоті в 967 МГц (підтримується турбо-режим), а ширина шини пам'яті становить 128 біт).

# **4.2.3 Тонке налаштування ЗНМ SqueezeNet для класифікації зображень ДКС**

SqueezeNet – результат роботи американської технологічної компанії DeepScale, Каліфорнійського університету в Берклі а також Стенфордського Університету [96]. Архітектура ділиться на блоки. У кожному блоці паралельно виконуються згортки 1×1 із наступною ректифікацією, та 3×3 також із наступною ректифікацією, при цьому перед тим як зображення подається в блок здійснюється згортка 1×1 із метою стиснення зображення рис. 4.10. Цей шар згортки називається Squeeze шар, тобто шар що стискає.

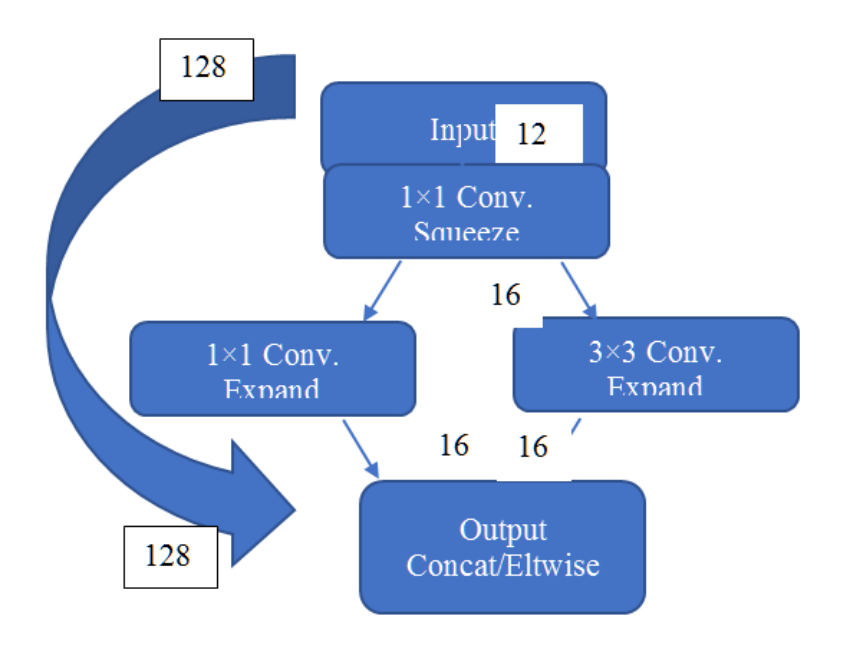

Рисунок 4.10 – Архітектура субблоку мережі SqueezeNet

Всього в мережі 8 таких блоків. Мережа має явну перевагу за параметрами швидкості роботи, важить в мегабайтах не багато в порівнянні з GoogLeNet. Добре підходить для реалізації на ПЛІС, мобільних пристроях, а також в системах обробки відео в реальному часі.

Процес навчання ЗНМ SqueezeNet з параметрами навчання показано на рис. 4.11.

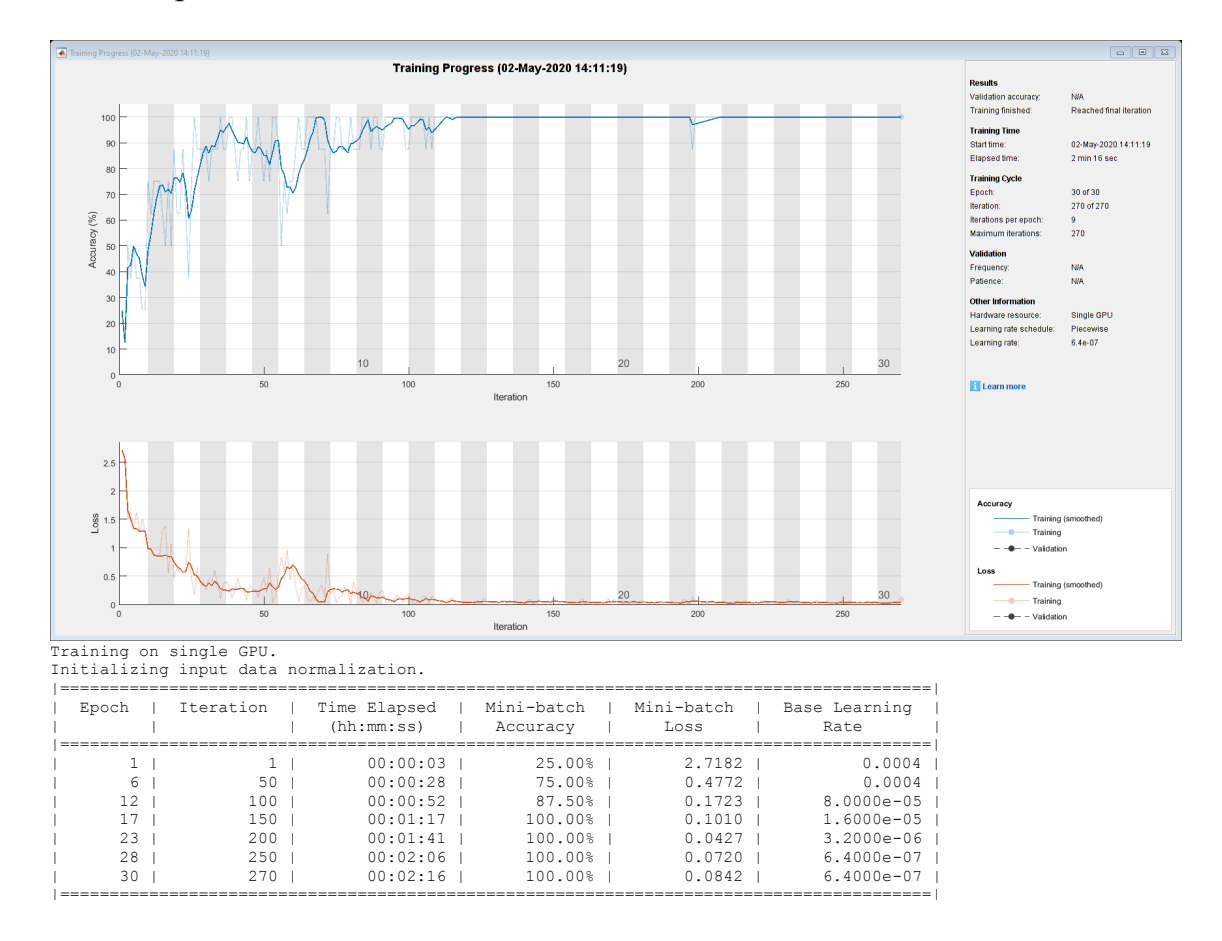

Рисунок 4.11 – Процес навчання ЗНМ SqueezeNet

ЗНМ SqueezeNet на 68 шарах пройшла процес тренування на навчальній вибірці 97 зображень ДКС з параметрами навчання: кількість епох 30, кількість ітерацій 270, час навчання 2,16 хвилини, точність при класифікації на навчальній групі до 100 %, тенденції втрат і точності при навчанні на міні-групі наборів даних – 0,0842, базова швидкість навчання –  $6.4 \times 10^{-7}$ , вага мережі після навчання 13 МБ.

На рис.4.12 показано так звану плитку образів вхідного зображення кульшового суглоба дитини, які формує перший згорточний шар conv1 ЗНН фільтрами кількістю 8×8, розміром 3×3×3.

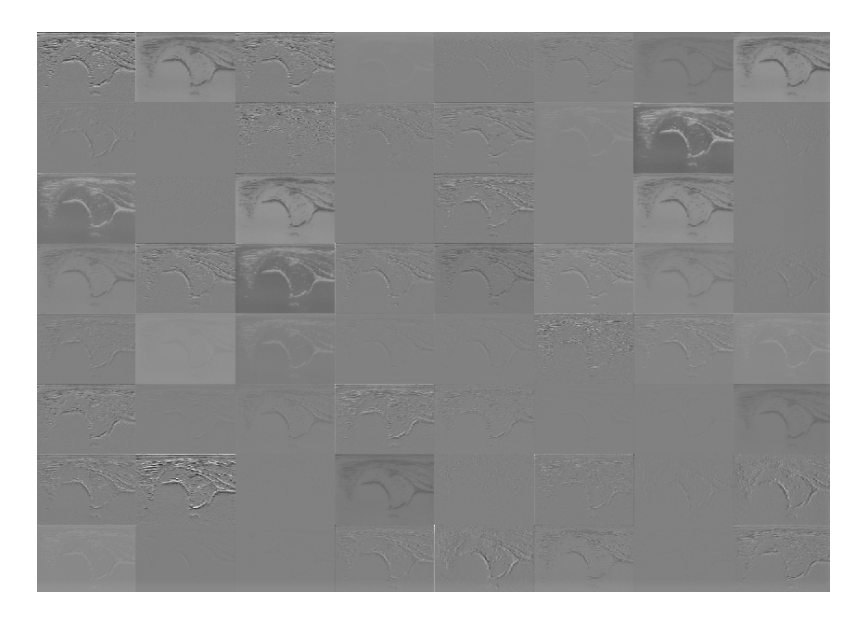

Рисунок 4.12 – Плитки образів вхідного зображення кульшового суглоба дитини, які формує перший згорточний шар conv1 ЗНН фільтрами кількістю 8×8, розміром 3×3×3

Скрипт пакету Matlab R2019b для формування плитки зображень стану кульшового суглоба дитини, для першого згорточного шару conv1 ЗНН написаний нижче: [90–91]

 $net = square$ 

im = imread(fullfile(matlabroot,'examples','nnet','60-57\_300- 210.jpg'));

```
imshow(im)
imgSize = size(im);imgSize = imgSize(1:2);act1 = activations(net, im, 'conv1');
sz = size(act1);act1 = reshape(act1, [sz(1) sz(2) 1 sz(3)]);I = imtile(mat2gray(act1),'GridSize',[8 8]);
imshow(I).
```
# **4.2.4 Тонке налаштування ЗНМ AlexNet для класифікації зображень ДКС**

Справжній прорив стався в 2012 році, коли Джефф Хінтон і його аспіранти Алекс Крижевський і Ілля Суцкевер створили семишарову згорточну нейронну мережу AlexNet [57, 96]. Вона дуже добре показала себе в змаганні ImageNet. Її архітектура складається з п'яти згорточних шарів, між якими розташовуються pooling-шари і шари нормалізації, а завершують нейромережу три повнозв'язних шари. На схемі архітектури всі вхідні зображення діляться на дві однакових частини – це пов'язано з тим, що нейромережа навчалася на старих GPU GTX580, у яких було всього 3 ГБ відеопам'яті. Для обробки використовувалися дві відеокарти, щоб паралельно виконувати операції над двома частинами зображення.

Спочатку на вхід подається фотографія розміром 227  $\times$  227  $\times$  3, і розмір згорточних фільтрів першого шару –  $11 \times 11$ . Всього застосовується 96 фільтрів з кроком 4 (рис. 4.13).

Також варто згадати про декілька важливих параметрів нейромережі.

• AlexNet – перша архітектура, в якій застосовується нелінійність ReLU.

• Для нормалізації використовуються окремі шари. Як з'ясувалося пізніше, вони не дають значного покращення ефекту і тому не поширені в сучасних архітектурах. На етапі попередньої обробки використовується дуже велике доповнення даних.

• Dropout 50 % (тобто при регуляризації відсівається половина нейронів).

• Розмір пакета  $-128$ .

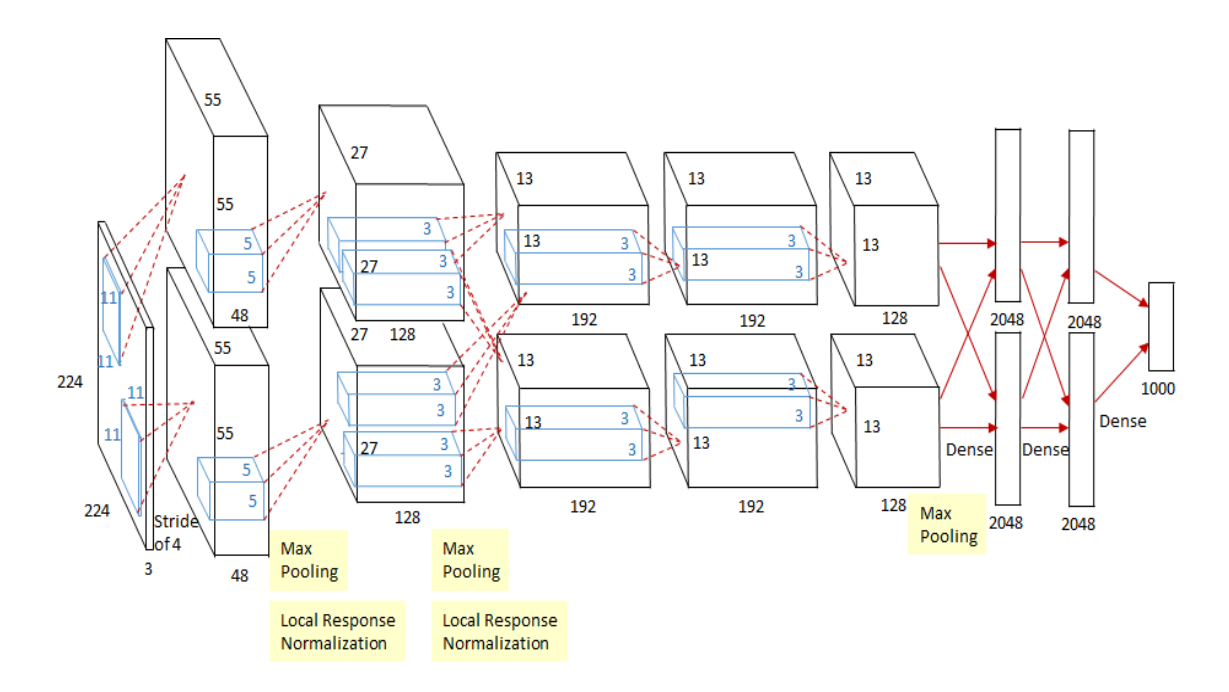

Рисунок 4.13 – Архітектура ЗНМ AlexNet

• SGD Momentum 0,9.

• Швидкість навчання –  $1 \times 10^{-2}$ , знижується в 10 разів вручну, якщо точність в якийсь момент перестає змінюватися.

• Загасання ваг  $L2 - 5 \times 10^{-4}$ .

• В архітектурі використовується ансамбль з 7 CNN – це дозволило знизити відсоток помилок з 18,2 % до 16,4 %.

При налаштуванні цієї мережі була суттєво змінена її структура. Особливо була зменшена кількість елементів повнозв'язних шарів fc6, fc7 та шарів, які їх супроводжують (ReLU, Dropout) з 3500 до 1000 елементів. Процес навчання показано на рис.4.14.

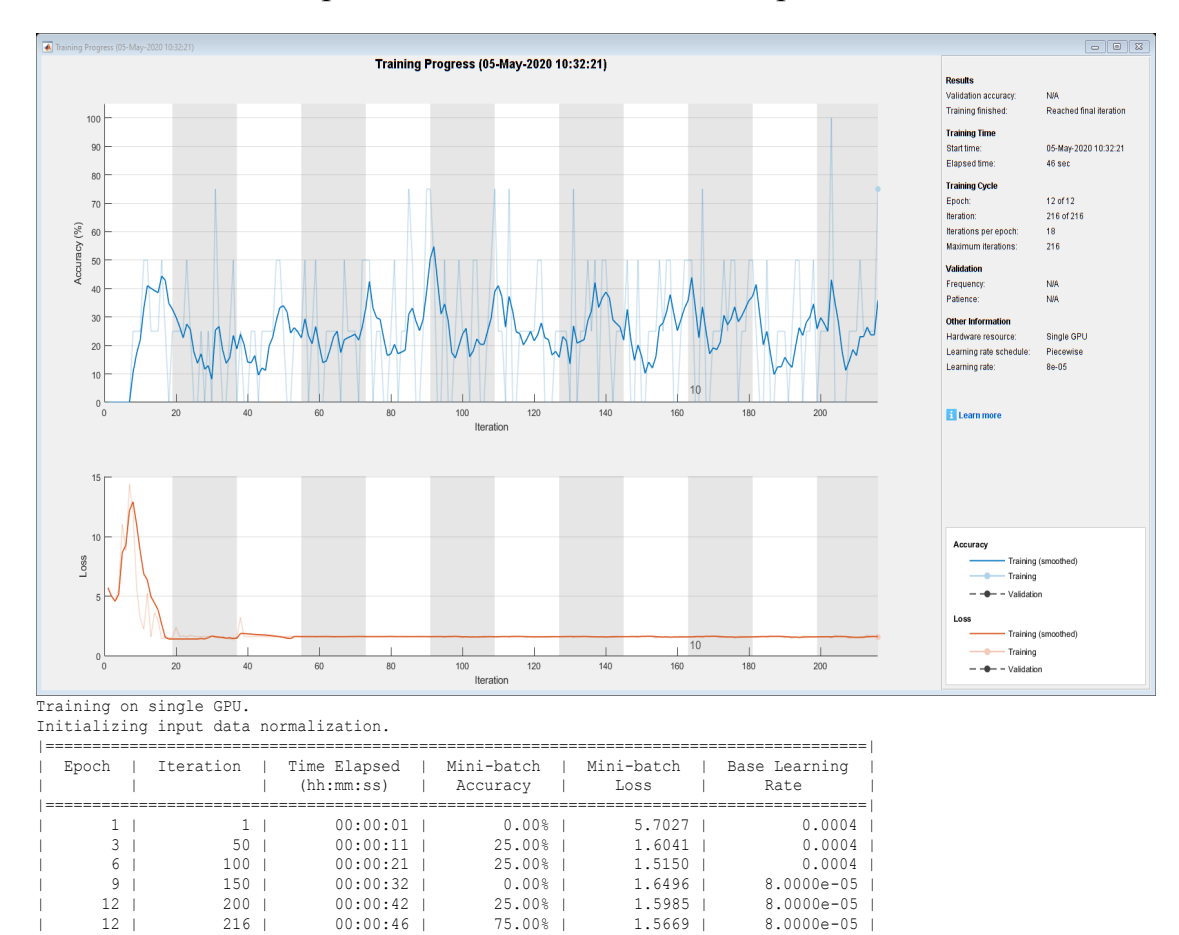

Рисунок 4.14 – Процес навчання ЗНМ AlexNet

|========================================================================================|

Структура мережі AlexNet схожа до класичної, але працює один канал оскільки використовуються обчислювальні потужності одної відеокарти GT 750. ЗНМ AlexNet, структура послідовна, на 25 шарах пройшла процес тренування на навчальній вибірці 97 зображень ДКС з параметрами навчання: кількість епох 12, кількість ітерацій 216, час навчання 0,46 хвилини, точність при класифікації на навчальній групі до 75 %, тенденції втрат і точності при навчанні на міні-групі наборів

даних – 1,5669, базова швидкість навчання –  $8.0 \times 10^{-5}$ , вага мережі після навчання 68,4 МБ. Це самі вищі результати навчання підібрані в результаті проведеного дослідження на цій мережі, з підбором параметрів навчання та зміни кількості зв'язків повнозв'язних шарів з одної сторони і обчислювальними потужностями комп'ютера з другої. Як приклад кількість зв'язків блоків FC (fully connected layer) повнозв'язних блоків і обв'язки була зменшена з 3500 до 1000, тому що обчислювальні потужності комп'ютера не справлялись з навчанням мережі на вибірці 97 зображень ДКС.

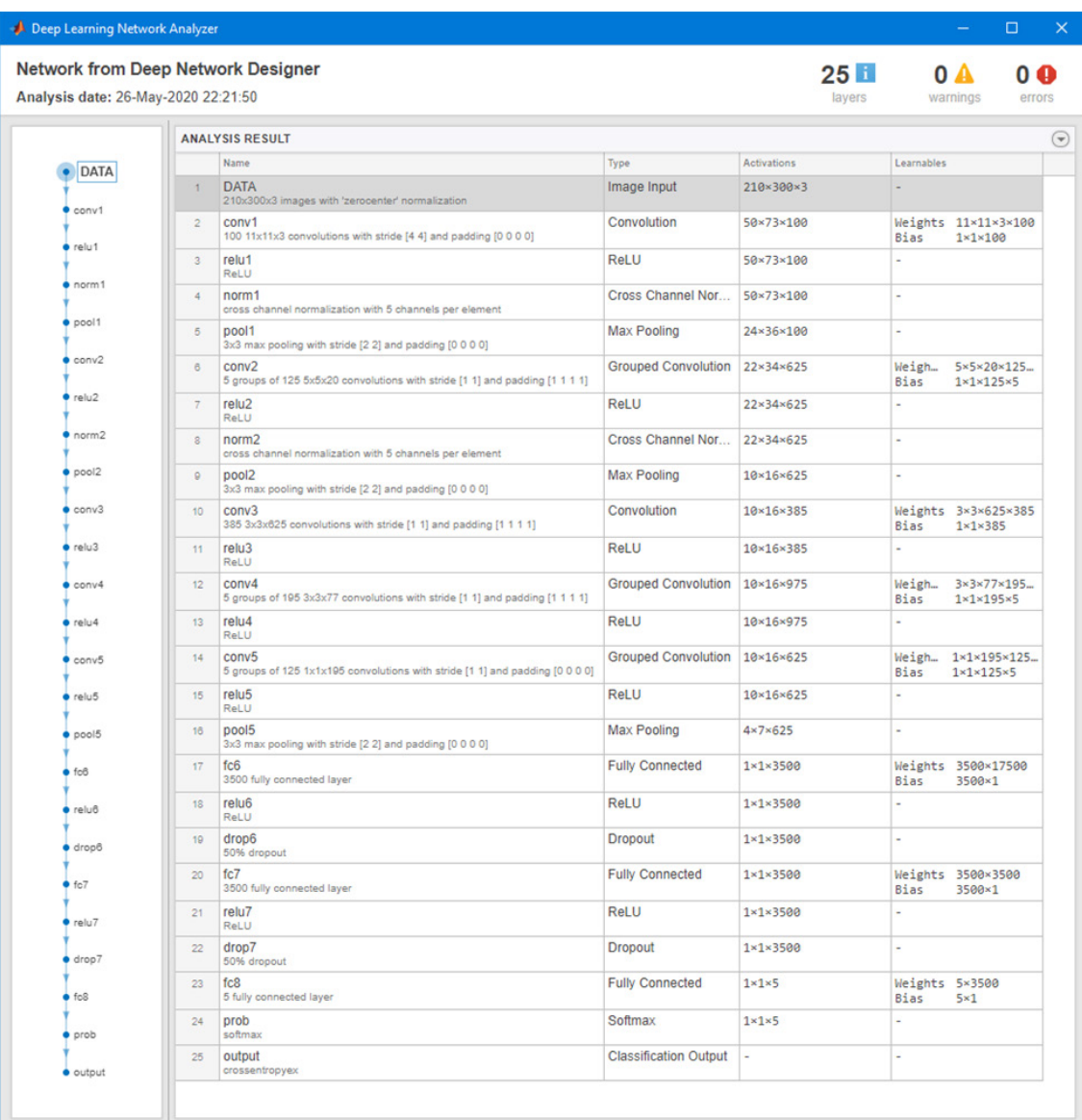

На рис. 4.15 показано структуру ЗНМ AlexNet для задачі класифікації ДКС.

Рисунок 4.15 – Структура ЗНМ AlexNet для задачі класифікації ДКС

На рис.4.16 показано так звану плитку образів вхідного зображення кульшового суглоба дитини, які формує перший згорточний шар conv1 ЗНН фільтрами кількістю  $8\times12$ , розміром  $3\times3\times3$ .

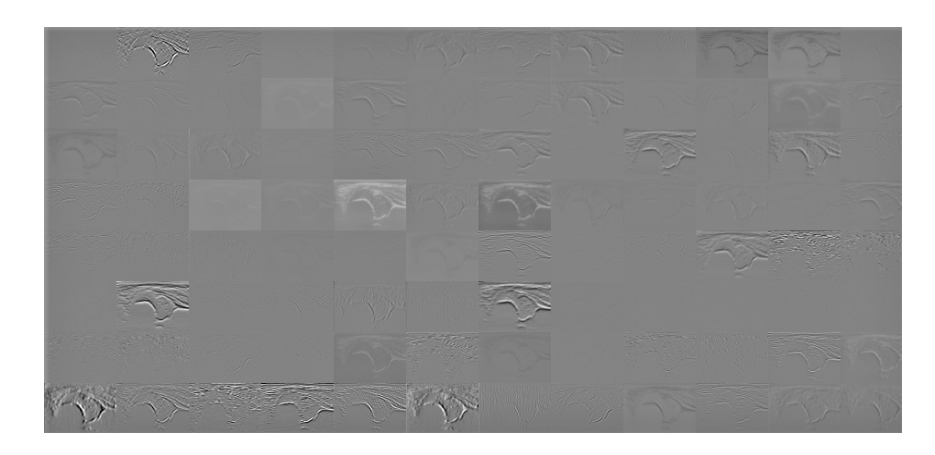

Рисунок 4.16 – Плитки образів вхідного зображення кульшового суглоба дитини, які формує перший згорточний шар conv1 ЗНН фільтрами кількістю 8×12, розміром 3×3×3

Скрипт пакету Matlab R2019b для формування плитки зображень стану кульшового суглоба дитини, для першого згорточного шару conv1 ЗНН написаний нижче:

 $net = a$ lexnet:

im = imread(fullfile(matlabroot,'examples','nnet','60-57\_300- 210.jpg'));

```
imshow(im)
imgSize = size(im);imgSize = imgSize(1:2);act1 = activations(net, im, 'conv1');sz = size(act1);act1 = reshape(act1,[sz(1) sz(2) 1 sz(3)]);I = imtile(mat2gray(act1),'GridSize',[8 12]).
```
## **4.3 Експериментальні дослідження та порівняння результатів моделювання розглянутих ЗНМ, які пройшли процес навчання для класифікації ДКС**

Класифікація об'єкта – номер або найменування класу, що видається алгоритмом класифікації ЗНМ в результаті його застосування до даного конкретного об'єкту. Формування навчальної вибірки є складним та важливим етапом, оскільки від її якості залежить точність результату. При побудові ЗНМ для класифікації даних в більшості випа-

дків єдиною апріорною інформацією є навчальна вибірка, що містить дані про значення ознак об'єктів розпізнавання і відповідно класи, що відносяться до цих об'єктів [30]. Класифікація об'єктів навчальної вибірки в загальному випадку здійснюється експертом і вважається вірною, оскільки перевірити її правильність неможливо [31].

Для розв'язання проблеми неправильно підібраної навчальної вибірки найбільш часто використовується два підходи. У першому відбувається відмова від наявної класифікації об'єктів, виконується кластеризація об'єктів навчальної вибірки і за її результатами кожному об'єкту ставиться у відповідність номер класу, який отриманий автоматично [32]. Даний підхід застосовують у тих випадках, коли немає можливості отримання додаткових даних. Відповідно до другого підходу, використовуються дані про класифікацію об'єктів колективом незалежних експертів, і класифікація об'єктів визначається за допомогою обробки результатів класифікацій кожним експертом.

Вхідними елементами навчальної вибірки є цифрові зображення, отримані від апарату УЗД. Зображення характеризується такими показниками:

- тип зображення (RGB, в градаціях сірого, тощо);
- глибина кольору (32 біт, 8 біт);
- роздільна здатність (640×480, 800×600, 1024×768, 1600×1200).

Для оцінки роботи алгоритмів, які досліджувалися в розділі 4.3 проаналізуємо показники цих ЗНМ в таблиці 4.2.

Таблиця 4.2 – Характеристики ЗНМ SqueezeNet, GoogLeNet та AlexNet при навчанні та тестуванні на вибірці 97 зображень ДКС

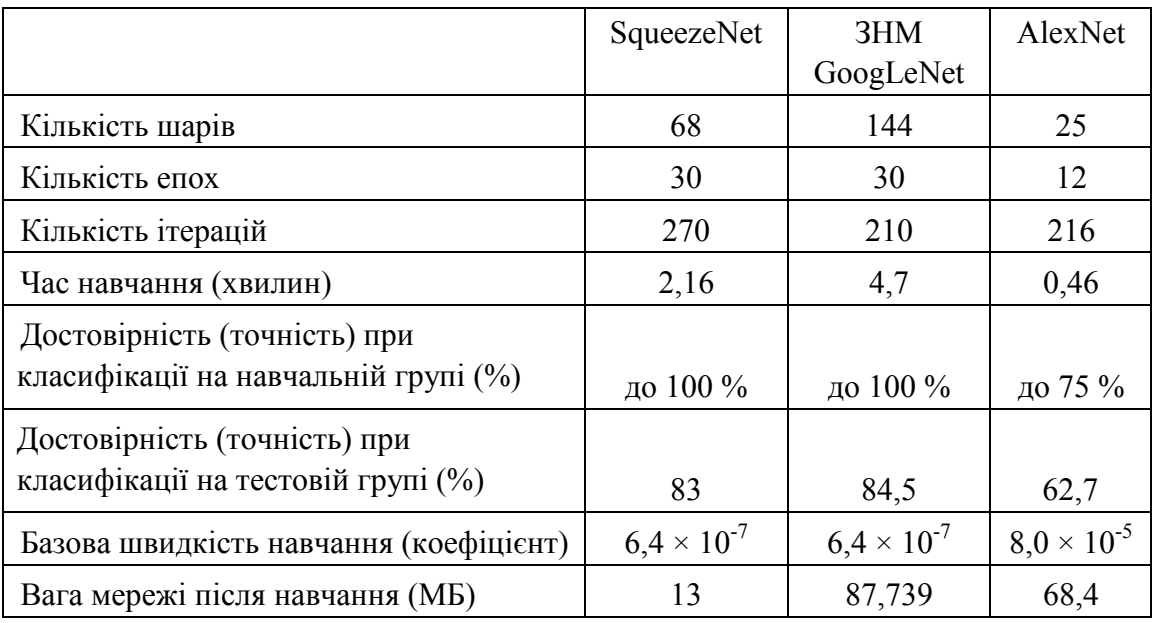

Як видно з таблиці 4.2 достовірність при використанні всього 96 зображень найбільш висока для мережі GoogLeNet AlexNet: при класифікації на навчальній групі становить до 100 %, при класифікації на тестовій групі – 84,5 %. З урахуванням підвищення точності вимірювання кутів за рахунок обробки зображень, про що було сказано в 3-му розділі досягається можливість підвищити достовірність дослідження стану КС в порівнянні з даними, що існують на сьогодні на  $10 \%$ -15 %.

На рис. 4.17 показано гістограмний варіант порівняння основних параметрів ЗНМ SqueezeNet, GoogLeNet, AlexNet [85–92].

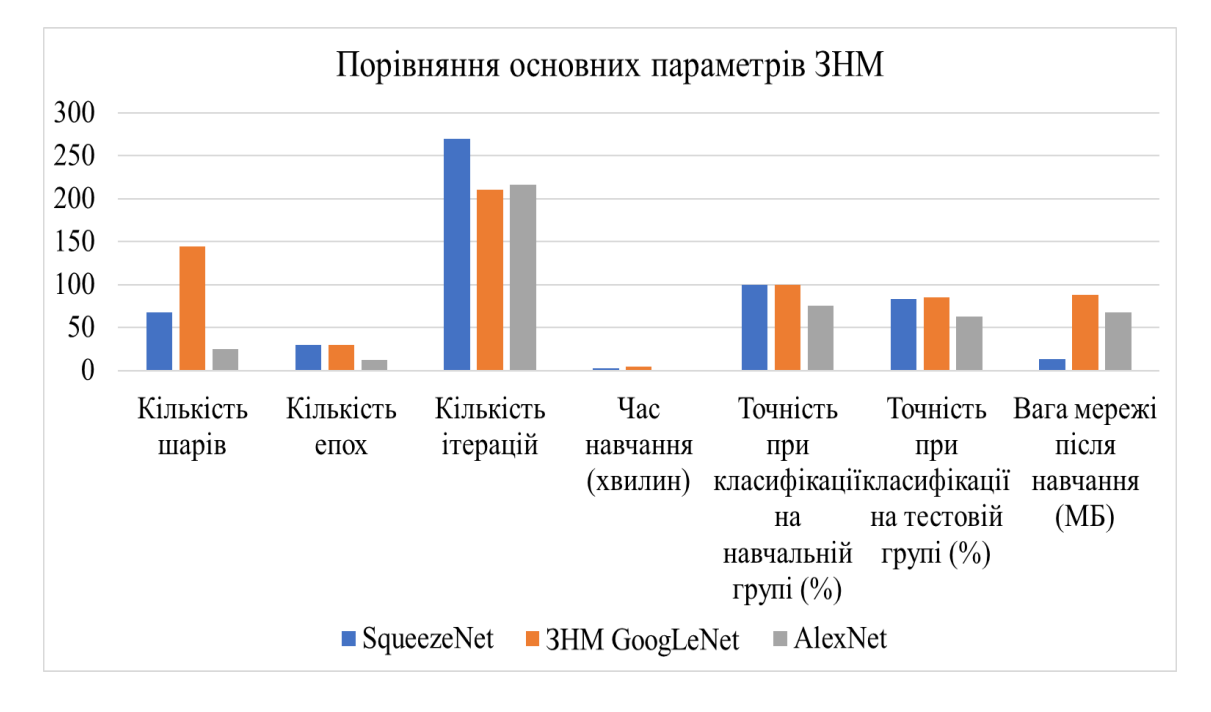

Рисунок 4.17 – Порівняння основних параметрів ЗНМ SqueezeNet, GoogLeNet, AlexNet

З таблиці 4.2 та гістограми видно, що по ряду основних параметрів таких як: кількість шарів, точність при класифікації на тестовій групі (%), вага мережі після навчання (МБ) – ЗНМ SqueezeNet має якісніші показники. Також під час дослідження ЗНМ AlexNet виявлено, що кількість шарів – 25 мало для досягнення показника точності при класифікації на тестовій групі хоча б до 90 %.

#### **ЛІТЕРАТУРА**

[1] ACR guidelines, American College of Radiology: ACR-AIUM practice guideline for the performance of the ultrasound examination for detection and assessment of developmental dysplasia of the hip. 2012.

[2] Й., Й. Білинський, О. І. Урван, та А. Б. Гуральник, «Сучасні методи перинатальної діагностики дисплазії кульшового суглоба: світові тенденції», *Наукові праці Вінницького політехнічного інституту* № 4, с. 1–10, 2019. Режим доступу:

https://doi.org/10.31649/2307-5376-2019-4-1-10.

[3] Overhoff H., et al., Computer-based determination of the newborn's femoral head coverage using three-dimensional ultrasound scans, in Medical Image Computing and Computer-Assisted Interventation – MICCAI'98, W. Wells, A. Colchester, and S. Delp, Editors. 1998, Springer Berlin Heidelberg. p. 1024–1031.

[4] R de Luis-García, C Alberola-Lopez, World Scientific and Engineering Academy and Society (WSEAS). Hip joint segmentation from 2D ultrasound data based on dynamic shape priors. Proceedings of the 4th WSEAS international conference on Electronics, control and signal processing 2005.

[5] Rathi Yogesh. Particle Filtering with Dynamic Shape Priors. Georgia Institute of Technology. Atlanta, GA. Режим доступу:

https://www.researchgate.net/publication/Particle Filtering with Dynamic.

[6] Garcia Luis. Parametric 3D hip joint segmentation for the diagnosis of developmental dysplasia. in Engineering in Medicine and Biology Society. *EMBS '06. 28th Annual International Conference of the IEEE*. 2006.

[7] Garcia Luis. Analysis of ultrasound images based on local statistics. Application to the diagnosis of developmental dysplasia of the hip, in 2007 IEEE Ultrasonics Symposium. 2007, P. 2531–2534.

[8] H. Y. Chen, Application of segmentation and measurement in the treatment of developmental dysplasia of the hip. Bioinformatics and Biomedical Engineering, ICBBE 2007*. The 1st International Conference* on. 2007.

[9] R. Graf, Hip sonography-how reliable? Sector scanning versus linear scanning? Dynamic versus static examination Clin Orthop Relat Res.*,* № 281, 1992, P. 18–21.

[10] А. Б. Гуральник, «Методи виділення контурів зображень» на XLIII Науково-техн. конференції професорсько-викладацького складу, співробітників та студентів університету з участю працівників науководослідних організацій та інженерно-технічних підприємств. Вінниця, 2014.

[11] А. Б. Гуральник, «Засоби виділення контурів рентгенівських зображень» на XLIV Науково-технічній конференції професорськовикладацького складу, співробітників та студентів університету з участю працівників науково-дослідних організацій та інженерно-технічних підприємств. Вінниця, 2015. Режим доступу:

http://conf.vntu.edu.ua/allvntu/2015/inrtzp/el.php.

[12] Й. Й. Білинський, та А. Б. Гуральник, «Класифікація методів обробки медико-біологічних зображень» на *XIV Міжнародній науковотехнічній конференції «Вимірювальна та обчислювальна техніка в технологічних процесах»*. Одеса–Хмельницький, 2015, с. 15–16.

[13] Й. Й. Білинський, та А. Б. Гуральник, «Обробка медикобіологічних зображень» *на науково-технічній конференції «Фізика, електроніка, електротехніка»*. Суми, 2016, с. 100–105.

[14] Robben Simon, Developmental Dysplasia of the Hip – Ultrasound. [Електронний ресурс]. Режим доступу:

http://www.radiologyassistant.nl/developmental-dysplasia-of-the-hipultrasound.html.

[15] А. Б. Гуральник, «Методи виділення контурів зображень» на XLIII Науково-техн. конференції професорсько-викладацького складу, співробітників та студентів університету з участю працівників науководослідних організацій та інженерно-технічних підприємств. Вінниця, 2014. Режим доступу:

http://conf.vntu.edu.ua/allvntu/2014/inrtzp/txt/Guralnyk.pdf.

[16] IMAQ Vision for Visual Basic. User manual. National Instruments Corporation. [Електронний ресурс]. Режим доступу: http://www.ni.com/pdf/manuals/371257a.

[17] О. О. Марченко, Т. В. Россада, Актуальні проблеми Data Mining : навчальний посібник для студентів факультету комп'ютерних наук та кібернетики. Київ, 2017, 150 с.

[18] С. Рассел, Искусственный интелект: современный подход, 2-е изд. : Пер с англ. – М. : ООО «И. Д. Вильямс», 2016, 1408 с.

[19] A Flexible and Efficient Library for Deep Learning. [Електронний ресурс]. Режим доступу: https://mxnet.apache.org/versions/1.9.0/

[20] B. R. Reddy, Y. Vijay Kumar and M. Prabhakar, «Clustering large amountsof healthcare datasets using fuzzy c-means algorithm», *2019 5th International Conference on Advanced Computing & Communication Systems* (ICACCS), Coimbatore, India, 2019, pp. 93–97.

[21] Z. Xue, X. Lu, Q. Guo, L. Zhang, S. Zhang and C. Huang, «A Wind Turbin Classification Method Using Fuzzy C-meansAlgorithm Based on Self-Adjusting Chaotic Particle Swarm Optimization,» 2018 IEEE 8th Annual Internation *Conference on CYBER Technology in Automation, Control, and Intelligent Systems (CYBER)*, Tianjin, China, 2018, pp. 1557–1562.

[22] X. Li, Y. Kang, Y. Zhu, G. Zheng and J. Wang, «An improved medical image segmentation algorithm based on clustering techniques», 2017 10th Congress on Image and Signal Processing, BioMedical Engineering and Informatics (CISP-BMEI), Shanghai, 2017, pp. 1–5.

[23] M. Fayez, S. Safwat and E. Hassanein, «Comparative study of clustering medical images», *2016 SAI Computing Conference (SAI),* London, 2016, pp. 312–318.

[24] T. I. Singh, R. Laishram and S. Roy, «Image segmentation using spatial fuzzy C means clustering and grey wolf optimizer,«*International Conference on Computational Intelligence and Computing Research*, Chennai, 2016, pp. 1–5.

[25] В. К. Леонтьев, О мерах сходства и расстояниях между объектами, Ж. вычисл. матем. и матем. физ., 2009, том 49, № 11, 2041–2058 http://www.mathnet.ru/links/52a9e91d17f90b4bfb9a6552d7b669ff/zvmmf47 88.pdf.

[26] Vladimir G. Krasilenko, «Recognition algorithms of multilevel images of multicharacter identification objects based on nonlinear equivalent metrics and analysis of experimental data» Vladimir G. Krasilenko,

Alexander I. Nikolsky, Yuriy A. Bozniak Author Affiliations + Proceedings Volume 4731, Sensor Fusion: Architectures, Algorithms, and Applications VI, (2002). Режим доступу: https://doi.org/10.1117/12.458380

[27] Krasilenko Vladimir G. «Optical pattern recognition algorithms on neural logic equivalent models and demonstration of their prospects and possible implementations.» Vladimir G. Krasilenko, Alexander I. Nikolsky, Alexandr V. Zaitsev, Victor M. Voloshin, Proceedings Volume 4387, Optical Pattern Recognition XII; 2001 https://doi.org/10.1117/12.421146

[28] Ba J., Mnih V., Kavukcuoglu K. Multiple Object Recognition with Visual Attention *Proceedings of the International Conference on Learning Representations* (ICLR) (San Diego, USA, May 7–9, 2015), 2015. P. 1–10.

[29] Chollet. F., et al. Keras. 2015. URL: https://github.com/fchollet/keras (дата обращения: 02.07.2017).

[30] PadlePadle: PArallel Distributed Deep LEarning. URL: http://www.paddlepaddle.org/.

[31] Chen T., Li M., Li Y. MXNet: A Flexible and Efficient Machine Learning Library for Heterogeneous Distributed Systems. URL: https://arxiv.org/abs/1512.01274.

[32] Intel Nervana Reference Deep Learning Framework Committed to Best Performance on all Hardware. URL:

https://www.intelnervana.com/neon/.

[33] Й. Й. Білинський, та А. Б..Гуральник, «Використання середовища MATLAB для попередньої обробки рентгенівських зображень» *на XIV Міжнародній науково-технічній конференції «Вимірювальна та обчислювальна техніка в технологічних процесах»*, Одеса–Хмельницький, 2015, 264 С.

[34] Й. Й. Білинський, О. І. Нікольський, та А. Б. Гуральник, В. В. Погорілий, «Огляд методів ультразвукової діагностики дисплазії кульшового суглоба та визначення найбільш прийнятних із них для комп'ютерного прогнозування захворювання», *Медична інформатика та інженерія*, № 3, с. 49–58, 2019.

[35] Jia Y., Shelhamer E., Donahue J., et al. Caffe: Convolutional Architecture for Fast Feature Embedding *Proceedings of the 22nd ACM*  *International Conference on Multimedia* (Orlando, FL, USA, November 03– 07, 2014), 2014. P. 675–678. DOI: 10.1145/2647868.2654889.

[36] Kruchinin D., Dolotov E., Kornyakov K. et al. Comparison of Deep Learning Libraries onthe Problem of Handwritten Digit ClassificationAnalysis of Images, Social Networks and Texts. Communications in Computer and Information Science. 2015. Vol. 542. pp. 399–411. DOI: 10.1007/978-3-319-26123-2\_38.

[37] Bahrampour S., Ramakrishnan N., Schott L., et al. Comparative Study of Deep LearningSoftware Frameworks. Режим доступу:

https://arxiv.org/abs/1511.06435.

[38] Bergstra J., Breuleux O., Bastien F., et al. Theano: a CPU and GPU Math.

[39] Martín Abadi, et al., TensorFlow: A System for Large-Scale Machine Learning. Proceedings of the 12th USENIX Symposium on Operating Systems Design and Implementation (OSDI '16) (Savannah, GA, USA, November, 2–4, 2016), 2016. P. 265–283.

[40] Collobert R., Kavukcuoglu K., Farabet C. Torch7: a Matlab-like Environment for MachineLearning BigLearn, NIPS Workshop (Granada, Spain, December 12–17, 2011).

[41] Seide F., Agarwal A. CNTK: Microsoft's Open-Source Deep-Learning Toolkit *Proceedings of the 22nd ACM SIGKDD International Conference on Knowledge Discovery and Data Mining (KDD '16)* (San Francisco, California, USA, August 13–17, 2016), 2016. P. 2135–2135. DOI: 10.1145/2939672.2945397.

[42] Viebke A., Pllana S. The Potential of the Intel(r) Xeon Phi for Supervised DeepLearning *17th International Conference on High Performance Computing and Communications (HPCC)* New York, USA, August 24–26, 2015. P. 758–765. DOI: 10.1109/hpcc-css-icess.2015.45.

[43] Chollet. F., et al. Keras. 2015. URL: https://github.com/fchollet/keras.

[44] PadlePadle: PArallel Distributed Deep LEarning. URL: http://www.paddlepaddle.org/.

[45] Guralnyk A., Bilynsky Y. Filtering methods in speckle noise reduction in ultrasound images, *Proc. SPIE 10808 Phhotonics Applications in Astronimy*. Poznan, 2019, P. 75–88.

[46] Chen T., Li M., Li Y. MXNet: A Flexible and Efficient Machine Learning *Library for Heterogeneous Distributed Systems*. URL:

https://arxiv.org/abs/1512.01274.

[47] Intel Nervana Reference Deep Learning Framework Committed to Best Performance on allHardware. URL:

https://www.intelnervana.com/neon/.

[48] Shi Sh., Wang Q., Xu P. Benchmarking State-of-the-Art Deep Learning Software Tools.URL:

https://arxiv.org/abs/1608.07249.

[49] Й. Й. Білинський, О. I. Нікольський, та А. Б. Гуральник, «Фільтрація ультразвукових зображень на основі морфологічних операцій», *Вісник Вінницького політехнічного інституту*, № 4, с. 71–79, 2019. (Index Copernicus).

[50] Mathworks. [Електронний ресурс]. Режим доступу:

https://www.mathworks.com/content/dam/mathworks/ebook/gated/80879v0 0\_Deep\_Learning\_ebook.pdf.

[51] Hubel H. D. and Wiesel T. N. «Receptive Fields of Single neurones in the Cat's Striate Cortex». *Journal of Physiology*. Vol 148, pp. 574–591, 1959.

[52] Murphy K. P. *Machine Learning: A Probabilistic Perspective*. Cambridge, Massachusetts: The MIT Press, 2012.

[53] Комплексная платформа машинного обучения с открытым исходным кодом. [Електронний ресурс]. Режим доступу: https://www.tensorflow.org/

[54] From Research to Production. [Електронний ресурс]. Режим доступу: https://pytorch.org/

[55] Й. Й. Білинський, І. В. Сухоцька, та А. Б. Гуральник, «Розробка засобу контролю геометричних параметрів малогабаритних об'єктів складної форми», *Технологический аудит и резервы производства*, № 5(1), с. 51–55, 2015. (Index Copernicus).

[56] NEON Programmer's Guide. [Електронний ресурс]. Режим доступу: https://developer.arm.com/documentation/den0018/a/Compiling-NEON-Instructions/NEON-libraries

[57] Krizhevsky Alex, Sutskever Ilya, Hinton Geoffrey E. (2017-05- 24). [«ImageNet classification with deep convolutional neural](https://papers.nips.cc/paper/4824-imagenet-classification-with-deep-convolutional-neural-networks.pdf)  [networks»](https://papers.nips.cc/paper/4824-imagenet-classification-with-deep-convolutional-neural-networks.pdf) (PDF). *Communications*. 60 (6): 84–90. [doi:](https://en.wikipedia.org/wiki/Doi_(identifier))10.1145/3065386. [ISSN](https://en.wikipedia.org/wiki/ISSN_(identifier)) [0001-0782.](https://www.worldcat.org/issn/0001-0782)

[58] Е. В. Волченко, Построение обучающей выборки w-объектов на основе коллективного решения группы экспертов. «Штучний інтелект». 2011, №1, C. 147–153.

[59] А. В. Лапко, Непараметрические модели распознавания образов в условиях малых выборок. Автометрия. 1999, № 6, С. 105–113.

[60] В. И. Ширяев, Использование адаптивных методов распознавания образов в задачах принятия решений. Искусственный интеллект. 2002, № 4, С. 526–533.

[61] Applications: [Електронний ресурс]. Режим доступу: https://www.geforce.com/hardware/technology/cuda/applications.

[62] Cuda-toolkit: [Електронний ресурс]. Режим доступу: https://developer.nvidia.com/cuda-toolkit.

[63] Архитектура и программирование потоковых многоядерных процессоров для научных расчётов: [Електронний ресурс]. Режим доступу: https://www.nvidia.ru/content/EMEAI/CUDA/lecture\_documents/Lecture\_11 .pdf

[64] American College of Radiology: ACR-AIUM practice guideline for the performance of the ultrasound examination for detection and assessment of developmental dysplasia of the hip.ACR guidelines, 2012.

[65] Overhoff H., et al., Computer-based determination of the newborn's femoral head coverage using three-dimensional ultrasound scans, in Medical Image Computing and Computer-Assisted Interventation – MICCAI'98, W. Wells, A. Colchester, and S. Delp, Editors. 1998, Springer Berlin Heidelberg. p. 1024–1031.

[66] García Luis R. Hip joint segmentation from 2D ultrasound data based on dynamic shape priors. Proceedings of the 4th WSEAS international

conference on Electronics, control and signal processing. World Scientific and Engineering Academy and Society (WSEAS), 2005.

[67] Rathi Yogesh, Particle Filtering with Dynamic Shape Priors. Georgia Institute of Technology. Atlanta. [Електронний ресурс]. Режим доступу: https://www.researchgate.net/publication/27543613 Particle Filtering with \_Dynamic\_Shape\_Priors.

[68] Luis Garcia, Parametric 3D hip joint segmentation for the diagnosis of developmental dysplasia. in Engineering in Medicine and Biology Society.

[69] Luis Garcia, Analysis of ultrasound images based on local statistics. Application to the diagnosis of developmental dysplasia of the hip, in 2007 IEEE Ultrasonics Symposium. 2007, P. 2531–2534.

[70] Марочко, Н.В. Ультразвуковое исследование тазобедренных суставов у детей первого года жизни: учеб. пособие для системы послевуз. проф. образования врачей / Н.В. Марочко; ГОУДПО «Ин-т повышения квалификации специалистов здра-воохранения» М-ва здравоохранения Хабар. края, Каф. лучевой и функцион. диагностики. – Хабаровск: Изд. центр ИПКСЗ, 2008. – 49 с.

[71] R. Graf, Hip sonography how reliable Sector scanning versus linear scanning? Dynamic versus static examination Clin Orthop Relat Res. №281, 1992, P. 18–21.

[72] Й. Й. Білинський, О. І. Нікольський, та А. Б. Гуральник, «Комп'ютерний аналіз 2d ультразвукових зображень кульшового суглоба та вимірювання його геометрії», *Інформаційні технології та комп'ютерна інженерія*, № 46, с. 4–14, 2019.

[73] Robben Simon, Developmental Dysplasia of the Hip – Ultrasound / Simon Robben and Robin Smithuis. [Електронний ресурс]. Режим доступу: http://www.radiologyassistant.nl/en/p54ba2c50995c5/developmentaldysplasia-of-the-hip-ultrasound.html.

[74] National Instruments Corporation. [Електронний ресурс]. Режим доступу: http://www.ni.com/vision/software/vdm.

[75] IMAQ Vision for Visual Basic. Use rmanual. *National Instruments Corporation*. [Електронний ресурс]. Режим доступу: http://www.ni.com/pdf/manuals/371257a.

[76] F. W. Kremkau, Doppler ultrasound: principles and instrumentsPhiladelphia: W. B. Saunders Co, 1995, 373 p. ISBN: 978- 0721648699.

[77] Perona P. Scale space and edge detection using anisotropic IEEE Trans. Pattern Anal. Machni Intell, 1990, vol. 12, P. 629–639. ISSN 0162- 8828.

[78] Y. J. Yu, Speckle reducing anisotropic diffusion IEEE Trans.Imag.Process, 2002, vol. 11, № 11, Р. 1260–1270. ISSN: 1057-7149.

[79] K. Z. Abd-Elmonium, Real time speckle reduction and coherence enhancement in ultrasound imaging via nonlinear anisotropic diffusion IEEE Trans. Biomed. Engg, 2002, vol. 49, № 9, Р. 997–1014. ISSN: 0018-9294.

[80] С. В. Муравьева, Контрастная чувствительность зрительной системы человека. Экспериментальная психология, 2010, том 3, № 3, С. 5–20. ISSN: 2072-7593.

[81] М. И. Трифонов, Исследование частотно-контрастной характеристики зрительной системы в условиях помех. Физиология человека, 1990, Т. 16, № 2, С. 41–45. ISSN: 0131-1646.

[82] А. О. Мельничук, Математична модель примежової кривої зображення об'єкта. Вісник КДПУ імені Михайла Остроградського. Інформаційні системи і моделювання. Випуск 4/2008 (51), Ч. 2, С. 149–152. ISSN: 1995-0519.

[83] Weiss K., Khoshgoftaar T.M., Wang D. A Survey of Transfer Learning // Journal of Big Data. 2016. Vol. 3, No. 1. P. 1–9. DOI: 10.1186/s40537-016-0043-6.

[84] В. А. Сойфер, Методы компьютерной обработки изображений. М. : ФИЗМАТЛИТ, 2003, 784 с. ISBN 5-7883-0109-2.

[85] Wang Z. Image quality assessment: from error visibility to structural similarity / Z. Wang, A. Bovik, E. Simonce *IEEE Transaction Image processing*, 2004, vol. 13, № 4, Р. 521–31. ISSN 1057-7149.

[86] R. F. Wagoner, S. W. Smith, and J. M. Sandrik, «Statistics of speckle in ultrasound B-scan», *IEEE Trans. Sonics Ultrason,* vol. 30(3), pp. 156–163, 1983.

[87] Bushberg J. T., et al., *[The Essential Physics of Medical Imaging,](http://books.google.com/books?id=VZvqqaQ5DvoC&pg=PA280&dq=intitle:%22essential+physics+of+medical+imaging%22+rose&lr=&as_brr=0&ei=Su0ASN2hHJHwsgPc2JSICw&sig=wKFSeZsseYweWfzlbrbnqLd-FB4)* ...... (2 e). Philadelphia: Lippincott Williams & Wilkins, 2006, p. [280.](https://uk.wikipedia.org/wiki/%D0%A1%D0%BF%D0%B5%D1%86%D1%96%D0%B0%D0%BB%D1%8C%D0%BD%D0%B0:%D0%94%D0%B6%D0%B5%D1%80%D0%B5%D0%BB%D0%B0_%D0%BA%D0%BD%D0%B8%D0%B3/0683301187) [ISBN 0-](https://uk.wikipedia.org/wiki/%D0%A1%D0%BF%D0%B5%D1%86%D1%96%D0%B0%D0%BB%D1%8C%D0%BD%D0%B0:%D0%94%D0%B6%D0%B5%D1%80%D0%B5%D0%BB%D0%B0_%D0%BA%D0%BD%D0%B8%D0%B3/0683301187) 683-30118-7.

[88] National Instruments Corporation: [Електронний ресурс]. Режим доступу:

http://www.ni.com/vision/software/vdm/.

[89] Й. Й. Білинський, А. О. Мельничук, О. А. Ярмак, Ю. І. Павлишен, «Оцінка точності визначення оператором діагностичних параметрів на узд-зображенні органів черевної порожнини», Вісник Хмельницького національного університету, №4, с. 236–239, 2011.

[90] Й. Й. Білинський, О..І. Нікольський, та А. Б..Гуральник, «Алгоритм комп'ютерної діагностики 2d ультразвукових зображень дисплазії кульшового суглоба» *на І Mіжнародній науково-технічній конференції «Сучасні проблеми інфокомунікацій, радіоелектроніки та наносистем» СПІРН-2019*, Вінниця, 2019, с. 150–153.

[91] Й. Й. Білинський, та А. Б. Гуральник, «Розробка програмного забезпечення для діагностування дисплазії кульшового суглоба» *на XIII мiжнародній конференцiї* «*Контроль i управлiння в складних системах (КУСС-2016)*». Вiнниця, 2016. Режим доступу: https://ir.lib.vntu.edu.ua/bitstream/handle/123456789/13050/Bilynsky\_\_Hur alnyk.PDF? sequence=1&isAllowed=y.

[92] M. Sezgin & B. Sankur. Survey over image thresholding techniques and quantitative performance evaluation. Journal of Electronic Imaging 13 (1): (2004) 146–165. doi:10.1117/1.1631315

[93] Я. Б. Куценок, А. Я. Вовченко, К вопросу ультразвуковой диагностики нарушения формирования тазобедренного сустава у детей первого года жизни. *Ортопедия, травматология и протезирование*. 2010, No. 4 Київ. – 2010 – с. 116–118.

[94] І. Ю. Поздникин, В. Е. Басков, Помилки діагностування і початку консервативного лікування дітей з вродженим вивихом стегна*. ФГБУ* «*НИДОИ им. Г. И. Турнера*»*.* Санкт-Петербург, 2017, с. 42–51.

[95] А. И. Корольков, С. Д. Шевченко, Т. В. Спилиотина, Т. А. Ермак, А. Я. Вовченко, Я. Б. Куценок, Проблемні питання ультразвуко-

вої діагностики патології тазостегнових суглобів у дітей у перші пів року життя. *Дитяча радіологія*. Харків, 2012, с. 40–45.

 [96] Forrest N. Iandola, Song Han, Matthew W. Moskewicz, Khalid Ashraf, William J. Dally, and Kurt Keutzer, \SqueezeNet: Alexnet-level accuracy with 50x fewer parameters and <0.5mb model size," arXiv:1602.07360, 2016.

[97] (2000) «Digital selection and analogue amplification coexist in a cortex-inspired silicon circuit». 405: 947–951

[98] Вікіпедія. Режим доступу:

https://<https://uk.wikipedia.org/wiki/PSNR>

[99] Vladimir G. Krasilenko, Alexander I. Nikolsky, Victor I. Yatskovsky, K. V. Ogorodnik, and Sergey Lischenko «Family of new operations equivalency of neuro-fuzzy logic: optoelectronic realization and applications», Proc. SPIE 4732, Photonic and Quantum Technologies for Aerospace Applications IV, (1 August 2002); <https://doi.org/10.1117/12.477429>

[100] Going deeper with convolutions / Christian Szegedy, Wei Liu, Yangqing Jia, Pierre Sermanet, Scott Reed, Dragomir Anguelov, Dumitru Erhan, Vincent Vanhoucke, Andrew Rabinovich // ArXiv. — 2014. — Access mode: https:// arxiv.org/pdf/1409.4842.pdf

[101] Deep Learning for Identifying Metastatic Breast Cancer / D. Wang, A. Khosla, R. Gargeya, H. Irshad, and A. H. Beck. // ArXiv. —2016. — Access mode: https:// arxiv.org/pdf/1606.05718.pdf

[102] [IEEE Transactions on Pattern Analysis and Machine](https://dl.acm.org/toc/itpm/1986/8/6)  [ItellgenceVolume 8Issue 6J](https://dl.acm.org/toc/itpm/1986/8/6)une 1986 pp 679–698

<https://doi.org/10.1109/TPAMI.1986.4767851>

*Наукове видання*

**Йосип Йосипович Білинський Олександр Іванович Нікольський Катерина Юріївна Дмітрієва Артем Борисович Гуральник**

# **МЕТОД І УЛЬТРАЗВУКОВИЙ ЗАСІБ ДЛЯ ОЦІНЮВАННЯ СТАНУ КУЛЬШОВОГО СУГЛОБА**

Монографія

Редактор С. Малішевська Оригінал-макет підготовлено авторами

> Підписано до друку 03.02.2022 Формат 29,7×42¼. Папір офсетний. Гарнітура Times New Roman. Друк різографічний. Ум. др. арк. 6,24. Наклад 95 пр. Зам № B2022-01

Вінницький національний технічний університет, ІРВЦ ВНТУ, 21021, м. Вінниця, Хмельницьке шосе, 95, ВНТУ, ГНК, к. 114. Тел. (0432) 59-85-32. **press.vntu.edu.ua**; *email*: kivc.vntu@gmail.com. Свідоцтво суб'єкта видавничої справи серія ДК № 3516 від 01.07.2009 р.

> Віддруковано ФОП Барановська Т. П. 21021, м. Вінниця, вул. Порика, 7. Свідоцтво суб'єкта видавничої справи серія ДК № 4377 від 31.07.2012 р.